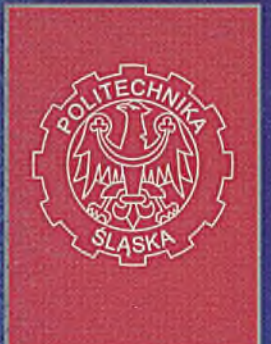

## BIULETYN Politechniki Śląskiej

Nr 2(240)

**LUTY 2013** 

**[www.biuletyn.polsl.pl](http://www.biuletyn.polsl.pl) ISSN 1689-8192**

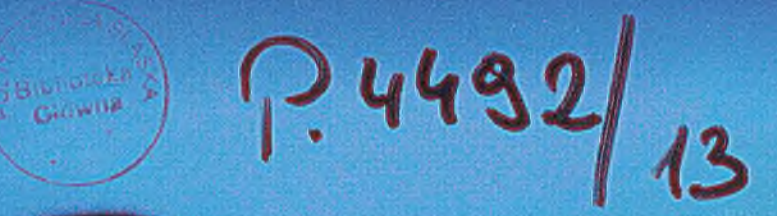

Optional

Free your emotions

## **Wirtualna rzeczywistość na wyciągnięcie ręki**

Rozmowa z Jackiem Jędrzejowskim prezesem firmy i3D

Foto: i3D

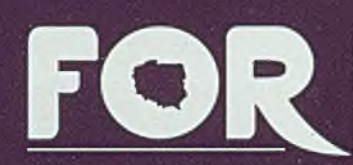

FORUM **OBYWATELSKIEGO** ROZWOJU

## **Prof. Leszek Balcerowicz**

Przewodniczący Rady Forum Obywatelskiego Rozwoju

#### **W YKŁAD OTWARTY**

## **ODKRYWAJĄC WOLNOŚĆ**

#### **28 lutego 2013 (czwartek), godz. 12:00-13:30**

**Wykład odbędzie się w Auli A Centrum Edukacyjno-Kongresowego Politechniki Śląskiej, ul. S. Konarskiego 18b w Gliwicach**

**Podczas wykładu będzie można kupić książkę "Odkrywając wolność - przeciw zniewoleniu umysłów" i zdobyć dedykację prof. Balcerowicza.**

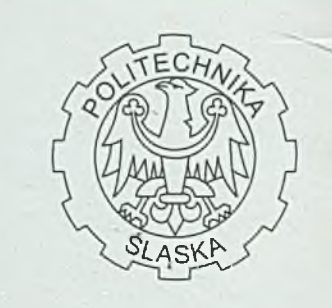

#### **[www.for.org.pl](http://www.for.org.pl)**

## $P.4932/13$ <br>Spis treści

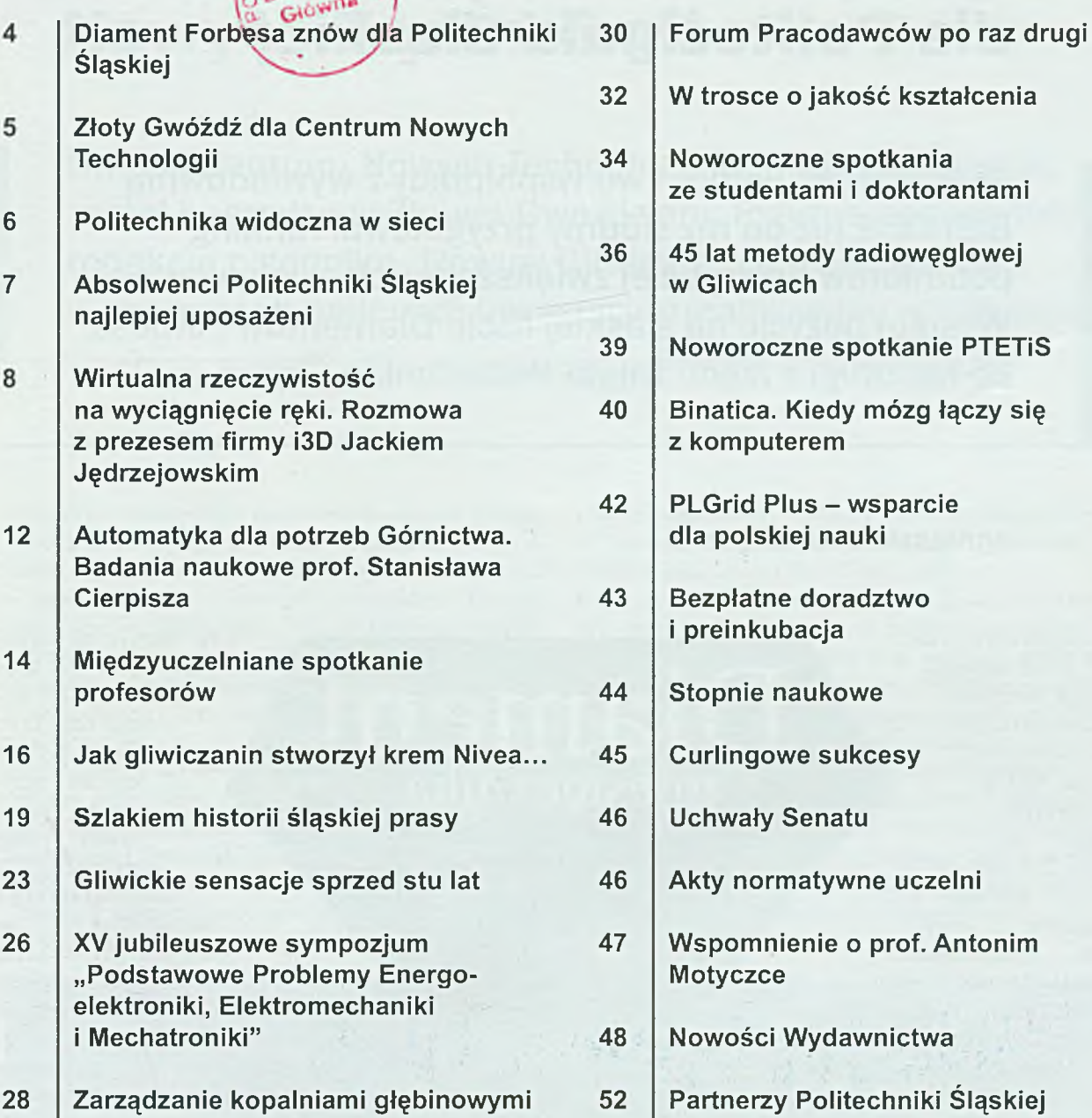

### Biuletyn Politechniki Śląskiej [www.biuletyn.polsl.pl](http://www.biuletyn.polsl.pl)

bliotaka

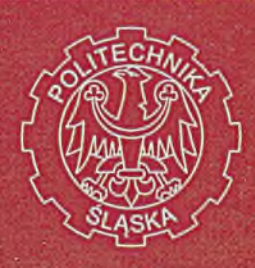

ISSN 1689-8192 Nr 2 (240) Luty 2013 [www.polsl.pl/biuletyn](http://www.polsl.pl/biuletyn)

Adres redakcji: Dział Promocji Politechniki Śląskiej ul. Akademicka 2 A, 44-100 Gliwice tel. (32) 237 11 80 tel./fax (32) 237 11 81 e-mail: [biuletyn@polsl.pl](mailto:biuletyn@polsl.pl)

Druk: Zakład Graficzny Politechniki Śląskiej ul. Kujawska 1, 44-100 Gliwice tel. (32) 23154 18

Nakład: 600 egz. Numer zamknięto 13 lutego 2013 r.

Redakcja: Paweł Doś - redaktor naczelny Katarzyna Wojtachnio Agnieszka Moszczyńska

Redakcja zastrzega sobie prawo dokonywania zmian i skracania tekstów oraz zmiany ich tytułów.

Autorzy publikacji umieszczanych w "Biuletynie" akceptują jednoczesne ukazanie się artykułów w wersji drukowanej oraz internetowej biuletynu. Fotografie i rysunki w nadesłanych materiałach zamieszczane są na odpowiedzialność autora korespondencji.

## **Diament Forbesa znów dla Politechniki Śląskiej**

Miesięcznik "Forbes" we współpracy z wywiadownią BISNODE już po raz siódmy przygotował ranking podmiotów najszybciej zwiększających swoją wartość. Wysoką pozycję na śląskiej liście Diamentów Forbesa po raz drugi z rzędu zajęła Politechnika Śląska.

#### **Agn ieszka Moszczyńska**

Uczelnia znalazła się w gronie najwiękamer szych podmiotów gospodarczych w wojewódzmiesięczni twie śląskim — o przychodach ponad 250 min  $z = z$ ajmując wysokie 15. miejsce. - Tytuł Diamentu potwierdza wyniki finansowe uczelni. Politechnika Śląska, zarządzana przez prof. Andrzeja Karbownika, byłego wiceministra gospodarki za czasów rządów Jerzego Buzka, uruchamia nowe kierunki, inwestuje w zaplecze naukowe i pozyskuje środki unijne m.in. na modernizację laboratoriów i prowadzenie zaawansowanych badań naukowych - stwierdza red. Maria Trepińska w dodatku specjalnym lutowego wydania magazynu ..Forbes", w którym opublikowane zostały wyniki zestawienia.

Tegoroczny ranking "Forbesa" jest już siódmą edycją zestawienia najszybciej zwiększających swoją wartość przedsiębiorstw w Polsce. Metodologia wyceny firm oraz pomiaru wzrostu ich wartości opracowana została przez wywiadownię BISNODE (d. Dun & Bradstreet Polska) w porozumieniu z redakcją magazynu. Na podstawie danych o podmiotach gospodarczych, któ-

re złożyły w terminie raporty do KRS w 2012 roku, powstała baza firm, którym wywiadownia przyznała pozytywny rating wiary godności. Przedsiębiorstwa zakwalifikowane do oceny musiały wykazać się nie tylko rentownością, ale również wysoką płynnością bieżącą, dodatnim wynikiem finansowym oraz wartością kapitałów własnych. Ponadto nie mogły zalegać z płatnościami.

Analitycy wyceniali przedsiębiorstwa metodą szwajcarską, łączącą metodę majątkową i dochodową. Wartość przedsiębiorstw jest średnią ważoną wartości ich majątku i wartości dochodowej (średnia zysków z lat 2009-2011). W efekcie na listę Diamentów Forbesa trafiły firmy najszybciej zwiększające swoją wartość, których przeciętny roczny wzrost wartości wyniósł przynajmniej 15 procent. W przypadku Politechniki Śląskiej przeciętny wzrost wartości w latach 2009-2011 wyniósł 24,32 procent. Trzy pierwsze lokaty w regionalnym zestawieniu "Forbesa" zajęły: Avio Polska Sp. z o.o. z Bielska-Białej, Brentbo Poland Sp. z o.o. z Dąbrowy Górniczej oraz firma MORIS Sp. z o.o. z Tychów.

## **Złoty Gwóźdź dla Centrum Nowych Technologii**

Gmach Centrum Nowych Technologii Politechniki Śląskiej został nagrodzony Złotym Gwoździem. Przyznająca ten tytuł redakcja tygodnika "Nowiny Gliwickie" co roku wyróżnia w ten sposób najlepsze inwestycje zrealizowane w Gliwicach.

#### **Agn ieszka M oszczyńska**

Propozycje inwestycji do uhonorowania tytułem Złotego Gwoździa przesyłają czytelnicy tygodnika. Na podstawie zgłoszeń wybrana zostaje najlepsza inwestycja w mieście, zrealizowana w roku poprzednim. Otwarte uroczyście w październiku 2012 r. Centrum Nowych Technologii Politechniki Śląskiej to bardzo efektowny gmach, wyraźnie zaznaczający swoją obecność przy ul. Konarskiego 22B. Autorem projektu budynku jest prof. Jerzy Witeczek. Po całkowitym jego wyposażeniu obiekt posłuży do celów dydaktycznych i naukowych czterem jednostkom Politechniki Śląskiej - wydziałom: Mechanicznemu Technologicznemu, Inżynierii Środowiska i Energetyki, Inżynierii Biomedycznej oraz Instytutowi Fizyki.

Całkowity koszt realizacji inwestycji w ramach projektu, współfinansowanego przez Unię Europejską ze środków Europejskiego Funduszu Rozwoju Regionalnego w ramach Programu Operacyjnego Infrastruktura i Środowisko, wynosi 73 915 498,13 zł.

Warto zaznaczyć, że pretendentów do Złotego Gwoździa było co najmniej kilku. Wśród propozycji nadesłanych przez czytelników znalazła się m.in. estakada łącząca ulicę Portową z Perseusza, rondo przy Selgrosie, modernizowane uliczki prowadzące do rynku, remont ulic i chodników w sąsiedztwie stadionu przy Okrzei oraz budynek mieszkalny na rogu ulic Mikolowskiej i Jana Pawła II. Oprócz Złotego Gwoździa redakcja "Nowin" nadała również inny tytuł - Zardzewiały Gwóźdź, który przyznano najgorszej, zdaniem redakcji, zrealizowanej w mieście w poprzednim roku inwestycji. Za taką uznano wycięcie 127 lip rosnących przy ulicy Mickiewicza.

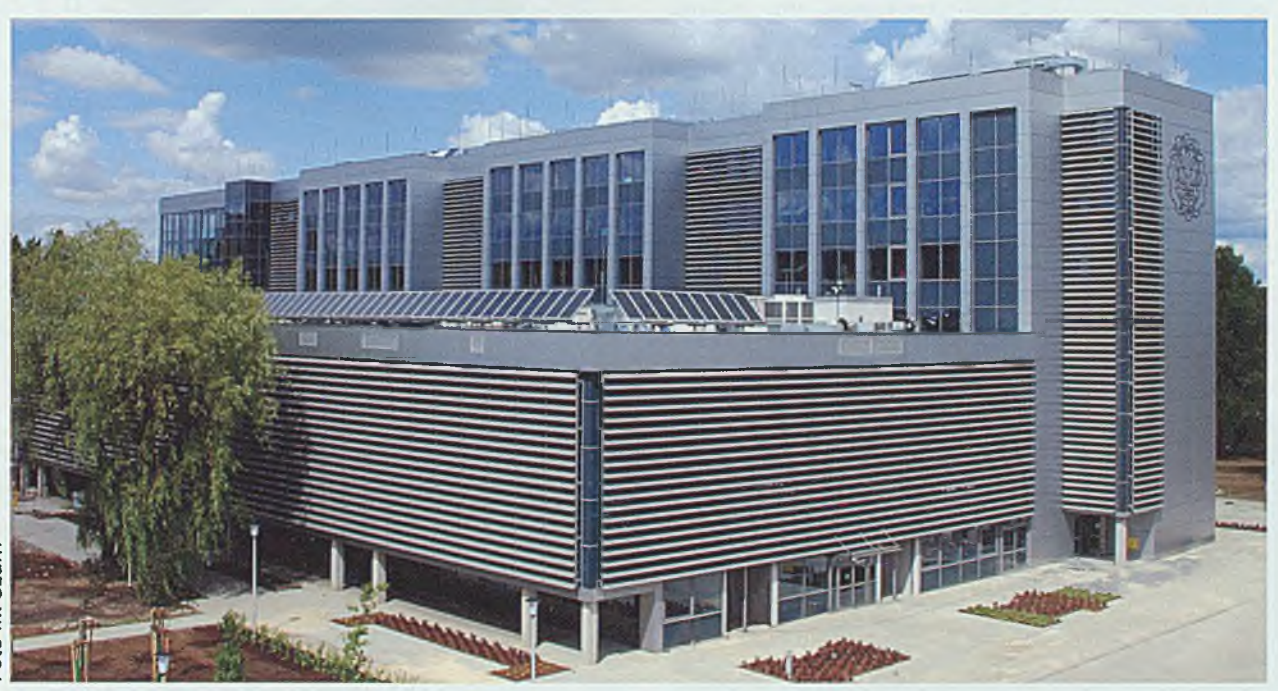

Uhonorowane Złotym Gwoździem Centrum Nowych Technologii Politechniki Śląskiej

## **Politechnika widoczna w sieci**

Według sporządzonego po raz kolejny przez Najwyższą Radę Badań Naukowych w Madrycie zestawienia Webometrics, opublikowanego 7 lutego, polskie uczelnie coraz efektywniej wykorzystują Internet. Politechnika Śląska znalazła się na czwartym miejscu wśród najlepiej widocznych w sieci krajowych wyższych szkół technicznych.

#### **Agn ieszka Moszczyńska**

Pierwszą piątkę zestawienia, podobnie zresztą jak niemal całą pierwszą setkę, konsekwentnie od lat okupują uczelnie amerykańskie z Uniwersytetem I Iarvarda na czele. Na drugim miejscu plasuje się Uniwersytet Stanforda, a na trzecim Instytut Technologiczny Massachusetts.

Wśród 450 zestawionych polskich szkół wyższych na pierwszym miejscu plasuje się Uniwersytet Warszawski, który zdetronizował ubiegłorocznego lidera - Uniwersytet Jagielloński. W tegorocznym rankingu krakowska uczelnia zajęła drugie miejsce. Pierwszą trójkę najbardziej widocznych w Internecie polskich uczelni zamyka Uniwersytet im. Adama Mickiewicza w Poznaniu. Politechnika Śląska wśród polskich uczelni uplasowała się na 11. miejscu.

Z kolei w pierwszej piątce krajowych wyższych szkół technicznych znalazły się; Politechnika Wrocławska, Politechnika Warszawska, Akademia Górniczo-Hutnicza, Politechnika Śląska oraz Politechnika Gdańska.

W obejmującym ponad 21 tysięcy szkół wyższych z całego świata zestawieniu nacisk kładziony jest przede wszystkim na komunikację uczelni za pośrednictwem Internetu. W rankingu nie są więc analizowane osiągnięcia naukowe. Bazuje on raczej na materiałach udostępnianych w' Internecie przez poszczególne uczelnie. Pod uwagę brana jest m.in. dostępność w sieci takich materiałów, jak: publikacje internetowe uczelnianych wydawnictw, repozytoria wiedzy czy obcojęzyczne publikacje naukowa, które nierzadko trafiajądo liczących się na świecie czasopism fachowych.

Kraje Arabskie<br><mark>. O</mark>ceania Adja **STER** Europa 26%

Szkoły wyższe ujęte w rankingu Webometrics w podziale na części świata

#### Pierwsza piątka polskich uczelni technicznych w zestawieniu Webometrics

- **1 Politechnika W rocławska**
- 2 Politechnika Warszawska
- **3 Akadem ia Górn iczo-Hutn icza**
- **im. Stanisława Staszica w Krakowie**
- 4 Politechnika Śląska
- **5 Politechnika Gdańska**

## **Absolwenci Politechniki Śląskiej najlepiej uposażeni**

W rankingu zarobków uzyskanych przez absolwentów szkół wyższych w 2012 r. Politechnika Śląska znalazła się na pierwszym miejscu spośród wszystkich śląskich uczelni.

#### **Agn ieszka Moszczyńska**

Zestawienie ogólnopolskie otwiera Szkoła Główna Handlowa w Warszawie, której absolwenci o stażu pracy krótszym niż 12 miesięcy (pierwsza praca) zarabiają 3500 zł brutto. Na kolejnych miejscach na podium plasują się absolwenci Politechniki Warszawskiej (3380 zł) oraz Politechniki Gdańskiej (3200 zł).

Politechnika Śląska, której absolwenci zarabiają 2900 zł, znalazła się natomiast na najwyżej pozycji spośród wszystkich szkół wyższych w województwie śląskim, a na 11. w zestawieniu ogólnopolskim. Na 19. i 21. miejscu w Polsce sklasyfikowano inne uczelnie z regionu - Uniwersytet Ekonomiczny w Katowicach (2500 zł) oraz Uniwersytet Śląski w Katowicach (2300 zł), zajmujące odpowiednio 2. i 3. miejsce na Śląsku.

Według zestawienia przygotowanego przez firmę Sedlak&Sedlak, uwzględniającego dane uzyskane od 107737 respondentów, wśród absolwentów studiów I i II stopnia najwyższe wynagrodzenie w 2012 r. otrzymywali ci, którzy ukończyli uczelnie o profilu technicznym. Mediana ich zarobków w ubiegłym roku wyniosła 3000 zł. O 200 zł mniej zarabiały osoby, które ukończyły kierunki ścisłe. 2700 zł otrzymywały osoby posiadające wykształcenie ekonomiczne. Najniższe wynagrodzenia natomiast uzyskiwali absolwenci kierunków pedagogicznych. W ich przypadku mediana plac wynosiła 2000 zł.

Firma Sedlak&Sedlak przygotowała również zestawienie uczelni na podstawie danych przekazanych przez absolwentów niezależnie od roku, w którym ukończyli studia. W nim również pierwsze miejsce zajmuje Szkoła Główna Handlowa w Warszawie. Mediana wynagrodzeń osób, które ukończyły tę uczelnię wyniosła w 2012 r. 8100 zł. Na drugim miejscu uplasowała się Politechnika Warszawska, której absolwenci zarabiają przeciętnie 7000 zl. Trzecie zajęła Politechnika Gdańska. Osoby, które ukończyły tę uczelnię zarabiały przeciętnie 5875 zł. Absolwenci Politechniki Śląskiej w ubiegłym roku zarabiali średnio 5000 zł, co pozwoliło zająć naszej uczelni 10. pozycję w rankingu. Dla porównania inne

szkoły wyższe z województwa śląskiego, Uniwersytet Ekonomiczny w Katowicach (4300 zł) i Uniwersytet Śląski w Katowicach (3500 zł), uplasowały się na 16. i 25. miejscu.

Mediana wynagrodzeń całkowitych brutto

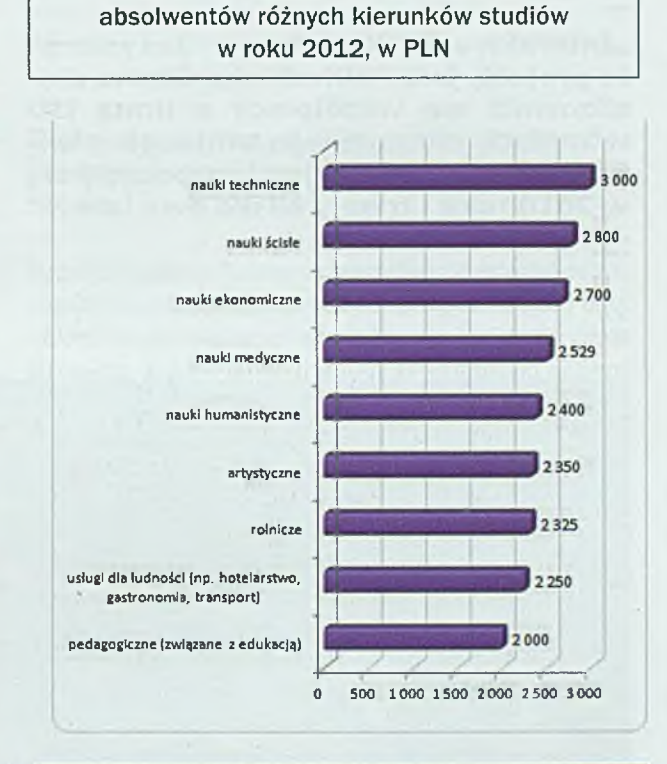

Mediana - wartość dzieląca zbiorowość na dwie równe części. W jednej z nich znajdują się jednostki o wartościach wyższych od mediany, a w drugiej - niższych. Mediana jest miarą, która lepiej niż średnia arytmetyczna oddaje wyniki badań statystycznych, ponieważ jest bardziej odporna na elementy odstające.

## **Wirtualna rzeczywistość na wyciągnięcie ręki**

Wirtualna rzeczywistość staje się coraz bardziej dostępna. Korzystają z niej już nie tylko wielkie koncerny, ale również szkolnictwo wyższe. Z Jackiem Jędrzejowskim, prezesem firmy i3D, która jako pierwsza na świecie stworzyła interaktywne aplikacje wspierające kształcenie przyszłych inżynierów, rozmawia Agnieszka Moszczyńska.

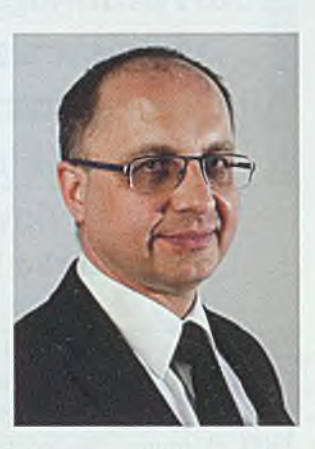

**"Interaktywne Kształcenie Inżyniera" to projekt, jaki Politechnika Śląska zrealizowała we współpracy z firmą i3D w ramach pozyskanego unijnego grantu. Prace nad aplikacjami rozpoczęły się w 2010 roku i trwały blisko dwa lata...**

"Interaktywne Kształcenie Inżyniera" to pierwszy tego typu projekt na świecie. W ramach tego niezwykłego, skomplikowanego i złożonego przedsięwzięcia zrealizowano ponad trzysta aplikacji, które istotnie zmieniają dotychczasowy sposób kształcenia. Każda z aplikacji wymagała średnio kilku tysięcy godzin pracy. Był taki okres, że w prace zaangażowana była nie tylko cała nasza firina, która zatrudnia ponad 60 osób, ale również blisko stuosobowe grono freelancerów.

"Interaktywne Kształcenie Inżyniera" prezentowaliśmy ostatnio na Uniwersytecie w' Hong Kongu. Tamtejsi profesorowie byli zdumieni i jednocześnie zachwyceni tym, że coś takiego powstaje i że jest to na tak wysokim poziomie zaawansowania. Podobnie było na Uniwersytecie Illinois w Urbana-Champaign, jednym z dziesięciu najlepszych uniwersytetów publicznych w Stanach Zjednoczonych. Tam również nikt wcześniej się z czymś takim nie spotkał.

#### **Kto może korzystać z tych ponad 300 gotowych aplikacji?**

"Interaktywne Kształcenie Inżyniera" to projekt skierowany generalnie do wszystkich studentów. Oznacza to, że w ciągu pięcioletniego cyklu szkolenia każdy student Wydziału Mechanicznego Technologicznego

Politechniki Śląskiej powinien spotkać się z większością przygotowanych przez nas aplikacji. System umożliwiający korzystanie z nich zamontowany jest m.in. w auli B Centrum Edukacyjno-Kongresowego. Ponadto każda katedra na MT wyposażona jest w system mobilny, który pozwala na korzystanie z przygotowanych interaktywnych aplikacji podczas ćwiczeń laboratoryjnych.

#### **Ludzie zazwyczaj boją się zmian. Czy podobnie nie było i w tym przypadku? Nie pojawiły się obawy, że wirtualna rzeczywistość wyprze... profesora z krwi i kości?**

Problem polega na tym, że nasza edukacja – nie mówię, że w treści, ale w sposobie przekazywania wiedzy – jest nieco siermiężna. Głównym narzędziem jest wciąż PowerPoint. Tymczasem wiedza, którą przekazuje się na studiach technicznych, jest bardzo skomplikowana, gdyż często sam proces, o którym mowa, jest bardzo złożony. Opisywanie czy pokazywanie na zdjęciach nie pozwala w pełni zrozumieć jego istoty. Technologia wirtualnej rzeczywistości (VR), którą stosujemy, jest idealna do celów edukacyjnych. Nie tylko wspomaga sam proces uczenia, ale również - dzięki interaktywności tworzonych aplikacji - sprawia, że człowiek staje się częścią tego procesu. Jednak przyznaję, że gdy zaczynaliśmy, projekt miał wielu sceptyków. Spora część zaangażowanych osób była obojętna bądź wręcz przeciwna temu przedsięwzięciu. Uważano, że to, co robimy nie wnosi żadnej wartości dodatkowej. Teraz, po ukończeniu projektu mam wrażenie, że grupa obojętnych i niechętnych zmalała i to drastycznie.

#### **Kto jest zainteresowany wykorzystywaniem proponowanej przez i3D technologii?**

Firmy, z którymi kontaktujemy się w Polsce często nie m ają wcześniejszych doświadczeń z technologią VR. Wynika to przede wszystkim z tego, że jest ona relatywnie nowa. Pierwsze próby z interaktywnymi aplikacjami miały miejsce w 1996-1997 roku i odbywały się w pojedynczych ośrodkach. Dopiero na początku XXI w. nastąpiło ich upowszechnienie na większą skalę. Mało kto, nie mając wcześniej z tą technologią do czynienia, czuje wartość dodaną, jaka za nią stoi. W krajach Europy Zachodniej, podobnie jak w Stanach Zjednoczonych, technologia ta jest już znana, a co za tym idzie proces sprzedaży jest zdecydowanie krótszy.

#### **Powiedzieliśmy trochę o aplikacjach VR stworzonych przez i3D, ale czym tak naprawdę jest ta technologia?**

Mówiąc w skrócie, technologia VR, którą wykorzystujemy, ułatwia komunikację. Z tego punktu widzenia nie ma znaczenia, czy mówimy o nauczaniu w szkole, szkoleniach prowadzonych w firmach, przekazywaniu informacji kontrahentom czy sprzedaży. Wszędzie bowiem, gdzie mamy do czynienia z komunikacją, możemy ten proces usprawnić, wykorzystując właśnie technologię VR. Posłużmy się przykładem sprzedaży samolotu. Jego wnętrze możemy zaprezentować na kilkudziesięciu stronach ilustrowanego katalogu, pokazując jak będzie on wyglądał, jakie kolory są możliwe do wyboru itp. Możemy podać także parametry techniczne obiektu, ale to nadal nie da nam odpowiedzi na pytanie czy ten samolot będzie naprawdę wygodny, estetyczny i czy będziemy czuć się w nim komfortowo. Obecnie samoloty sprzedaje się z wykorzystaniem technologii VR. Specjalnie stworzona aplikacja nie tylko pokazuje wnętrze samolotu, ale również pozwala swobodnie się po nim poruszać, zmieniać kolory tapicerki, gasić i zapalać światło, a także dowolnie wybierać takie elementy, jak modele foteli czy odległość między rzędami, co w dotychczas stosownej technologii nie było możliwe.

#### **Można pokusić się o stwierdzenie, że dzięki technologii VR widzimy więcej. Możemy zajrzeć do wnętrza wybranych urządzeń, co w warunkach rzeczywistych byłoby niemożliwe.**

Możliwość zmiany warstwy zewnętrznej obiektu na półprzezroczystą lub przezroczystą daje nieograniczone możliwości podczas prezentacji skomplikowanych technicznie urządzeń, ale również w przypadku kształcenia. Dla Katedry Odlewnictwa przygotowaliśmy aplikację, która pokazuje, jak funkcjonuje piec hutniczy. Materiał przedstawia, jakie i w jakiej kolejności zachodzą w piecu procesy, co dzieje się z daną próbką w jego wnętrzu i jak wygląda całe urządzenie od środka. Podobnie możemy zrobić z każdym innym obiektem. Dzięki aplikacjom medycznym możemy pokazać w dowolnym momencie, jak od wewnątrz wygląda człowiek, skupiając się np. na warstwie mięśniowej albo na układzie krwionośnym czy kostnym.

#### **Podobno jeden z Waszych projektów uratował tysiące istnień. Żabich istnień...**

To nie do końca tak. Jeszcze do niedawna na wszystkich uczelniach medycznych w Polsce przeprowadzane były ćwiczenia z wykorzystaniem zwierząt. Na każdą z tych

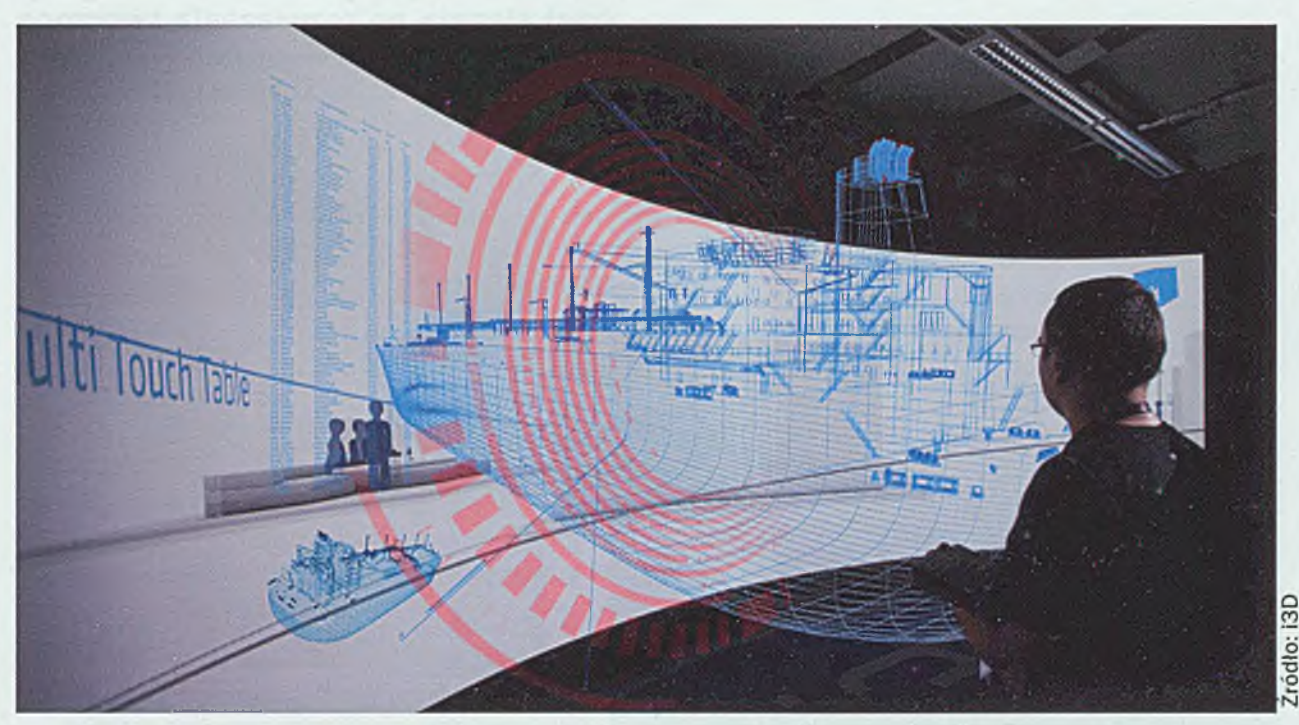

Prezentacja jednej ze stworzonych przez firmę i3D aplikacji

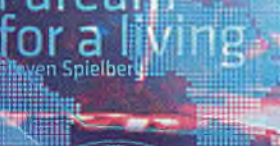

Grupa i3D jest polskim liderem i jedną z wiodących na świecie firm działających w zakresie realizacji interaktywnych wizualizacji trójwymiarowych oraz technologii wirtualnej rzeczywistości. Firma oferuje zaawansowane rozwiązania technologiczne i aplikacyjne, pozwalające na pełne odwzorowanie świata reainego w wirtualnej rzeczywistości (HighTechVR), która umożliwia m.in. znaczące przyśpieszenie procesu projektowania i weryfikacji konstrukcji, a także testowanie i sprawdzanie funkcjonalności modelowanych obiektów.

Rozwiązania i3D wykorzystywane są w branży petrochemicznej, wydobywczej, przemysłowej, marketingu i reklamie, edukacji, projektowaniu i wzornictwie przemysłowym, medycynie i naukach biologicznych, informacji i turystyce, planowaniu i optymalizacji.

uczelni, gdzie studiuje po kilka tysięcy studentów, należało każdego roku dostarczyć odpowiednią liczbę żab, szczurów czy królików. Od paru lat praktycznie na żadnej uczelni medycznej nie przeprowadza się już ćwiczeń na zwierzętach. Wraz z rozpoczęciem obowiązywania ustawy o ochronie zwierząt procedury poprzedzające zajęcia z ich wykorzystaniem zdecydowanie się bowiem skomplikowały i wydłużyły. Na większości uczelni zajęcia te zastąpiono filmami, co znacznie zmniejsza ich wartość dydaktyczną. Dzięki technologii VR studenci mogą robić dokładnie to samo, co podczas zajęć praktycznych z wykorzystaniem zwierząt. Mają okazję wypróbowania m.in. działania nasilanego lub zmniejszanego impulsu czy obserwacji reakcji organizmu na podawane środki. Taki sposób zdobywania wiedzy - poprzez doświadczenie, którego w ostatnim czasie brakowało – jest bezcenny.

**Za ten projekt i3D otrzymało wyróżnienie na targach branżowych. Czym jest dla Was uznanie ze strony profesjonalistów?**

Projekt "e-fizjologia" realizowany był we współpracy ze Śląskim Uniwersytetem Medycznym i ostatecznie został kupiony przez uczelnię. Obecnie znajduje się w Centrum Symulacji Medycznych w Katowicach Ligocie. Faktycznie na targach branżowych w Laval dostaliśmy za niego nagrodę w kategorii "najlepsza aplikacja medyczna". Jest to dla nas tym bardziej cenne wyróżnienie, że zostało przyznane przez specjalistów w dziedzinie technologii VR. Tworzeniem tego typu aplikacji jest obecnie żywo zainteresowany Uniwersytet w Rijadzie.

#### **Przedstawiciele jakich branż najczęściej sięgają po rozwiązania tworzone w technologii VR?**

Najwięcej dużych zleceń robiliśmy dla branży petrochemicznej. Ten kierunek jest jak najbardziej naturalny z racji tego, że to właśnie petrochemia ma świadomość potencjału drzemiącego w oferowanej przez nas technologii i z powodzeniem go wykorzystuje. Drugi sektor, z którym wiążemy przyszłość, to zdecydowanie edukacja.

#### **Jak wyglądały początki i3D?**

Od samego początku i3D związane jest z Politechniką Śląską. To tutaj, w sali "J" Centrum Edukacyjno-Kongresowego, mieliśmy swoją pierwszą siedzibę i tutaj pięć lat temu powstał nasz pierwszy projekt – wizualizacja terminalu B lotniska w Pyrzowicach. Na otwarciu pokazywaliśmy wirtualny spacer po całym obiekcie i był to pierwszy przykład wykorzystania technologii do celów marketingowych.

Zaczynając działalność, bazowaliśmy na współpracy z doktorantami i studentami gliwickiej uczelni. Ta grupa

stworzyła trzon naszej firmy i tworzy go do dzisiaj. Obecnie zespół i3D to również w zdecydowanej większości osoby związanie z Politechniką Śląską. Dzięki uprzejmości władz uczelni i ich wierze w słuszność tego, czym się zajmujemy, jesteśmy w tym miejscu, w którym aktualnie się znajdujemy. Czujemy się tym faktem wyróżnieni i jednocześnie bardzo wdzięczni za udzielony nam – jakby na to nie patrzeć – ogromny kredyt zaufania.

#### **Czy planujecie dalszą współpracę z Politechniką Śląską?**

Biorąc pod uwagę dotychczasową współpracę chcemy dać studentom możliwość nie tylko korzystania z technologii VR, ale również poznania mechanizmów jej tworzenia. Dlatego, najprawdopodobniej od przyszłego roku akademickiego, na poszczególnych wydziałach pojawiać się będą tego typu zajęcia. Będą one dotyczyć samej technologii - poruszania się w niej, tworzenia najprostszych aplikacji, pokazywania jej możliwości, zalet i wad. Spotkania posłużą prezentacji możliwości wykorzystania technologii zarówno do celów dydaktycznych, naukowych,  $jak i - generalnie rzecz ujmujac - badawczych.$ Wychodzimy bowiem z założenia, że jeżeli kadra będzie znała tę technologię, to będzie ją stosowała. Ludzie nauki są bardzo otwarci, a co za tym idzie chętnie korzystaliby z nowych technologii, gdyby coś o nich wiedzieli i mieli do nich dostęp.

#### **Stosunkowo niedawno podjęliście decyzję, że chcecie podzielić się z innymi swoim doświadczeniem,**

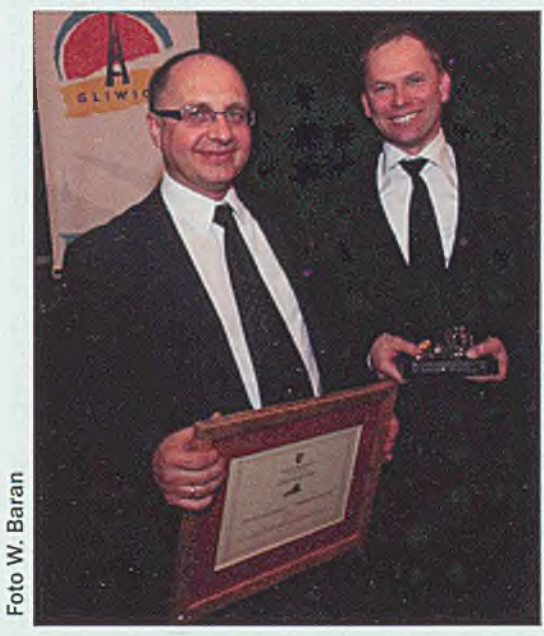

podczas gali wręczenia Gliwickiego Lwa 10 stycznia 2013 r.

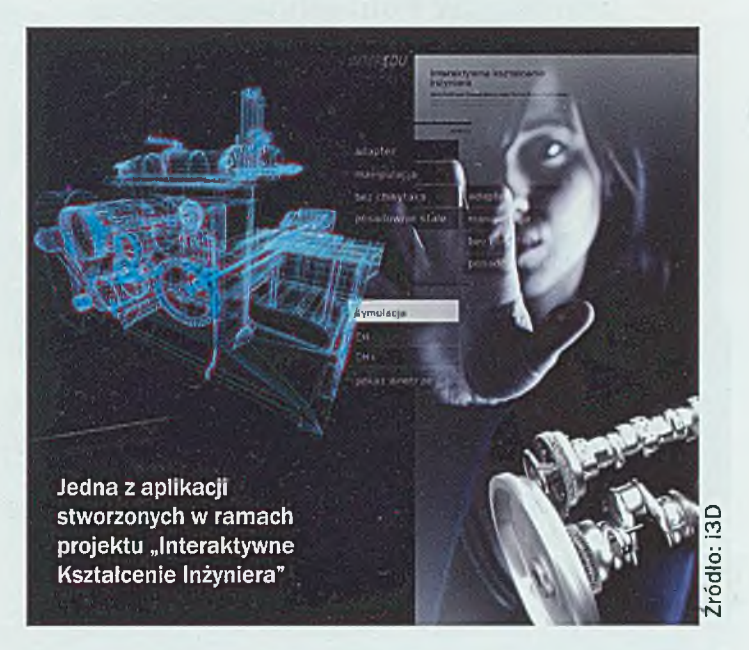

#### **co wiązało się z wypuszczeniem na rynek stworzonego przez Was autorskiego oprogramowania Quazar3D. Warto było?**

Prace nad własnym software'em rozpoczęliśmy w 2009 roku, a skończyliśmy w roku ubiegłym. Ale tak naprawdę wciąż szukamy w nim elementów, które moglibyśmy poprawić, by całość uczynić bardziej efektywną. Całe "Interaktywne Kształcenie Inżyniera" zrobiliśmy na naszym autorskim oprogramowaniu. Początkowo robiliśmy ten software tylko dla siebie, a dopiero po debiucie giełdowym mieliśmy wystarczająco dużo środków, żeby przekształcić go w coś, co będzie sprzedawalne. Z pozycji jednej z firm, która do tworzenia aplikacji użytkowała dostarczony przez firmę zewnętrzną soft, staliśmy się producentem oprogramowania, które rozwijamy na bazie własnych doświadczeń. To dla nas ogromny sukces.

rma I3D otrzymała w tym roku Gliwickiego Lwa - nagrodę przyznawaną przez prezydenta miasta Gliwice. Oprócz tego przedsiębiorstwo zostało wyróżnione Złotym Godłem Najwyższej Jakości QI 2011 w kategorii QI Services, dwukrotnie znalazło sie w rankingu Deloitte Technology Fast 50 - w 2011 r. debiutując w kategorii "Wschodzące Gwiazdy" i rok pozniej piesując si<mark>ę na trzecim miej</mark>scu zestawienia "Fast 50 Central Europe". Magazyn "Brief" z kolei sklasyfikował Jacka Jędrzejowskiego i Arkadiusza Patryasa na siódmym miejscu rankingu "50 najbardziej kreatywnych postaci w polskim biznesie". ależ finalistami konkursu & Young Polska. i3D jako jedyna polska firma Przedsiębiorca Roku 201%, organizowanego przez 2012, w ktorym przyznawane są nagrody za najlepsze, światowe rozwiązania z obszaru wirtualnej została wyróżniona w konkursie Lavai Virtual Awards Jacek Jędrzejowski i Arkadiusz Patryas rzeczywistości i technologii konwergencyjnych.

Kontynuu jemy cykl publikacj poświęconych badaniom naukowym **pro fesorów Po litechn ik i Ś ląsk iej.**

## **Automatyka dla potrzeb górnictwa**

Prof. Stanisław Cierpisz z Katedry Elektryfikacji i Automatyzacji Górnictwa zajmuje się projektowaniem nowych systemów automatyzacji w zakładach przeróbki węgla. Przez lata opracował wiele technologii usprawniających proces wzbogacania węgla.

#### **Katarzyna Wojtachnio**

Proces wzbogacania węgla polega na rozdzieleniu ziaren urobku węglowego o małej zawartości popiołu od ziaren o jego dużej zawartości. Ponieważ pomiędzy zawartością popiołu w ziarnie a jego gęstością istnieje korelacja, dlatego też, w procesach grawitacyjnego wzbogacania, rozdział odbywa się, wykorzystując różnice gęstości ziaren. Mówiąc w skrócie, chodzi więc o to, aby dokładnie rozdzielać węgiel przy zadanej gęstości rozdziału i skorelowanym z nią popiołem rozdziału. Wtedy proces wzbogacania jest najefektywniejszy, ponieważ są najmniejsze straty węgla w odpadach oraz najlepsza ja kość koncentratu.

#### **Tech no log ie w zbogacan ia węg la**

Pierwszy układ automatyki dla przemysłu górniczego, który został opracowany przez prof. Stanisława Cierpisza, był układem automatyzacji procesu wzbogacania węgla w cieczach ciężkich. - Węgiel jest zasadniczo wzbogacany w trzech procesach technologicznych, które zostały opracowane wiele lat temu dla różnych klas ziarnowych. Węgiel surowy na wejściu do zakładu przemysłowego jest dzielony na trzy zasadnicze klasy ziarnowe. Węgiel gruby powyżej 20-30 mm, miały węglowe między 20-30 mm a 1-0,5 mm, a także trzecia klasa poniżej 0,5 mm — tłumaczy profesor.

Węgiel gruby jest wzbogacany w cieczach ciężkich. Proces ten przebiega w tzw. wzbogacalnikach, czyli maszynach przepływowych, w których jest tworzona ciecz o większej gęstości, mieszanina wody z drobno zmielonym magnetytem. Gęstość ustala się tak, aby ziarna ciężkie tonęły, a lżejsze od gęstości cieczy wypływały na powierzchnię. W ten sposób następuje rozdział węgla na koncentrat i odpady.

Zasadniczy problem przy opracowywaniu układu auto-

matyki dla tego procesu polegał na stabilizacji gęstości cieczy ciężkiej. - Surowy węgiel zawsze zawiera kilka proc. wody, w związku z tym dochodzi do rozrzedzenia obiegu roboczego cieczy. Trzeba więc stale kontrolować ten proces. Jednak chociaż gęstość cieczy ciężkiej jest zasadniczym parametrem stabilizowanym, to układ sterowania musi również reagować na zmiany poziomów cieczy w zbiornikach. Należało więc opracować takie układy sterowania, aby stabilizowały i gęstość, i poziom cieczy w zbiornikach jednocześnie - wyjaśnia profesor. Opracowane układy zostały z sukcesem wdrożone w zakładach przeróbki węgla.

Wzbogacanie najdrobniejszych ziaren urobku odbywa się natomiast w procesie flotacji. System sterowania procesu flotacji węgla jest technologicznie skomplikowany i trudny do automatyzacji z powodu kilku zasadniczych problemów, które należy rozwiązać w układach lokalnego sterowania. - Stabilizacja poziomu cieczy w komorach fiotowników, stabilizacja natężenia przepływu nadawy oraz ilości powietrza do aeracji mieszaniny wodno-mułowej, regulacja odczynnika flotacyjnego dodawanego do procesu czy też stabilizacja parametrów ja kościowych i ilościowych produktów - wylicza profesor. System opracowany przez prof. Stanisława Cierpisza rozwiązuje wszystkie te problemy. Układy automatycznej regulacji procesów flotacji zostały zainstalowane m.in. w kopalniach "Sośnica", "Jas-Mos" w Jastrzębiu-Zdroju czy "Knurów".

#### **Jak udoskona lić osadzark i**

Praktycznie połowa węgla jest wzbogacana w procesie technologicznym maszyn, które nazywają się osadzarkarni. W tym wypadku wzbogacanie węgla odbywa się poprzez rozdział ziaren w pulsującym ośrodku wodnym

na zasadzie różnych prędkości opadania ziaren w zależności od gęstości. Ziarna o małej zawartości popiołu lokują się w górnych warstwach, a ziarna o dużej zawartości popiołu w dolnych warstwach poruszającego się loża.

Proces wzbogacania węgla jest jednak zakłócany poprzez zmiany charakterystyki węgla. - Układ sterowania, który jest powszechnie stosowany w Polsce i na świecie, to prosty układ pływakowy, gdzie pływak śledzi położenie tej warstwy, według której ma się rozdzielać węgiel. Pływak powinien zachowywać się jak ziarno o wybranej gęstości, czyli zajmować położenie warstwy, którą chcemy śledzić i stabilizować w punkcie rozdziału. Ponieważ pływak jest urządzeniem niedoskonałym, gęstość rozdziału fluktuuje, co skutkuje stratami węgla w odpadach, gorsząjakością koncentratu i tym samym mniejszą efektywnością procesu - opowiada prof. Cierpisz.

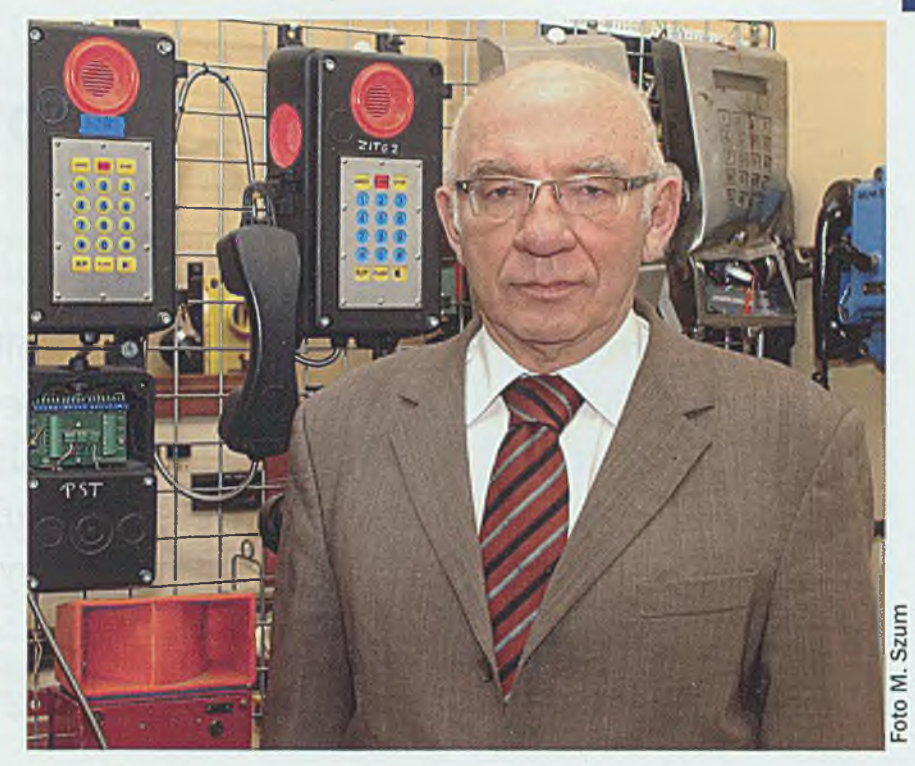

Prof. Stanisław Cierpisz

Profesor od kilku lat zajmuje się nowym układem sterowania w osadzarce, który miałby wyeliminować pływak i zasadniczo poprawić jakość rozdziału. Tym nowym urządzeniem jest gęstościomierz radiometryczny, który jest zanurzony w łożu na tej wysokości, gdzie następuje rozdział. Dzięki niemu można by ustabilizować gęstość rozdziału ze znacznie większą dokładnością.

Alternatywą dla gęstościomierza radiometrycznego jest promieniotwórczość naturalna, która również może służyć informowaniu o zawartości substancji mineralnej w węglu. - W substancji mineralnej, która znajduje się w węglu, mieszczą się również śladowe ilości pierwiastków promieniotwórczych. Doświadczenie pokazuje, że pomiar natężenia promieniowania naturalnego jest bardzo dobrym wskaźnikiem zawartości popiołu i wartości opałowej. Ponieważ w przemyśle niechętnie stosuje się źródła promieniowania, to jeżeli tylko da się zastąpić gęstościomierz radiometryczny pomiarem promieniowania naturalnego materiałów w osadzarce, wtedy byłby to rzeczywiście znakomity postęp - podkreśla profesor.

Promieniowane naturalne jest zagadnieniem, które w tej chwili bardzo pochłania prof. Cierpisza. Jeżeli bowiem jego wykorzystanie sprawdzi się w osadzarce, wtedy byłoby to urządzenie bardzo chętnie stosowane przez kopalnie, ponieważ przełożyłoby się to na poprawę jakości procesu technologicznego.

#### **Kontrola jakości węgla**

Kolejnym istotnym problem, któremu prof. Stanisław Cierpisz poświęca wiele czasu, jest kontrola jakości węgla. Na jakość węgla wpływa jego wartość opalowa, zawartość popiołu, zawartość wilgoci oraz siarki – ze względu na ochronę środowiska. Parametrem jakościowym, który można mierzyć instrumentalnie, jest zawartość popiołu. - Zawartość popiołu jest skorelowana z wartością opałową, więc można powiedzieć, że mierząc zawartość popiołu, w pewnym sensie określamy jakość tego węgla - tłumaczy profesor.

Metody klasyczne pomiaru jakości są bardzo pracochłonne, zaś czas oczekiwania na wyniki jest dla kopalń stanowczo za długi. Z tego właśnie powodu rozwinęły się metody instrumentalne. Są to metody radiometryczne, izotopowe, stosowane powszechnie w przemyśle. - To są skomplikowane i drogie systemy, ale kopalnie chętnie je kupują, ponieważ chęć posiadania informacji o bieżącej jakości węgla jest tak duża, że decydują się na wydawanie niemałych pieniędzy, żeby posiadać taki system – podkreśla prof. Cierpisz.

Informacje o jakości węgla są wykorzystywane do tworzenia mieszanek węglowych, głównie dla elektrowni. Kotły w elektrowniach zostały bowiem zaprojektowane wiele lat temu i przystosowywane do spalania węgla niewzbogaconego, tzw. surowych miałów energetycznych. Elektrownie nie są więc zainteresowane zakupami dobrego jakościowo węgla. Dlatego tworzy się mieszanki, które są produktem właściwej jakości, akceptowanej przez elektrownię. - A ponieważ parametry jakościowe się zmieniają, trzeba na bieżąco dopasowywać proporcje tych składników: masowe i ilościowe, żeby jakość tej mieszanki była odpowiednia i stała, ponieważ od tego zależy cena, ale również kary, które kopalnia płaci za niespełnienie deklarowanych parametrów jakościowych - wyjaśnia profesor.

Wszelkie nowe technologie wprowadzane w kopalniach i zakładach przeróbki węgla mają na celu rzecz zasadniczą - poprawę procesu technologicznego, a tym samym poprawę jakości produktów węglowych. Opracowywane przez prof. Stanisława Cierpisza systemy automatyzacji są więc niezwykle cenne.

## **Międzyuczelniane spotkanie profesorów**

Profesorowie trzech śląskich uczelni: Politechniki Śląskiej, Politechniki Częstochowskiej oraz Akademii Techniczno-Humanistycznej w Bielsku-Białej spotkali się 18 stycznia w Sali Senatu, aby dokonać wstępnych uzgodnień koordynacyjnych tematów badawczo-wdrożeniowych, proponowanych do realizacji począwszy od 2014 roku.

#### **Katarzyna Wojtachnio**

Podczas spotkania przedstawiciele uczelni biorących udział w spotkaniu przedstawili koordynatorów odpowiedzialnych za podobszary badawczo-wdrożeniowe, wchodzące w skład trzech głównych obszarów naukowych, które zostały wskazane przez marszałka województwa śląskiego jako specjalizacje naszego regionu. Są to takie obszary, jak: informatyka, inżynieria środowiska oraz ochrona zdrowia.

W zakresie informatyki zostały wyszczególnione następujące podobszary: teleinformatyka, sieci informatyczne, telemedycyna i zarządzanie kryzysowe. W ramach inżynierii środowiska zaproponowano natomiast: energetykę niskoemisyjną, energetykę prosumencką, transport, biotechnologię, budownictwo inteligentne oraz zagospodarowanie obszarów przemysłowych. Ochrona zdrowia dzieli się zaś na następujące podobszary: inżynieria biomedyczna, ratownictwo medyczne, telemedycyna i zarządzanie w ochronie zdrowia.

Prowadzący spotkanie prorektor ds. organizacji i rozwoju Politechniki Śląskiej prof. Leszek Blacha zwrócił uwagę, że najlepszym rozwiązaniem byłoby tworzenie konsorcjów uczelni i jednostek badawczo-rozwojowych. Jeżeli bowiem będzie jeden duży kontrahent, to marszałek województwa posiada prawo przydzielania funduszy na realizację poszczególnych działań badawczych bez procedury konkursowej. - To stwierdzenie w sposób wyraź-

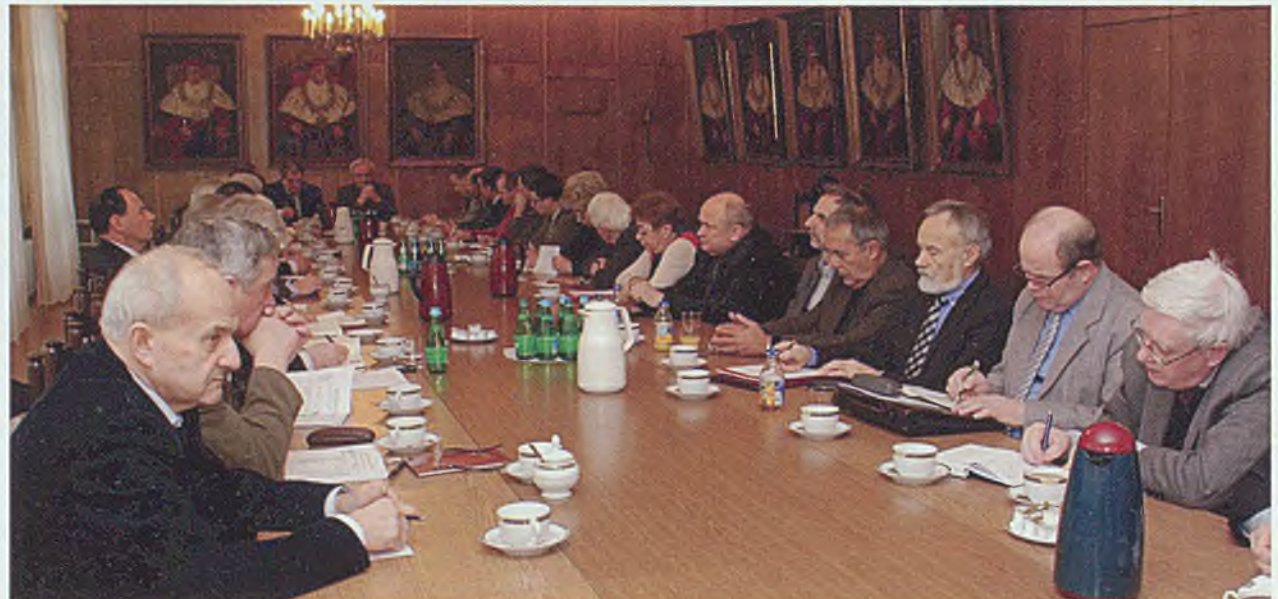

Spotkanie profesorów trzech śląskich uczelni odbyło się w Sali Senatu Politechniki Śląskiej

ny wskazuje nam drogę działania. Nie możemy się zamknąć w trzech uczelniach, tylko powinniśmy dążyć do tego, aby powstałe zespoły zaprosiły do współpracy wiodące jednostki naukowe z danego obszaru w naszym regionie - mówił prorektor.

Prorektor ds. nauki i współpracy z przemysłem Politechniki Śląskiej prof. Leszek A. Dobrzański zaznaczył natomiast, że współdziałanie jest częścią koncepcji rozwoju integracji badań w województwie śląskim. Zaproponował skorzystanie z tego, czego już w tym zakresie dokonano wcześniej, czyli ze Śląskiego Centrum Zaawansowanych Technologii. - Skorzystajmy z faktu, że ten dokument istnieje i umożliwia nam swobodne działania poprzez spisanie jedynie porozumienia co do treści tematu czy projektu, który będziemy chcieli wspólnie realizować – proponował prorektor. Druga część spotkania została poświęcona rzeczy zasadniczej w kontekście omawianych działań, czyli nawiązaniu kontak-

tów osób działających w tych samych podobszarach z trzech śląskich uczelni. Pierwszy krok do szerokiej międzyuczelnianej współpracy został więc wykonany. Spotkanie prowadził prorektor

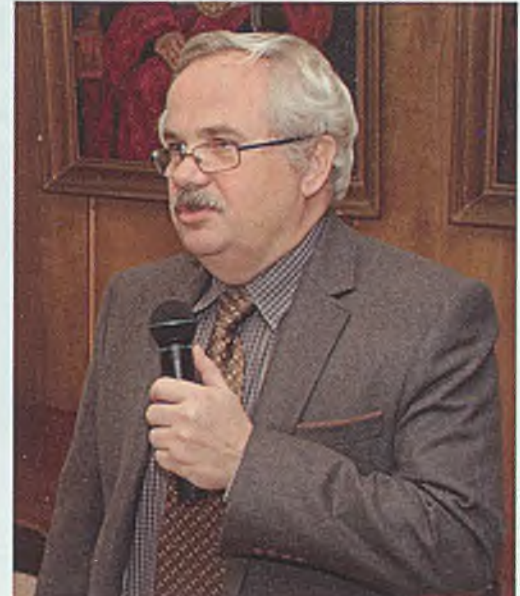

prof. Leszek Blacha

#### **Koordynatorzy z Politechniki Śląskiej odpowiedzialni za kluczowe dla województwa śląskiego podobszary badawczo-wdrożeniowe**

#### I Informatyka

Obszary badawczo-wdrożeniowe:

Teleinformatyka - prof. dr hab. Stanisław Kozielski Sieci informatyczne - prof. dr hab. inż. Tadeusz Czachórski Telemedycyna - prof. dr hab. inż. Konrad Wojciechowski

#### II Inżynieria środowiska

Obszary badawczo-wdrożeniowe:

Energetyka niskoemisyjna - prof. dr hab. inż. Tadeusz Chmielniak Energetyka prosumencka - prof. dr hab. inż. Jan Popczyk Transport - dr hab. inż. Marek Sitarz, prof. nzw w Pol. SI. Biotechnologia - prof. dr hab. inż. Korneliusz Miksch Budownictwo inteligentne - prof. dr hab. inż. Jan Ślusarek Zagospodarowanie odpadów przemysłowych - prof. dr hab. inż. Krystyna Czaplicka-Kolarz

#### III Ochrona zdrowia

Obszary badawczo-wdrożeniowe:

Inżynieria biomedyczna - dr hab. inż. Marek Gzik, prof. nzw w Pol. Śl. Telemedycyna - prof. dr hab. inż. Konrad Wojciechowski Zarządzanie w ochronie zdrowia - dr inż. Krzysztof Skowron

## <span id="page-15-0"></span>**Jak gliwiczanin stworzył krem Nivea...**

150 lat temu urodził się Oscar Troplowitz - twórca takich farmaceutycznych nowinek, jak pasta do zębów czy opatrunkowy plaster samoprzylepny oraz przede wszystkim znanego na całym świecie, popularnego kremu Nivea. A urodził się w Gliwicach...

#### **Katarzyna W o jtachn io**

Z okazji 150. rocznicy urodzin Oscara Troplowitza Muzeum w Gliwicach postanowiło przybliżyć mieszkańcom jego losy, organizując spotkanie, podczas którego etnografka muzeum Bożena Kubit opowiadała 0 jego dokonaniach zawodowych oraz związkach, jakie łączyły twórcę kremu Nivea z Gliwicami.

#### **Z G liw ic do Ham burga**

Oscar Troplowitz urodził się 18 styczna 1863 r. w Gliwicach. Był synem Agnes Mankiewicz i Louisa Troplowitza, mistrza budowlanego, współtwórcy gliwickiej synagogi, oraz wnukiem Salomona Troplowitza, znanego i cenionego mieszkańca Gliwic, który był pierwszym radnym miejskim pochodzenia żydowskiego oraz właścicielem popularnej winiarni, usytuowanej na gliwickim rynku. Jego rodzina była więc od pokoleń silnie związana z Gliwicami.

Oscar urodził się i swoje dzieciństwo spędził w gliwickiej kamienicy przy Bahnhofstrasse 5, czyli obecnie ulicy Dworcowej. Jednak,

gdy miał siedem lat, jego rodzice postanowili, że wraz z całą rodziną przeprowadzą się do Wrocławia. To właśnie w tym mieście Troplowitz dorastał i uzyskał wykształcenie, które zaważyło na jego dalszych sukcesach zawodowych. Jego marzeniem było studiowanie sztuki, jednak rodzina zdecydowała, że powinien wybrać praktyczniejszy zawód. Brat jego matki był aptekarzem 1 prowadził własną aptekę. Zdecydowano więc, że pójdzie on w ślady wuja.

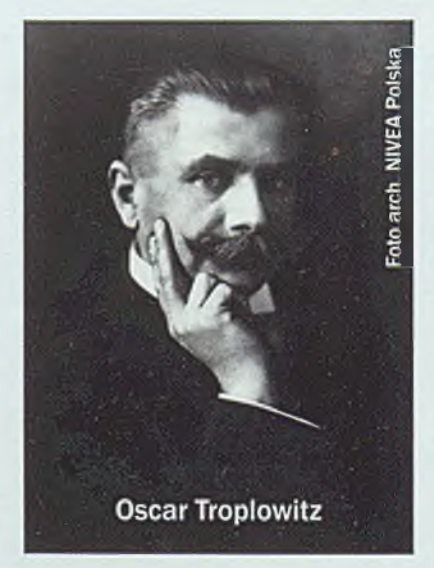

Oscar odbył trzyletnią praktykę we wrocławskiej aptece, następnie ukończył studia farmaceutyczne w tym mieście. Później pracował w aptekach swojego wuja, najpierw w Berlinie, potem w Poznaniu. Wszystko wskazywało na to, że w przyszłości to właśnie on przejmie poznańską aptekę i będzie ją dalej prowadzić. Jednak ambicje zawodowe Troplowitza sięgały wyżej niż praca u wuja, postanowił więc zaryzykować

> i spróbować swych sił w przejęciu i samodzielnym prowadzeniu przedsiębiorstwa. W 1980 r. odkupił fabrykę i magazyny chemiczno-farmaceutyczne Paula C. Beiersdorfa, znajdujące się w Altonie. nieopodal Hamburga. I tak 1 października 1890 r. dwudziestosiedmioletni wówczas Oscar Troplowitz stał się jedynym właścicielem firmy P. Beiersdorf & Co. Wraz ze świeżo poślubioną żoną Gertrudą Mankiewicz zamieszkał w Hamburgu. Był to początek jego usłanej wieloma sukcesami drogi zawodowej.

#### **Twórca potęgi Beiersdorf**

Oscar Troplowitz jest ojcem sukcesu firmy P. Beiersdorf & Co, która istnieje

do dziś i jest jedną z największych firm kosmetycznych na świecie. A wszystko to dzięki jego innowacyjnym pomysłom i współpracy z wybitnym dermatologiem profesorem Paulem Gersonem Unną, który wcześniej pracował także z Paulem C. Beiersdorfem.

Już w niecałe dwa lata po zakupie firmy Troplowitz uzyskał swój pierwszy patent za procedurę osuszania maści. W tym samym roku stworzył on pierwszą na świecie pastę do zębów o nazwie Florisai. Trudno

jest sobie dziś wyobrazić codzienną toaletę bez pasty do zębóvy, jednak jeszcze niecałe 150 lat temu do ich mycia używano proszku na bazie kredy. - Rok

później Troplowitz stworzył kolejną pastę Kalichloricum, zaś w 1905 roku pojawiła się pasta o nazwie Pebeco, która była pierwszym masowym produktem firmy Beiersdorf. W 1897 roku wprowadził do produkcji plaster dla sportowców Cito, czyli szybko klejący, oraz plaster do klejeń technicznych Lassoband. W 1901 roku rozpoczął produkcję pierwszego samoprzylepnego plastra opatrunkowego Leukoplast, czyli biały plaster, a w 1904 roku przejął od Thomasa Douglasa fabrykę mydła i rozpoczął produkcję mydeł toaletowych. W 1909 roku wyprodukowana została natomiast pierwsza pomadka do ust o nazwie Labello wyliczała Bożena Kubit.

#### **Jak stworzono krem Nivea**

Jednak największym i najbardziej spektakularnym sukcesem było wynalezienie w 1911 roku znanego współcześnie na całym globie kremu o nazwie Nivea. Był to pierwszy na świecie kosmetyczny krem produkowany na przemysłową skalę. - Do tego momentu kremy były tworzone przez apteki na potrzeby krótkotrwałe. Były to żółtawe, szybo jełczejące mazie, które nie utrzymywały się przez dłuższy czas, gdyż wymieszane w nich substancje ulegały rozwarstwieniu. Dopiero odkrycie eucerytu spowodowało, że można było stworzyć krem w takiej postaci, w jakiej dzisiaj go znamy – opowiadała etnografka.

Euceryt to naturalny środek emulgujący uzyskiwany z tłuszczu wełny owczej - lanoliny. Był on pierwszym znanym środkiem pozwalającym na utworze-

nie stabilnej emulsji tłuszcz-woda. Został on odkryty w 1898 roku przez chemika Isaaca Lifschtitza, jednakże swój wynalazek stosował on wyłącznie w dermatologii. Troplowitz wraz z Unną po raz pierwszy dostosowali go do produkcji kremu, kiedy okazało się, że to właśnie euceryt był tym brakującym ogniwem, który nadaje mu idealną konsystencję i pozwala na przechowywanie kremu przez dłuższy czas. - W 1911 roku Oscar Troplowitz odkupił od Lifschütza patent na euceryt. I to właśnie stało się podstawą tego, że Nivea zawojowała świat - podkreślała Bożena Kubit. Krem został wyprodukowany z dodatkiem gliceryny, cytryny

i różanoliliowej substancji zapachowej. Skład współczesnej Nivei pozostał praktycznie taki sam.

Pierwsze opakowanie kremu oraz innych produk-

tów tej linii znacznie różniło się od współczesnego, dobrze znanego wszystkim użytkownikom. Niebieskie pudełeczko zostało zaprojektowane dopiero w 1925 roku, wcześniej natomiast pudełka były w kolorze żółtym z secesyjnymi motywami. Ciekawostką jest również pochodzenie nazwy tego popularnego na całym świecie kremu. Nivea pochodzi od łacińskiego słowa "nix, nivis", które oznacza biały jak śnieg. Ale ta nazwa nie powstała specjalnie dla potrzeb kremu, została ona użyta już wcześniej do

> produkcji mydełek toaletowych. Troplowitz od samego początku swoich działań skupiał się na tym, aby produkty jego firmy były dobrej

jakości i jednocześnie dostępne dla wszystkich. Miały zawojować świat. Już w 1890 roku w cenniku umieszczona była uwaga: "Nasi klienci to klienci międzynarodowi". Produkty firmy Beiersdorf były więc sprzedawane nie tylko na rynku niemieckim, ale również w innych krajach europejskich i poza Europą. Już trzy lata po wprowadzeniu na rynek krem Nivea można było kupić w 34 krajach. - Oscar Troplowitz dzięki swym innowacyjnym pomysłom i wiedzy chemicznej doprowadził firmę Beiersdorf do ogromnego rozwoju. Gdy ją przejmował, zatrudnionych było 11 osób, a w 1914 roku zatrudniano już 500 osób. Z małego laboratorium rozwinął firmę produkującą innowacyjne wyroby, rozprowadzane na cały świat - podkreślała Bożena Kubit.

#### **W iz joner i artysta**

OscarTroplowitz był również człowiekiem sztuki. Udało

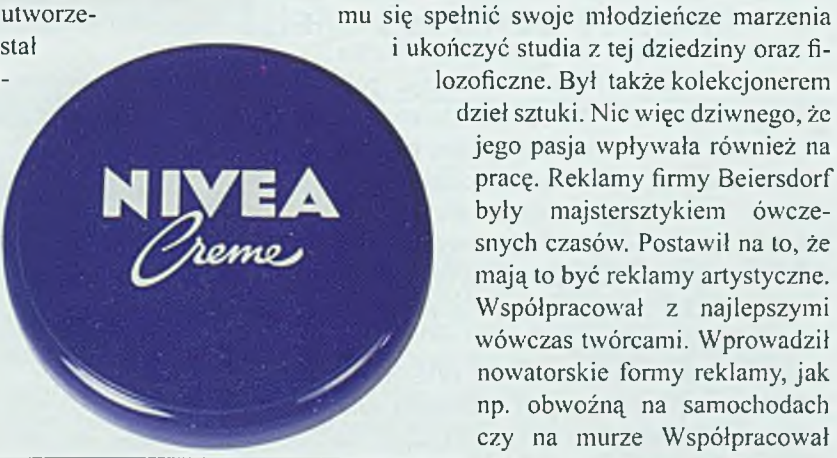

Pierwsze opakowanie kremu Nivea było w kolorze żółtym z secesyjnymi motywami (Foto arch. NIVEA)

Współczesne, dobrze znane wszystkim użytkownikom niebieskie pudełeczko zostało zaprojektowane dopiero w 1925 roku (Foto arch. NIVEA)

lozoficzne. Był także kolekcjonerem dzieł sztuki. Nic więc dziwnego, że jego pasja wpływała również na pracę. Reklamy firmy Beiersdorf były majstersztykiem ówczesnych czasów. Postawił na to, że mają to być reklamy artystyczne. Współpracował z najlepszymi wówczas twórcami. Wprowadził nowatorskie formy reklamy, jak np. obwoźną na samochodach czy na murze Współpracował także z pierwszym producentem reklam filmowych.

Równie mocno jak o jakość swoich produktów dbał także o swoich pracowników. Zasłynął

z tego, że wprowadził krótszy, ośmiogodzinny dzień pracy przy zachowaniu dotychczasowego wynagrodzenia. - Z 60 godzin tygodniowo skrócił stopniowo czas pracy do 48. Wprowadził również płatne urlopy, które wcześniej przysługiwały jedynie wyższym urzędnikom, różne formy opieki nad kobietami ciężarnymi i matkami wychowującymi dzieci. Wprowadził bezpłatne obiady, pomieszczenia socjalne na posiłki, punkt pierwszej pomocy, fundusz emerytalny i finansowy dla osób w potrzebie. Fundusz ten, o nazwie Troma, jest zachowany do dzisiaj. Wypłacał swoim pracownikom nagrody gwiazdkowe i urlopowe, a także wprowadził wczasy dla pracowników w swoim majątku w Holsztynie - opowiadała Bożena Kubit. Troplowitz był więc nie tylko niezwykle utalentowanym farmaceutą i przedsiębiorcą, ale również empatycznym i troskliwym, wręcz idealnym na tamte czasy, pracodawcą. Nic więc dziwnego, że praca u niego była wtedy marzeniem wielu osób.

#### **Nie zapomniał o Gliwicach**

Mimo że Oscar Troplowitz wyjechał z Gliwic jako siedmiolatek, nie zapomniał o swoim rodzinnym mieście. W 1913 roku, po śmierci swoich rodziców, postanowił odziedziczony po nich spadek przeznaczyć dla swojego rodzinnego miasta i ufundować pomnik. Autorem pomnika był rzeźbiarz Artur Bock. Pomnik przypominał kształtem masywnego mężczyznę podnoszącego się kolan, który miał symbolizować wznoszący się górnośląski przemysł. - Został on wykonany jeszcze przed I wojną światową, ale później przeleżał w skrzyniach przez 15 lat. Pierwotnie proponowano, aby ustawić pomnik w miejscu byłego koryta dzikiej Kłodnicy. Mial on wieńczyć półokrągły basen z fontanną. Jako że po tych 15 latach nie wrócono do tej idei, pomnik ostatecznie w 1930 roku został postawiony na Reichspraesidentenplatz, czyli współczesnym placu Piłsudskiego. Jednak w 1945 roku, po zajęciu miasta przez wojska radzieckie i polskie, został on zniszczony - opowiadała Bożena Kubit.

Oscar Tropplowitz zmarł w 1918 roku. Pozostawił po sobie jednak olbrzymią spuściznę w postaci firmy Beiersdorf, która do dziś nadal prężnie funkcjonuje, i wynalazków, które na stałe zagościły w naszym codziennymi życiu i bez których nie potrafimy współcześnie się obejść.

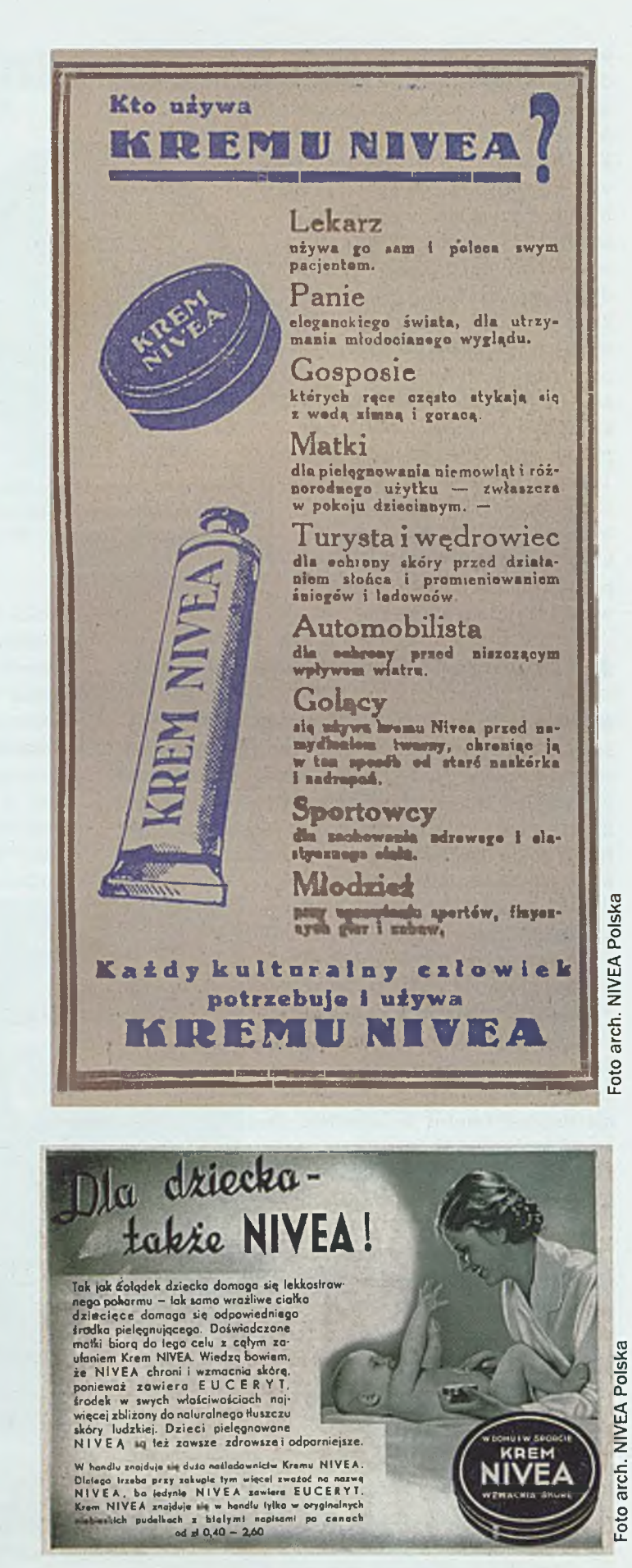

Przykładowe historyczne reklamy kremu Nivea

Imponujące zbiory gazet i czasopism, bogata kolekcja historycznych maszyn drukarskich oraz urządzeń introligatorskich. Te i inne atrakcje czekają na zwiedzających w Muzeum Prasy Śląskiej, znajdującym się w mieście, w którym drukowano pierwszą na Śląsku gazetę w języku polskim - w Pszczynie. To kolejne warte odwiedzenia miejsce, wchodzące w skład Szlaku Zabytków Techniki.

#### **Katarzyna Wojtachnio**

Muzeum Prasy Śląskiej w Pszczynie powstało w 1985 roku. Znajduje się w zabytkowej, mieszczańskiej kamienicy z przełomu XVIII i XIX wieku, nieopodal rynku. Muzeum nosi imię Wojciecha Korfantego, wybitnego działacza politycznego Górnego Śląska, a także twórcy najpopularniejszych gazet polskich na Śląsku.

#### **Wszystko zaczęło się w Pszczynie...**

Inspiracją do stworzenia muzeum był fakt, że pierwszą gazetę na Śląsku w języku polskim drukowano właśnie w Pszczynie. Nosiła ona tytuł "Tygodnika Polskiego

Poświęconego Włościanom". Pierwszy numer ukazał się 5 lipca 1845 roku. Byl to okres, kiedy Śląsk należał do Prus, czyli językiem urzędowym był niemiecki. Gazetę drukował ówczesny burmistrz Pszczyny Christian Schemmel. Założeniem tygodnika było edukowanie ludności wiejskiej, stąd było w nim wiele artykułów dotyczących uprawy roli albo nowych środków zarobkowania. Do tygodnika pisali między innymi propagator słowa polskiego na Śląsku Józef Lompa czy Jan Dzierżoń.

Wśród eksponatów nawiązujących do pierwszych wydawnictw' drukowanych w języku polskim można zna-

leźć fragment "Księgi henrykowskiej" z 1270 r., który zawiera pierwsze zapisane zdanie w naszym ojczystym języku  $-$  "Daj ać ja pobruszę, a ty poczywaj". Zaraz pod nim znajduje się natomiast pierwszy tekst drukowany po polsku, trzy modlitwy: Zdrowaś Mario, Ojcze nasz i Wierzę w Boga, wydrukowane w 1475 r. we Wrocławiu. Dalej możemy oglądać pierwszą gazetę drukowaną w Polsce - "Merkuriusz Polski Ordynaryjny", wydaną po raz pierwszy w Krakowie 3 stycznia 1661 r. Muzeum w swoich zbiorach posiada również pierwsze gazety drukowane w Europie. Nie mogło także zabraknąć "Tygodnika Polskiego Poświęconego Włościanom" oraz pierwszej gazety politycznej, ukazującej się w języku polskim

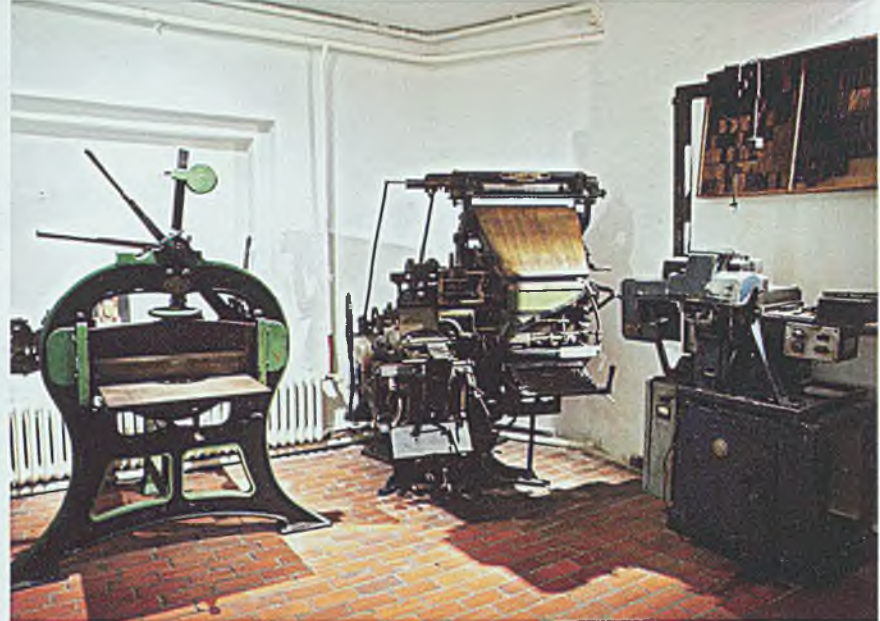

Oprócz niezwykle bogatej kolekcji gazet w muzeum można również podziwiać zabytkowe maszyny drukarskie i urządzenia introligatorskie

na Śląsku od 1848 r., czyli "Dziennika Górnośląskiego". Wśród eksponatów możemy również zobaczyć śpiewniki, modlitewniki czy kancjonały pochodzące z przełomu XIX i XX wieku, czyli okresu, kiedy Śląsk należał do Prus. Co ważne, wszystkie drukowane są w języku polskim, co tylko podkreśla dużą rolę kościoła katolickiego w promowaniu języka polskiego na Śląsku.

W muzeum znajduje się ogromna liczba gazet i czasopism o treściach patriotycznych, które budowały polską świadomość narodową Ślązaków. W zbiorach znajduje się również bogata kolekcja najważniejszych gazet

z okresu Wiosny Ludów, m.in. wydawany przez Karola Miarkę "Katolik", jedno z ważniejszych pism walczących o polskość ludu górnośląskiego. Zgromadzono także wiele gazet z czasów powstań śląskich i plebiscytu. To właśnie działalność drukarzy i wydawców w tym okresie stała się także inspiracją do otwarcia Muzeum Prasy Śląskiej.

Najstarszym eksponatem w muzeum jest brewiarz z 1688 r. tłoczony w Antwerpii w słynnej Oficynie Plantiniana przez Baltazara Moretiego. Należał on do pszczyńskiej parafii Wszystkich Świętych.

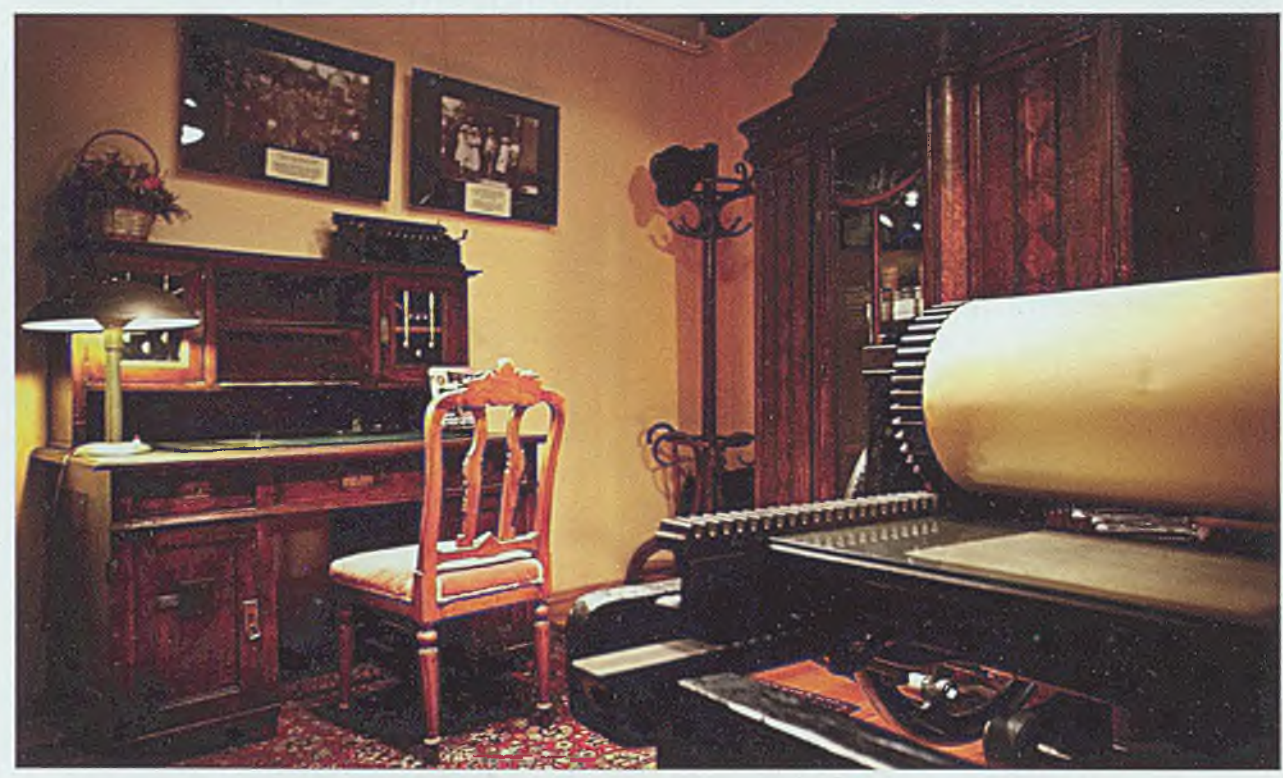

W muzeum mieści się także rekonstrukcja gabinetu Wojciecha Korfantego z drukarni "Polonia" w Katowicach

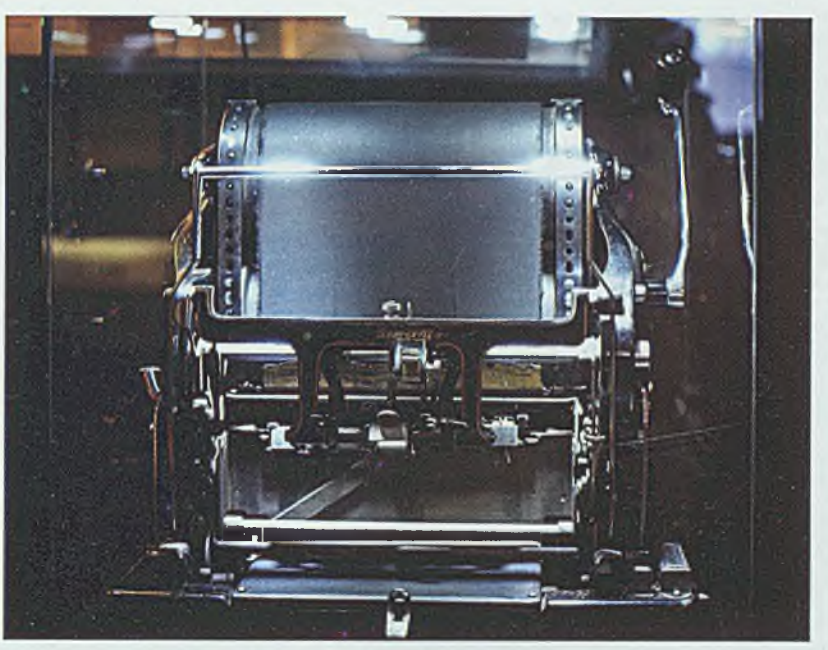

Zwiedzający mogą również obejrzeć powielacz z lat 30. XX wieku. Na tego typu urządzeniach Polacy podczas II wojny światowej drukowali gazety konspiracyjne

#### Od Gutenberga...

Ekspozycja muzeum podzielona jest na dwie części. Na parterze zabytkowej kamienicy zwiedzający zapoznają się najpierw z okresem wcześniejszym, czyli od pierwszego zdania drukowanego po polsku do powstań śląskich. Oprócz niezwykle bogatej kolekcji gazet zgromadzonych z tego okresu można również podziwiać zabytkowe maszyny drukarskie i urządzenia introligatorskie. Zwiedzanie rozpoczyna się od obejrzenia filmu, który

przedstawia historię rozwoju oraz zasady działania maszyn drukarskich. Po filmie zwiedzający mogą się przekonać na własne oczy, jak wyglądały dawne maszyny typograficzne.

Jednym z najstarszych zabytków muzeum jest linotyp, czyli pierwsze urządzenie do zm echanizowanego składu tekstu. Był on sterowany klawiaturą, naciśnięcie odpowiedniego klawisza powodowało wybranie żądanej

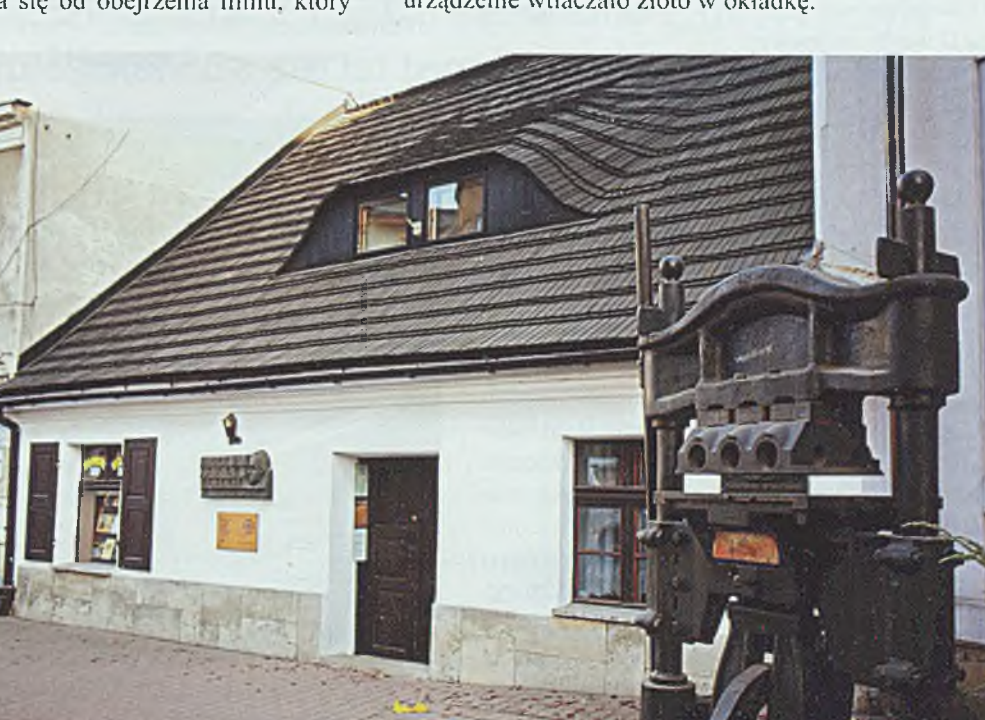

litery. Gdy już został ustawiony cały wiersz liter, następował jego odlew. Następnie wiersze te układało się jedne po drugim w kolumny i całe szpalty. Urządzenie powstało w drugiej połowie XIX wieku i do tego czasu, żeby odbijać choćby jedno zdanie, trzeba było składać tekst ręcznie, litera po literze.

Najmniejszym eksponatem, jaki możemy oglądać w muzeum, jest maleńka ręczna prasa typograficzna "boston" 0 wysokości 34 cm, z przełomu XIX 1 XX wieku, służąca do drukowania napisów na szklanych ampułkach lekarskich. Druk odbywał się metodą pośrednią - najpierw z ołowianego składu na gumę, a następnie z gumy na szkło ampułki.

Z tego samego okresu pochodzą również takie eksponaty, jak biegówka nożna, czyli urządzenie do zgniatania grzbietów okładek, i gilotyna, na której jednorazowo można było pociąć do

500 arkuszy papieru. Jest też odlewarka do tytułów oraz odlewarka do linii, czyli wszystkich kresek, podkreśleń, ramek, które znajdowały się w gazecie. Wszystko to najpierw trzeba było wykonać fizycznie, czyli odlać z ołowiu.

Zwiedzający mogą również zobaczyć urządzenie, które służyło do tłoczenia okładek skórzanych albo płóciennych - złociarkę. Na okładkę układało się płaty złota, specjalne palniki podgrzewały je, a gdy się rozpuściło, urządzenie wtłaczało złoto w okładkę.

Muzeum Prasy Śląskiej znajduje się w zabytkowej, mieszczańskiej kamienicy z przełomu XVIII i XIX wieku, nieopodal pszczyńskiego rynku

Foto Jacek Jarczok

Foto Jacek Jarczok

#### **... do II w o jny św iatow ej**

Piętro wyżej natomiast zaprezentowane są eksponaty od 1922 roku do wybuchu II wojny światowej. Znajduje się tam między innymi największy eksponat w muzeum – reprodukcyjna kamera poligraficzna, pozioma, o długości prawie 5 metrów, pochodząca z lat 60. XX wieku. Służyła ona do wykonywania reprodukcji na potrzeby ilustracyjne dla czasopism i książek. Za jej pomocą można było obraz zmniejszyć lub powiększyć.

Zwiedzający mogą również obejrzeć powielacz z lat 30. XX wieku. Na tego typu urządzeniach Polacy podczas II wojny światowej drukowali gazety konspiracyjne - je zresztą również można pooglądać.

Młodsza część ekspozycji muzealnej zawiera imponującą liczbę gazet z okresu międzywojennego z rejonu Górnego Śląska. Wtedy zresztą praktycznie każda, nawet najmniejsza gmina wydawała swoją własną gazetę. Znajdują się tam także gazety wydawane przez Wojciecha Korfantego, takie jak "Górnoślązak" czy "Polonia". W bogatych zbiorach muzeum znajduje się również prasa z różnych dziedzin: społecznych, kulturalnych, rzemieślniczych, religijnych, urzędowych, a nawet gazetki dla dzieci i młodzieży.

Ekspozycja zawiera mapę przedstawiającą najważniejsze gazety wydawane na Górnym Śląsku - od "Tygodnika Polskiego Poświęconego Włościanom" do gazet wydawanych do wybuchu II wojny światowej.

W Muzeum Prasy Śląskiej zostało również stworzone pomieszczenie, które przypomina dawną oficynę typograficzną, prezentowane jest bowiem kompletne wyposażenie dawnej drukami. Dodatkową atrakcją jest fakt, iż podczas większych wydarzeń, np. lndustriady, zwiedzający mogą osobiście wytłoczyć pamiątkowy druczek na zabytkowej prasie.

W kamieniczce mieści się także "Izba u Telemanna" - salka muzyki kameralnej, prezentująca dawne instrumenty muzyczne z terenu Śląska - oraz rekonstrukcja gabinetu Wojciecha Korfantego z drukarni "Polonia" w Katowicach. Została ona oparta na kilku oryginalnych meblach i sprzętach: szafie, pomocniku biurka oraz kalandrze. Uzupełnieniem tych cennych eksponatów są natomiast meble z epoki, a także egzemplarze gazet i fotografie.

Bogactwo eksponatów Muzeum Prasy Śląskiej w Pszczynie jest imponujące, a tym samym niezwykle zachęcające do złożenia wizyty. Jest to bowiem nie tylko lekcja historii drukarstwa, ale przede wszystkim dziejów Śląska.

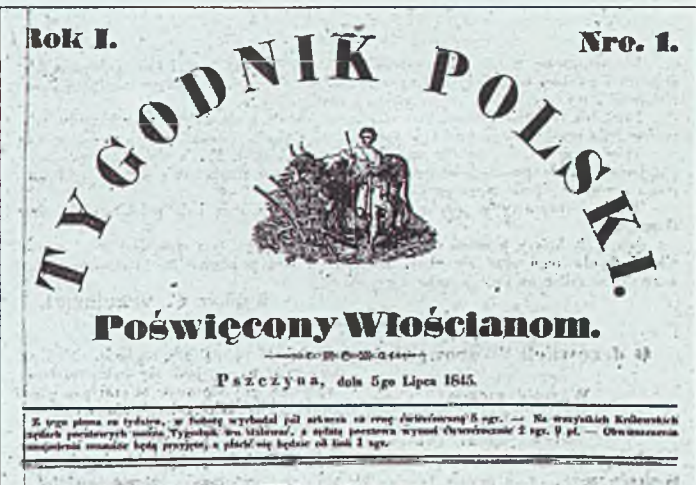

#### Wstep.

jtan Edukacyji wieśniaków polskich zwłaszcza w tożnym Sztąsku, znajduje seg, jak<br>
a powszedluke z użaleniem wyrzeczono, us lantko niżsku słubniu. Wszelka traski-<br>
powszeluke z użalenie pozymierła przecię pożytku takiego, j

Wielokrotnie jaż nie tylko nad tą rzeczą narzekano publicznie, lecz też i nadzzą-<br>tedbywaniem języka polskiego i Ilteratury w Górnym Szląsku.<br>hając więc zamiar izczecy przyczynie się do tęgo, aby cokolwiele zaradzie wielo<br>

Wielebne dozwolenie PoUcyi krajowej do tego przedsięwzięcia potrzebne, już mię tikże doszłe.

tikże doszło.<br>
I Treść tego tygodnika obejmować będzie: I) Rozprawy krótkie a) o rohuctwie<br>
I wszekich swych oddziałach; b) o hodowaniu hydła, pezezół, drzéw owneowych;<br>
dy z nauki naturalnej (Fizyki); d) z Kosmografii (zn Z Polityki albo religijnych okoliczności, treść tego pisma obejmować nic nie; będzie.

Inspiracją do stworzenia muzeum był fakt, że pierwszą gazetę na Śląsku w języku polskim drukowano właśnie w Pszczynie. Nosiła ona tytuł "Tygodnika Polskiego Poświęconego Włościanom". Pierwszy numer ukazał się 5 lipca 1845 roku

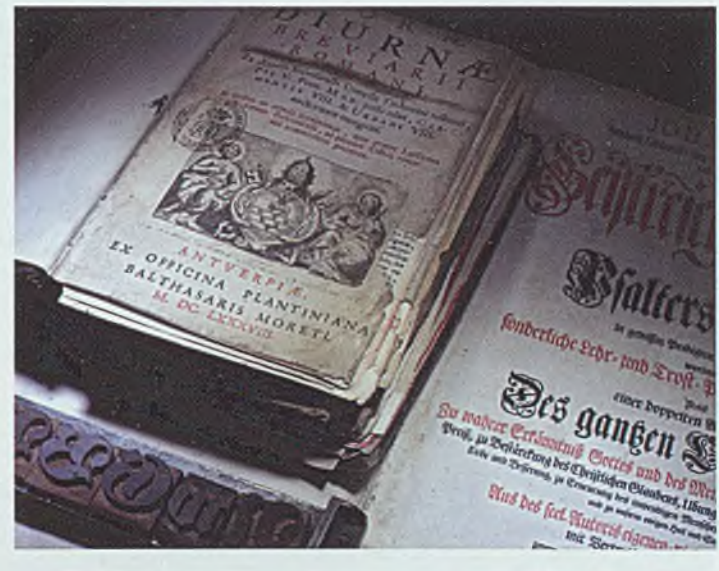

Najstarszym eksponatem w muzeum jest brewiarz z 1688 r. tłoczony w Antwerpii w słynnej Oficynie Plantiniana przez Baltazara Moretiego

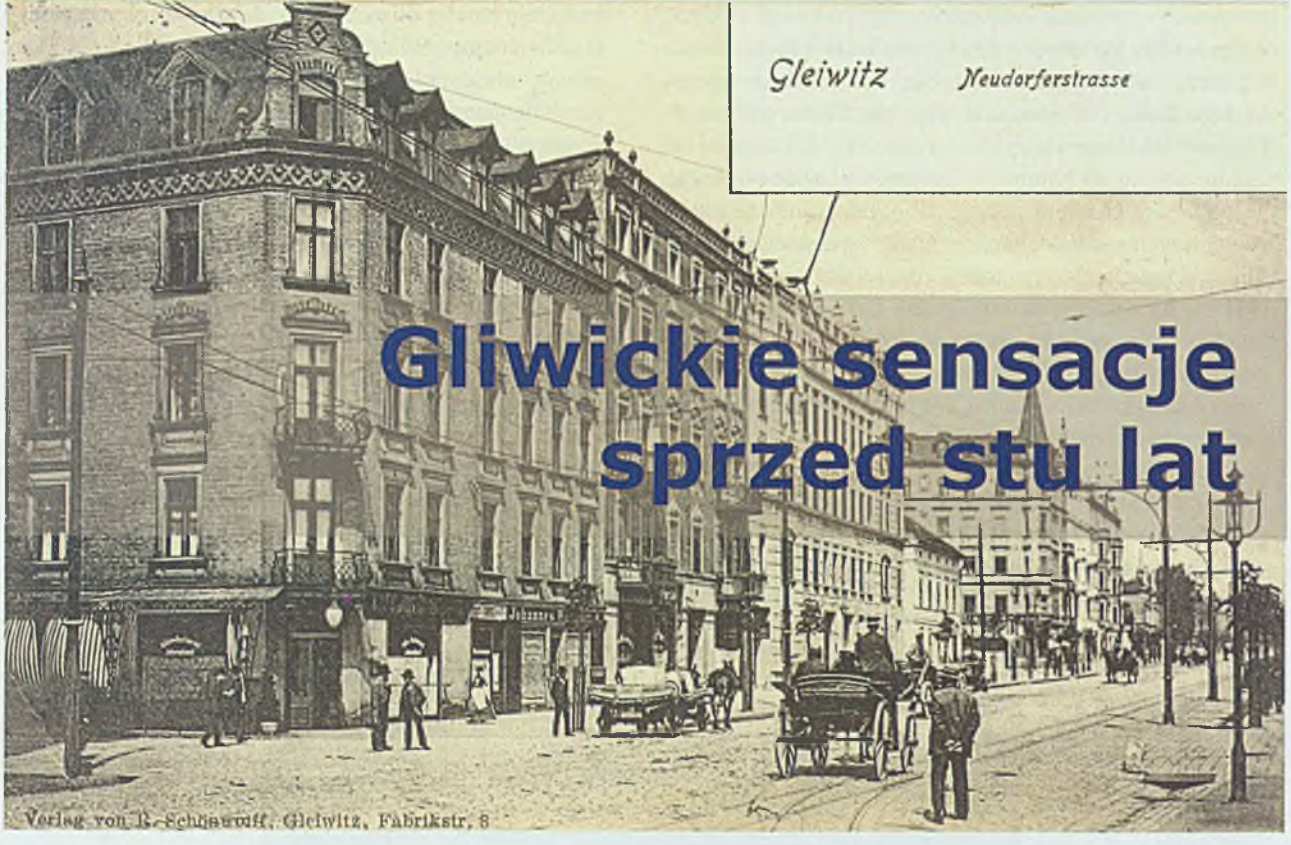

Kradzież żarówek z sądu, tragicznie zakończona drzemka na torach, pijackie burdy przy ulicy Bohaterów Getta Warszawskiego czy też kłótnia głuchoniemych. To tylko niewielka część sensacji, jakimi gliwickie gazety raczyły swoich mieszkańców sto lat temu. Jak bardzo różniły się one od tych, które możemy dziś przeczytać w tabloidach? A może nie różniły się wcale? W każdym razie od nich wszystko się zaczęło...

#### **Katarzyna Wojtachnio**

Koniec XIX w. oraz początek XX w. to czas, kiedy nastąpił rozwój nowoczesnego dziennikarstwa. To właśnie wtedy w prasie zaczęły pojawiać się nie tylko wiadomości ogólne, ale również tak zwane sensacje, czyli informacje o wypadkach, kradzieżach czy bójkach. Nie inaczej było w Gliwicach, gdzie również ukazywała się prasa, zarówno polska, jak i niemiecka. Najbardziej poczytnymi gazetami były wtedy niemieckie "Der Oberschlesische Wanderer", "Oberschlesische Volkstimme" oraz polski "Głos Śląski". To właśnie z nich gliwiczanie dowiadywali się, co w trawie piszczy. O tytułach prasowych, które ukazywały się w Gliwicach do 1945 roku i niecodziennych wydarzeniach, jakie

opisywano na ich łamach, opowiadała zainteresowanym mieszkańcom Anna Kulczyk, historyk Muzeum w Gliwicach, podczas wykładu z cyklu *Bliżej przeszłości.*

#### **N iefortunna drzem ka**

Do najczęściej opisywanych lokalnych sensacji należały przede wszystkim wszelkie wypadki.

Do wypadków dochodziło bowiem bardzo często, czy to drogowych, czy też przy pracy, zdarzały się i takie, które były ewidentnie skutkiem głupoty ludzkiej.

Do tej ostatniej - i nie da się ukryć, że najbarwniejszej - grupy na pewno należy opisana w prasie historia pewnego mieszkańca Knurowa, pana Urbanka, który w 1911 r. wyruszył do Gliwic, aby przygarnąć pewnego chłopca z sierocińca. Po odebraniu chłopca miał wracać prosto do domu, ale przypomniał sobie, że niedaleko mieszka jego kolega. Postanowił więc się z nim spotkać. -Panowie tak długo raczyli się alkoholem, aż odjechał im ostatni pociąg do Knurowa. Postanowili więc poczekać na pierwszy, poranny pociąg. W oczekiwaniu na niego zdecydowali się jednak zdrzemnąć – nie wiedzieć czemu - na torach. Kolega pana Urbanka stwierdził, że położy się na nasypie, natomiast pan Urbanek postanowił położyć się na samych torach, opierając głowę o szynę. Niestety, pociąg, na który czekali, tę głowę mu obciął opowiadała Anna Kulczyk. Chłopcu nic się nie stało, ale trafił z powrotem do sierocińca.

cy do cyrku, który akurat zawitał do Gliwic, potrącił śmiertelnie chłopca z Dolnego Śląska, który przyjechał w odwiedziny. Winą jak zwykle obarczono chłopca, jednak właściciel cyrku nie dość, że sfinansował pogrzeb, to jeszcze wypłacił rodzicom odszkodowanie w wysokości 1000 marek. Ta właśnie historia zajmowała kilka z kolei rubryk "Głosu Śląskiego".

Kolejną grupą wypadków były wypadki przy pracy. Pod koniec XIX w. i na początku XX w. przemysł w Gliwicach bardzo się rozwinął, pojawiło się wiele zakładów przemysłowych, w których znajdowało zatrudnienie wielu mężczyzn, często jednak zdarzały się nieszczęśliwe wypadki ze skutkiem śmiertelnym. Nie umykały one dziennikarzom lokalnej prasy. Do jednego z nich doszło w fabryce kotłów Mayera, gdzie ważący

> 1200 kg kocioł runął z kilkunastu metrów wprost na pracownika kierującego załadunkiem kotłów. Jak opisuje gazeta, nie zauważył on pękającego ogniwa łańcucha, na którym ten kocioł był pod-

noszony.

W podobnym czasie miał miejsce wypadek w Oberschlesische Eisenindustrie, gdzie urazu doznał jeden z zatrudnionych ciągaczy drutu. - Musiał on z oczka ciągadła za pomocą szczyp-

Nie był to zresztą jedyny przejaw głupoty, który zakończył się tragicznie. Wielokrotnie opisywano również tragiczne skutki zakładów mieszkańców Gliwic, jak chociażby pana Hubnera, który założył się z grupą swoich przyjaciół, że przez 5 lat nie obetnie włosów. Wygrał zakład, a tym samym znaczną sumę pieniędzy. - Postanowił przeznaczyć wygraną Sumę na bardzo dużą ilość alkoholu

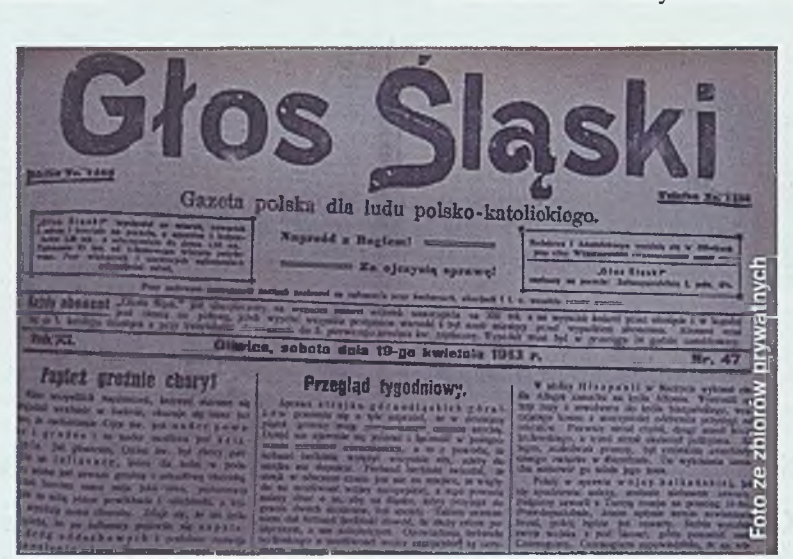

Gliwickie sensacje opisywane były zarówno w prasie polskojęzycznej, jak "Głos Śląski"...

i jedzenia. Kiedy dokonał zakupu, poszedł do lasu łabędzkiego i wszystko to zjadł. 1 jak zjadł, tak padł martwy z przejedzenia i przepicia – relacjonowała historyk. Z relacji prasy gliwickiej wynika, że ludzie zakładali się o przedziwne rzeczy. Jeden z nich założył się na przykład, że zje 25 sztuk "śmierdzącego seru domowego" i też omal nie umarł. Kolejny zaś miał zjeść jedno kolanko wieprzowe, 2 funty prasowanej kiełbasy oraz 12 zimnych kiełbasek wiedeńskich. Doznał on skrętu kiszek i trafił do szpitala.

#### Uwaga, tramwaj!

Dawniej, tak jak i współcześnie dochodziło do wielu wypadków drogowych. Często ich uczestnikami były dzieci, zwykle mali chłopcy, którzy wpadali albo pod tramwaj, albo pod samochód, albo też pod wóz konny. I to właśnie oni - jak opowiadała Anna Kulczyk - byli zawsze obarczeni winą za wypadek, ewentualnie rodzice, którzy nie przypilnowali swoich pociech, jednak nigdy kierowcy. Wypadki te były często opisywane w prasie. Zdarzyła się jednak historia, która bardzo zastanawiała ówczesnych dziennikarzy.

W 1912 r. na ulicy Górnych Wałów samochód należą-

ców chwycić wysuwający się drut i wprowadzić do otworu bębna. Jednak najprawdopodobniej zamyślił się i zanim zauważył, drut, który wyszedł z tego oczka, był już za długi, żeby można było go chwycić szczypcami i zaczął mu się owijać wokół nogi. Ponieważ był bardzo gorący, rozgrzany do czerwoności, spalił mu najpierw spodnie, a następnie skórę i mięso z ud i łydek. Zaalarmowani krzykiem przybiegli jego towarzysze pracy, którzy zatrzymali maszynę i próbowali go z tego drutu wyplątać. Został on tego samego dnia odwieziony do szpitala, ale na skutek odniesionych ran zmarł na drugi dzień - opowiadała Anna Kulczyk.

#### **Jak grom z jasnego nieba**

Zagadkowym wydarzeniem, które wzbudziło niezwykle zainteresowanie lokalnej prasy, był wypadek, jaki miał miejsce na kąpielisku w Łabędach w sierpniu 1911 r. W ramach zajęć szkolnych grupa chłopców z gliwickiego gimnazjum udała się na kąpielisko. Jeden z nich postanowił jednak skoczyć z trampoliny. Wspiął się więc na nią i już miał skoczyć, kiedy nagle uderzył go piorun. Chłopiec zginął na miejscu. Dziennikarze na łamach prasy zastawiali się, jak mogło do tego dojść,

szczególnie, że niebo tego dnia była jasne i bezchmurne. Obsługa kąpieliska zrzucała winę na nauczycieli, ci zaś właśnie na obsługę. Ostatecznie sprawa nie została wyjaśniona.

Gliwicka prasa, poza informowaniem o pewnych wydarzeniach, lubowała się szczególnie w ich komentowaniu. 1 tak też niezwykłe poruszenie wśród dziennikarzy wzbudziła historia pewnego mieszkańca Szobiszowic, który odebrał sobie życie. - Był to miody mężczyzna, żonaty dopiero od miesiąca. Lecz zamiast cieszyć się małżeństwem poszedł na tory, położył głowę na szyny i czekał na pociąg, który mu tę głowę zmiażdżył. Wiadomo było, że popełnił samobójstwo, ale wszyscy redaktorzy zastawiali się, dlaczego? Przecież dopiero

co się ożenił. I w końcu doszli do wniosku, że to właśnie przez to, że się ożenił - relacjonowała historyk. Równie szeroko komentowane było samobójstwo pewnego gliwiczanina, który w wieku 91 lat skoczył z okna. Redakcje obu niemieckich gazet zastanawiały się nad powodem tego desperackiego uczynku. Przecież, jaki pisali, i tak niedługo by umarł.

#### **Jak nie burdy, to kradz ieże**

Kolejnymi sensacjami, ja kimi zajmowała się lokalna prasa, były bójki. Pod tym względem prym wiodła ulica Bohaterów Getta Warszawskiego. W tamtych

czasach znajdowało się na niej bowiem wiele szynków. A skoro były szynki, były również i pijackie burdy. Wiele z nich kończyło się użyciem noża, a co za tym idzie aresztem bądź rekonwalescencją w szpitalu.

Wydarzeniem, które wzbudziło niezwykle duże zainteresowanie gliwiczan, a tym samym i lokalnej prasy, która następnie chętnie je komentowała, była także kłótnia mająca miejsce przy ulicy Dolnych Wałów, naprzeciwko budynku poczty. Tam bowiem, ku uciesze zgromadzonych, pokłóciło się ze sobą dwóch głuchoniemych mężczyzn. - Panowie przez blisko kwadrans gestykulowali z coraz większym ożywieniem. Wokół nich zrobiło się spore zbiegowisko, ponieważ było to niecodzienne zjawisko i każdy chciał je zobaczyć. Panowie nie mogli się jednak dogadać, więc zaczęli się najpierw gryźć, a potem drapać – opowiadała Anna Kulczyk. Dziennikarze gazety "Der oberschlesische Wanderer" zdradzili nawet swoim czytelnikom powód owej kłótni, przerodzonej następnie w bójkę. Była nim - a jakże - kobieta.

Kolejnymi sensacjami, którymi emocjonowały się gazety sprzed wieku, były włamania i kradzieże, które zresztą w tamtych czasach były wręcz nagminne. W 1910 roku lokalna prasa rozpisywała się o bezczelnej kradzieży, która miała miejsce w budynku sądu przy ulicy Powstańców Warszawy. Tam właśnie złodzieje wdarli się i wykręcili żarówki, poczym je ukradli. Wiadomo, że ścigała ich policja. Czy odnalazła winnych? Tego już nie napisano.

Kolejna, dość nietypowa kradzież miała miejsce przy ul. Jagiellońskiej, gdzie pewien mieszkaniec hodował drób w przydomowym ogródku. Między innymi hodował głuszce, kaczki i kury. – Pewnej nocy w 1909 roku do jego kurnika zakradli się złodzieje, którzy wykradli mu wszystkie głuszce, a były one wtedy dosyć drogie. Lżeby tego było mało, na drugi dzień przyszli i zosta-

wili karteczkę, na której było napisane "Pańskie głuszce były zbyt chude, dlatego jutro przyjdziemy również po kaczki" streszczała Anna Kulczyk. Czy faktycznie wrócili, tego już się nie dowiemy.

#### Wielkie wydarzenia, **znam ien ic i goście**

Kolejną grupą istotnych dla miasta wydarzeń były wizyty ważnych osobistości oraz imprezy organizowane w mieście. Kiedy Gliwice odwiedzał jakiś znamienity gość, informacje o tym zajmowały czołówki gazet nawet przez wiele dni, najpierw zapowiadając, a następnie relacjonując przebieg wizyty. Jednym z tak doniosłych wydarzeń była wizyta biskupa

wrocławskiego Georga Koppa w 1911 r. Powodem wizyty było poświęcenie kościoła św. Bartłomieja oraz udzielenie sakramentu bierzmowania. W prasie pojawiały się już kilkakrotnie komunikaty na parę dni przed przyjazdem. Miały one radosny wydźwięk, pisano, że jest to szczęśliwy dzień, wielkie święto dla katolickiej ludności w Gliwicach.

Kolejnym takim świętem była wizyta prezydenta Rzeszy Paula von Hindenburga 17 września 1928 r. Wywołało to niemałe poruszenie wśród mieszkańców Gliwic. Niemieckie gazety szczegółowo relacjonowały to wydarzenie. Można się było z nich dowiedzieć, że cale miasto było udekorowane na drodze przejazdu, zaś mieszkańcy tłumnie wyszli na ulice, żeby go zobaczyć.

Gliwiczanie mogli więc zawsze liczyć na szczegółową relację lokalnych gazet, zarówno z ważnych wydarzeń mających miejsce w ich mieście, jak i tych codziennych, nie tak doniosłych, ale za to interesujących mieszkańców - lokalnych sensacji. Poza informacją mogli oni także liczyć na nieodzowny komentarz redakcji do tych sensacyjnych wydarzeń. Uwielbiano bowiem na łamach prasy spekulować o ewentualnych przyczynach danej sytuacji, niczym we współczesnych tabloidach.

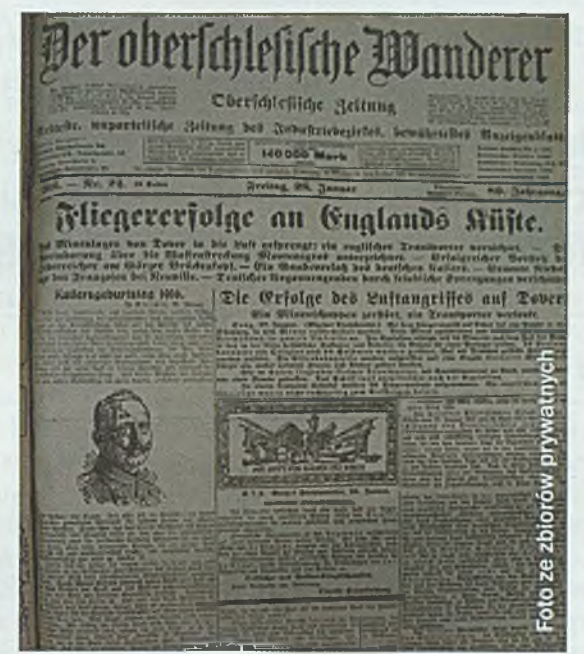

...jak i niemieckojęzycznej, jak "Der Oberschlesische Wanderer"

## **XV jubileuszowe sympozjum "Podstawowe Problemy Energoelektroniki, Elektromechaniki i Mechatroniki"**

Tradycyjnie już grudniową porą odbyło się sympozjum "Podstawowe Problemy Energoelektroniki, Elektromechaniki i Mechatroniki" - PPEEm. Była to już XV, jubileuszowa edycja. W tym roku okazja do spotkania i naukowych prezentacji była podwójna, ponieważ w program sympozjum wpisały się obchody piętnastolecia nauczania mechatroniki na Wydziale Elektrycznym Politechniki Śląskiej.

#### **Krzysztof Kluszczyński**

Tegoroczne sympozjum odbyto się w dniach 11-13 grudnia na Politechnice Śląskiej. Wydarzenie to słynie z szerokiej i interdyscyplinarnej tematyki oraz gromadzi reprezentantów wszystkich środowisk akademickich w Polsce, ale również - przedstawicieli instytutów naukowo-badawczych i firm przemysłowych, wśród których w tym roku znalazły się: Instytut Technik Innowacyjnych EMAG, reprezentowany przez dyrektora dr. Piotra Wojtasa, oraz firma TESPOL i Instytut Tele-Radiotechniczny.

Bogata i zróżnicowana tematyka sympozjum obejmowała następujące zagadnienia: maszyny elektryczne, napęd elektryczny, manipulatory; zagadnienia teoretyczne

i ogólne, matematykę stosowaną; energetykę odnawialną, pojazdy ekologiczne, energy harvesting, systemy mechatroniczne i prosumenckie, a także zagadnienia metrologiczne, nawigację i dydaktykę w inżynierii. Zaprezentowano prawie 50 referatów, które wzbudziły ciekawą dyskusję i żywą wymianę myśli, mającą czasami charakter uzupełnienia wiedzy, a kiedy indziej inspiracji do pogłębienia problematyki i wyjaśnienia rodzących się znaków zapytania. Słowa uznania za tak interesujący przebieg obrad należą się przewodniczącym sesji, wśród których było wiele znakomitości świata nauki. Z dużym zainteresowaniem przyjęto

wykłady plenarne, wygłoszone przez: prof. Wojciecha

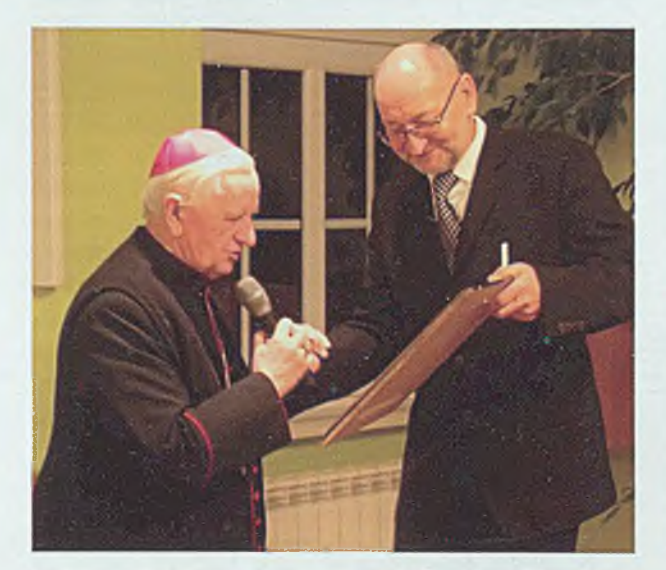

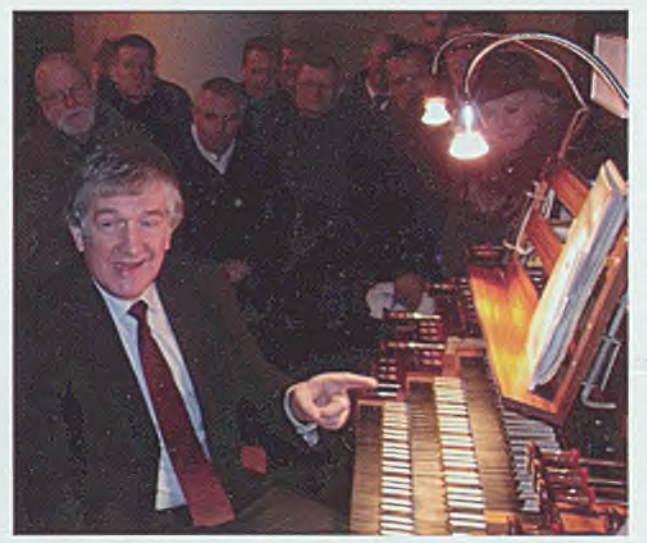

W spotkaniu wziął udział bp dr Damian Zimoń. Wykład prof. Juliana Gembalskiego przy pulpicie Obok prof. Krzysztof Kluszczyński słynnych organów mistrza Gregora Hradetzky'ego

Mitkowskiego z Katedry Automatyki i Inżynierii Biomedycznej Akademii Górniczo-Hutniczej w Krakowie oraz dyrektora Instytutu Mikromechaniki i Fotoniki dr. Macieja Bodnickiego z Wydziału Mechatroniki Politechniki Warszawskiej.

Referaty zostały opublikowane w materiałach konferencyjnych, mających charakter zwartej monografii oraz dodatkowo zamieszczone na CD-Romie uzupełnionym o fotoreportaż dokumentujący najistotniejsze wydarzenia. To, że sympozjum PPEEm po raz pierwszy odbywało się nie w Beskidach, ale na Politechnice Śląskiej, pozwoliło na uatrakcyjnienie programu konferen-

cji. Przede wszystkim uczestnicy otrzymali możliwość zapoznania się z laboratoriami badawczymi i dydaktycznymi w wybranych przez siebie instytutach i katedrach Wydziału Elektrycznego. Były to miniseminaria naukowe, ponieważ w przyjęciu gości i prezentacjach uczestniczyli dyrektorzy i kierownicy jednostek, kadra profesorska, ale również młodzi badacze.

Szczególne znaczenie miała wizyta uczestników sympozjum w Katedrze Mechatroniki, ukierunkowana na podsumowanie 15-letnich doświadczeń w realizacji procesu dydaktycznego z zakresu mechatroniki oraz prezentację działalności badawczej na nowym polu naukowym, charakteryzującym się interdyscyplinarnością i złożonością projektowanych i konstruowanych systemów. Pracownicy Katedry Mechatroniki z dumą oprowadzali po laboratoriach badawczych, prezentując swoje prace habilitacyjne, prace doktorskie oraz prototypy, zrealizowane na zlecenie firm zagranicznych i krajowych, wśród których znalazły się: hybrydowa pneumatyczno-elektromagnetyczna wyrzutnia pocisków, silnik obrotowo-liniowy, współpracujący z hamulcem magnetoreologicznym o 2 stopniach swobody, zmodyfikowana i unowocześniona wersja układu napędowego stacji dysków twardych, sprzęgło magnetoreologiczne o płynnie nastawianym współczynniku mechanicznego sprzężenia (poślizgu), wstrząsarki elektromagnetyczne różnych generacji, niekonwencjonalne rozwiązania konstrukcyjne robotów mobilnych i stacjonarnych, wspomaganych źródłami fotowoltaicznymi, oraz zrobotyzowane gniazda robocze z systemami wizyjnymi. Z okazji 15-lecia istnienia mechatroniki napłynęło również do katedry wiele gratulacji i życzeń ze współpracujących ośrodków akademickich w Polsce i za granicą.

Sympozja PPEEm słyną również z ciekawego programu kulturalno-krajoznawczego, pozwalającego poszerzyć i pogłębić wiedzę humanistyczną, oraz ze spotkań z osobowościami świata sztuki. Tym razem był to wspólny wyjazd do archikatedry katowickiej p.w. Chrystusa Króla, gdzie goście wysłuchali koncertu organowego w wykonaniu wybitnego wirtuoza profesora Juliana Gembalskiego, zatytułowanego: "Trzy kolory: biały, zielony, czerwony". Trzem kolorom odpowiadały trzy – zróżnicowane formą, strukturą harmoniczno-me-

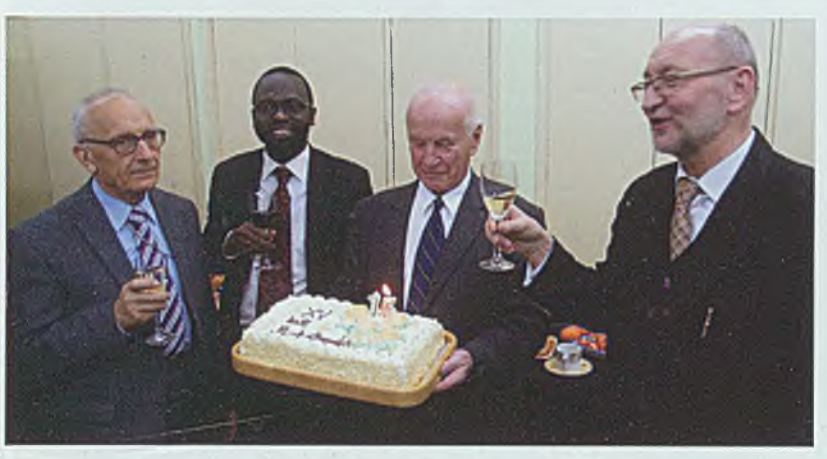

Sympozjum towarzyszyły obchody jubileuszu 15-lecia nauczania mechatroniki na Wydziale Elektrycznym

lodyczną i tonacją, poruszające improwizacje – nawiązujące nastrojem do trzech kluczowych pojęć w życiu duchowym każdego człowieka: wiary, nadziei i miłości. Domknięciem tego wydarzenia muzycznego był wykład profesora Juliana Gembalskiego "Organy jako system mechatroniczny", wygłoszony na chórze przy pulpicie słynnych organów mistrza Gregora Hradetzky'ego z Krems w Austrii. Po wnętrzu archikatedry z wielkim znawstwem śląskiej historii i architektury oprowadził gości ksiądz proboszcz prałat Stanisław Puchała, zapoznając zwiedzających z rozlicznymi jej tajemnicami.

Późnym wieczorem uczestnicy sympozjum wzięli udział we Mszy świętej, odprawionej przez arcybiskupa-seniora Damiana Zimonia, ofiarowanej pamięci zmarłych uczestników sympozjum PPEEm, organizowanego nieprzerwalnie od 1981 roku.

W sali konferencyjnej archikatedry katowickiej dokonano podsumowania dorobku naukowego i piętnastu edycji sympozjum PPEEm oraz 25-letniej historii Beskidzkich Seminariów Elektryków BSE, które po latach dały początek Międzynarodowym Warsztatom Doktoranckim OWD.

Dorobek sympozjum PPEEm oraz seminarium BSE jest trwale udokumentowany obszernymi relacjami i sprawozdaniami, m.in. w: Biuletynie Politechniki Śląskiej, Przeglądzie Elektrotechnicznym, Wiadomościach Elektrotechnicznych i Śląskich Wiadomościach Elektrycznych, Rocznikach PTETiS oraz Biuletynie Maszyn Elektrycznych i Transformatorów Komitetu Elektrotechniki PAN. O znaczącej pozycji sympozjum PPEEm i jego ważnym integrującym znaczeniu dla ogólnopolskiego środowiska "maszynowców", "napędowców", automatyków i mechatroników świadczy patronat Komitetu Elektrotechniki PAN, a w początkach istnienia sympozjum - patronat Sekcji Napędu Elektrycznego i Energoelektroniki PAN.

Uznanie za nienaganny przebieg sympozjum pod względem organizacyjnym należą się dr. inż. Marcinowi Szczygłowi, przewodniczącemu Komitetu Organizacyjnego oraz pracownikom Katedry Mechatroniki: Darii Wojtasz, dr. inż. Pawłowi Kielanowi, dr. inż. Jarosławowi Dominowi, Romanowi Kroczkowi, Wojciechowi Kołtonowi oraz Jerzemu Wyciskowi.

## **Ubezpieczenia w górnictwie**

Ponad 120 uczestników obradowało 6 lutego na Wydziale Górnictwa i Geologii Politechniki Śląskiej w ramach międzynarodowej konferencji naukowo-praktycznej "Zarządzanie kopalniami głębinowymi, działającymi w warunkach ryzyka, z uwzględnieniem ubezpieczeniowej metody kompensacji szkód losowych".

#### **S tan isław Nowak, Krystyna Rych lica**

Była to już kolejna konferencja realizowana w ramach cyklu ryzyko a ubezpieczenia, tym razem ze wspólnej inicjatywy Izby Gospodarczej Ubezpieczeń i Obsługi Ryzyka oraz firm pośrednictwa ubezpieczeniowego, pracujących na rzecz rynków górniczych FINCON i Górnośląskiej Spółki Brokerskiej. Konferencję współorganizowali również: Wydział Zarządzania Uniwersytetu Warszawskiego, Wydział Nauk Ekonomicznych Szkoły Głównej Gospodarstwa Wiejskiego oraz jej gospodarz - Wydział Górnictwa i Geologii Politechniki Śląskiej. Partnerami merytorycznymi byli: Kompania Węglowa S.A. Jastrzębska Spółka Węglowa S.A., Katowicki Holding Węglowy S.A. oraz Lubelski Węgiel "Bogdanka" S.A.

Patronat medialny konferencji sprawowali: Gazeta Ubezpieczeniowa, Rozprawy Ubezpieczeniowe, Trybuna Górnicza, portal górniczy nettg.pl. Miesięcznik Gospodarczy Nowy Przemysł, a także portal wnp.pl.

Obrady prowadzone były pod patronatem naukowym rektora Politechniki Śląskiej prof. Andrzeja Karbownika, który w imieniu własnym i uczelni ciepło powitał zebranych, wskazując na korzyści płynące z tego rodzaju przedsięwzięć dla nauki i praktyki. Podkreślił znaczący dla konferencji udział w obradach przedstawicieli władzy i administracji, w tym wojewody śląskiego dr. Zygmunta Łukaszczyka oraz prorektora Uniwersytetu Warszawskiego prof. Alojzego Nowaka. Rektor prof. Andrzej Karbownik oraz występująca w imieniu organizatorów prof. Irena Jedrzejczyk przywitali również przedstawicieli administracji terenowej, w tym wiceprezydenta miasta Zabrza Krzysztofa Lewandowskiego, reprezentantów nauki, profesorów: Tomasza Michalskiego, Witolda Modzelewskiego, Krystiana Probierza, Andrzeja Sopoćko i innych przedstawicieli rynku górniczego i ubezpieczeniowego.

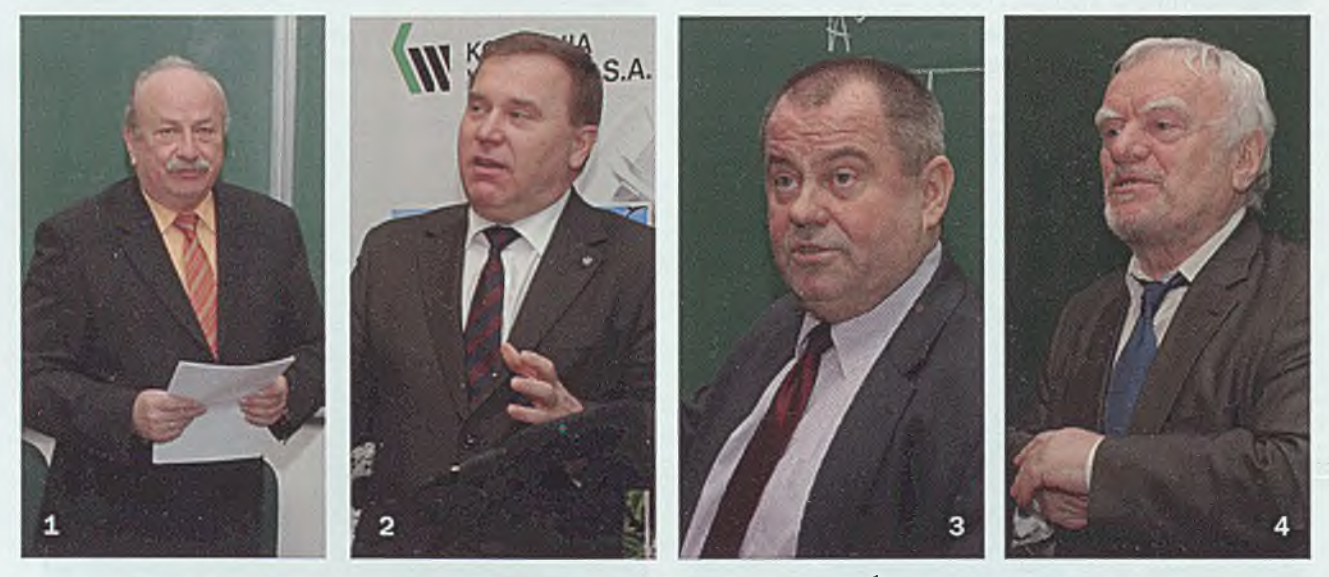

Konferencja została zorganizowana pod patronatem rektora Politechniki Śląskiej prof. Andrzeja Karbownika (foto nr 1). W obradach wzięli udział również wojewoda śląski dr Zygmunt Łukaszczyk (2) oraz prorektor Uniwersytetu Warszawskiego prof. Alojzy Nowak (3). Konferencję prowadził prezes Izby dr Stanisław Nowak (4)

Wśród przybyłych gości zaobserwowano szereg znanych postaci rynku górniczego, obecnych lub byłych członków władz korporacji górniczych, kopalni, podmiotów pracujących na rzecz górnictwa, zagranicznego i krajowego rynku ubezpieczeń, finansów czy innych gałęzi gospodarki.

Wystąpienie wojewody śląskiego dr. Zygmunta Łukaszczyka, oczekiwane jako polityczno-społeczne, okazało się być znakomitą, na poziomie najlepszych merytorycznie wykładów akademickich, prezentacją o zarządzaniu sytuacjami kryzysowymi.

Tak wysoko postawiona poprzeczka stała się doskonałą okazją dla prof. Alojzego Nowaka do znakomitego merytorycznie i językowo wykładu o aktualnych problemach światowych rynków gospodarczo-finansowych.

Zrozumiałym znawstwem problematyki

wykazali się kolejni wykładowcy: prof. Irena Jędrzejczyk, mówiąca o problemach ubezpieczeń na polskim i światowych rynkach górniczych, czy prof. Andrzej Sopoćko – o możliwościach zastosowania pochodnych katastroficznych we współczesnym górnictwie.

Część wprowadzającą konferencji, moderowaną przez prof. Irenę Jędrzejczyk, zwieńczyła uroczystość wręczenia Nagrody Honorowej Izby Gospodarczej Ubezpieczeń i Obsługi Ryzyka prezesowi Allianz S.A. Pawłowi Danglowi - za zasługi w tworzenie i rozwój współczesnego, polskiego rynku ubezpieczeń z ludzkim i kulturalnym obliczem. Nagroda została przyjęta ciepło przez zgromadzonych, tym bardziej, że prezes Paweł Dangel zaraz po tym został uhonorowany przez wiceprezydenta Zabrza sympatycznym listem dziękczynnym jako wyrazem podziękowania za sponsoring TU Allianz dla klubu piłkarskiego Górnik Zabrze.

W kolejnej odsłonie programu konferencyjnego – pierwszym panelu moderowanym z merytorycznym komentarzem przez prof. Tomasza Michalskiego, zostały przeprowadzone cztery prezentacje.

Dr Adam Śliwiński przedstawił istotę zgłoszonych artykułów: "Wprowadzenie do ubezpieczeń..." (opr. Tomasz Michalski, Adam Śliwiński, Katarzyna Malinowska) oraz "Niestandardowe metody zarządzania rynkiem. TUW..." (opr. Adam Śliwiński, Katarzyna Malinowska, Stanisław Nowak, Radosław Nowak). Zapoznał także zebranych z bogatym treściowo dorobkiem Katedry Ubezpieczeń Gospodarczych SGH w zakresie wzajemności ubezpieczeniowej.

Anna Angelovskaya, występująca w imieniu zagranicznych partnerów biznesu ubezpieczeniowego, wśród których są: Dough Davies, Henning Forester, Paul Morden, Paul Dempsy oraz Robert Steinebach, wystąpiła z prezentacją nt. trendów rynkowych w ubezpieczeniach górnictwa na świecie z uwzględnieniem ryzyka utraty zysku. Interesujące tłumaczenie z angielskiego, uszczegółowione

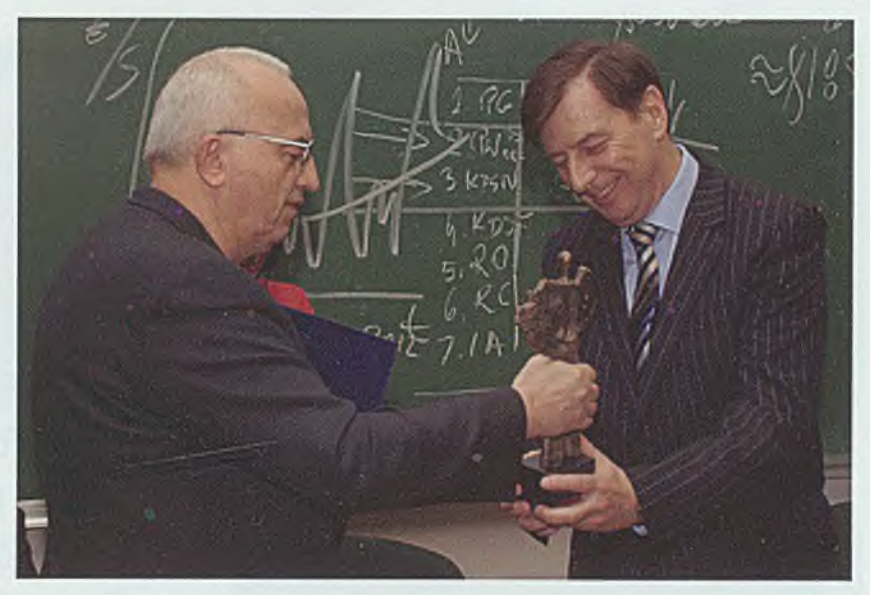

Nagrodę Honorową Izby Gospodarczej Ubezpieczeń i Obsługi Ryzyka z rąk prof. Andrzeja Sopocki odbiera prezes Allianz Polska S.A. Paweł Dangel

merytorycznie przez prezesa Wojciecha Piłata, prowadził dr Witold Grabysz.

Dr Marcin Krause zaprezentował natomiast opracowanie pt. "Problemy identyfikacji zagrożeń i szacowania ryzyka dla wybranych zagadnień górniczych (aut. prof. Krystian Probierz, dr Marcin Krause), zaś dr Damian Gąsiorek omówił "Badania modelowe i doświadczalne w aspekcie zwiększania trwałości i niezawodności maszyn górnictwa podziemnego" (aut. dr D. Gąsiorek, dr Z. Rak, dr W. Chuchowski).

Powszechnie żałowano, iż przewidziane w programie wystąpienie naczelnika Piotra Radziszewskiego z Ministerstwa Finansów, dotyczące prac nad uregulowaniami prawnymi ubezpieczycieli, nie mogło zostać dokończone z powodu awarii łącza internetowego. Stosowny artykuł zostanie jednak zgłoszony do materiałów konferencji.

W drugim panelu dyskusyjnym, prowadzonym przez prof. Andrzeja Sopoćko, głos zabrał prof. Witold Modzelewski, który ze swadą, krytycznie prezentował blaski i cienie realizowanego w Polsce systemu podatkowego, oraz mec. Grzegorz Mura, który w imieniu własnym i mec. Witolda Juchniewicza podniósł problemy przedsiębiorstw górniczych w kwestii TUW w górnictwie. Następnie mł. bryg. Bernard Mazurek omówił kwestie organizacyjnych metod ograniczenia zagrożenia pożarem, wybuchem i utraty zysku w kopalni węgla. Na koniec dr Witold Grabysz przedstawił temat zarządzania ryzykiem wg PN-ISO 3100.

Podsumowując obrady, dr Stanisław Nowak podziękował uczestnikom za liczny i aktywny udział w konferencji oraz organizatorom i wszystkim zaangażowanym w trud jej przeprowadzenia, w tym szczególnie spółkom FINCON i GSB oraz partnerom merytorycznym za mecenat. Zapowiedział - zgodnie z programem - przygotowanie wniosków i dezyderatów pokonferencyjnych oraz przygotowanie monograficznej pozycji wydawniczej.

## **Forum Pracodawców po raz drugi**

Forum Pracodawców Automatyki, Elektroniki i Informatyki odbyło się na Wydziale Automatyki, Elektroniki i Informatyki Politechniki Śląskiej 15 stycznia. Była to kontynuacja zorganizowanego w ubiegłym roku Forum Pracodawców Informatyki, którego inicjatorem był prof. Stanisław Kozielski, dyrektor Instytutu Informatyki. Tegoroczna edycja forum została roz-szerzona na cały wydział, czyniąc je wydarzeniem wspólnym dla wszystkich instytutów i kierunków kształcenia, a patronat nad nim objął dziekan wydziału prof. Adam Czornik.

#### **Bogusława Kubosz**

Forum podzielone zostało na dwie części. W pierwszej części wydział zaprosił firmy do zaprezentowania studentom swojej oferty dotyczącej staży, praktyk oraz realizacji prac dyplomowych. Była to swoista forma targów pracy, połączona z równoczesną krótką prezentacją multimedialną, odbywającą się w tym samym czasie w aulach wydziału. Prezentacja wystawców stała się okazją do wymiany oczekiwań studentów z potencjalnymi pracodawcami, zapoznaniem się z obszarem działania, kierunkami rozwoju firm, możliwościami rozwoju przyszłej kariery samego studenta czy absolwenta. Licznie zgromadzeni studenci przy bardzo dobrze wyposażonych stoiskach firm mieli niecodzienną okazję do zadawania ważnych dla nich pytań i uzyskiwania istotnych informacji. - Dla studentów każda możliwość spotkania się z pracodawcami jest bardzo cenna, dzięki czemu frekwencja na forum dopisała - mówi Piotr Wodok, starosta 111 roku automatyki i robotyki, wiceprzewodniczący Rady Samorządu Wydziałowego Wydziału Automatyki, Elektroniki i Informatyki. -Ciekawe stoiska przyciągnęły uwagę, a kompetentni pracownicy przedstawili przedsiębiorstwo oraz propozycje staży, praktyk lub nawet konkretne oferty pracy. Spotkania na auli były dobrą okazją do poznania zasad funkcjonowania poszczególnych firm oraz odbywania staży. Przedstawiciele przemysłu również bardzo chętnie odpowiadali na wszelkie pytania, między innymi te związane z procesem rekrutacyjnym oraz stawianymi wymaganiami - dodaje student.

- Dzięki uprzejmości władz wydziału mieliśmy okazję nawiązać bezpośredni kontakt ze studentami, m.in. na stoisku - mówi z kolei Łukasz Januszek, senior development w firmie Futurę Processing, odpo-

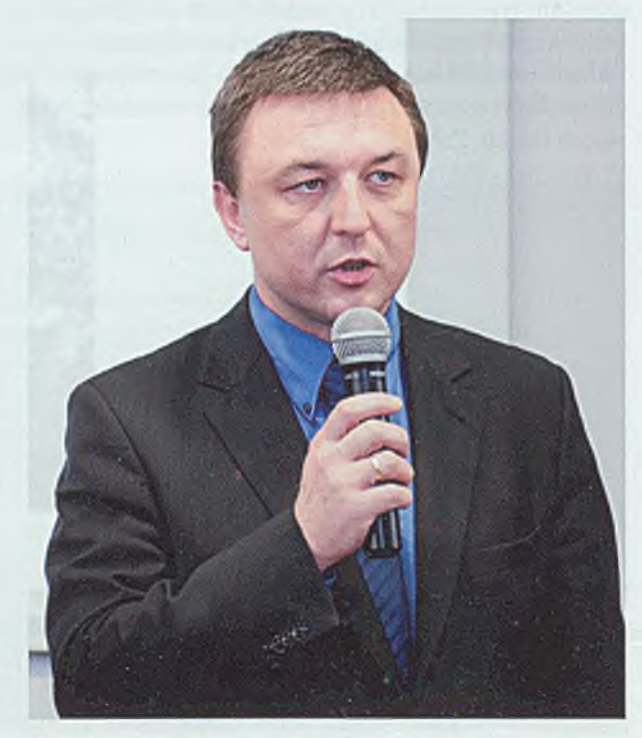

Gospodarz spotkania dziekan Wydziału Automatyki, Elektroniki i informatyki prof. Adam Czornik

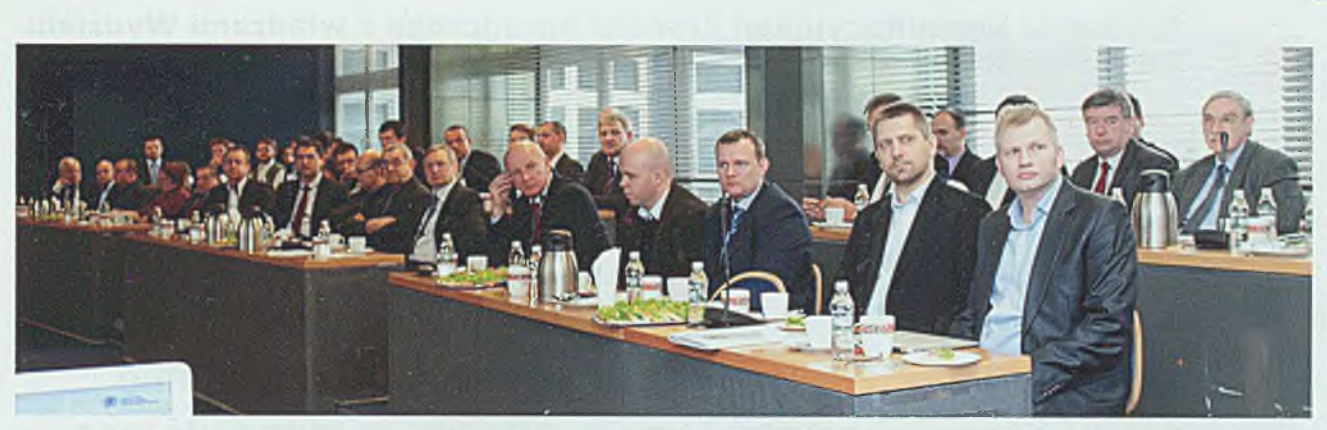

Na zaproszenie wydziału odpowiedziało ponad 30 firm z branży, związanych z dziedzinami automatyki, elektroniki i informatyki

wiedzialny m.in. za szkolenia. - Bardzo ważną częścią była dla nas prezentacja możliwości, jakie oferuje Futurę Processing podczas krótkiego wystąpienia w auli wydziału. Mam nadzieję, że tego rodzaju spotkania wzmocnią naszą współpracę oraz zaowocują powstaniem nowych idei w zakresie kształcenia absolwentów Wydziału Automatyki, Elektroniki i Informatyki - dodaje.

Część druga forum miała charakter wydarzenia zamkniętego, którego celem była dyskusja w formie seminarium, dotycząca możliwości i form współpracy między wydziałem a firmami. Ponadto omawiane były składowe części procesu dydaktycznego, obejmujące program studiów, szkolenia, staże i praktyki, współpracę w ramach prac dyplomowych.

Wydarzenie miało na celu zacieśnienie współpracy wydziału z firmami, poznanie oczekiwań obu stron uczestników dyskusji, a w przyszłości wprowadzanie zmian, które posłużą polepszeniu współpracy. – Zaproszenie do udziału w Forum Pracodawców AEI było dla Futurę Processing ogromnym wyróżnieniem. Od dawna prowadzimy dialog z Wydziałem Automatyki, Elektroniki i Informatyki, a Forum Pracodawców było znakomitą okazją do podsumowania dotychczasowej współpracy. Z naszej perspektywy omówienie i przedstawienie opinii w zakresie programu studiów, szkoleń, staży i praktyki, współpracy w ramach prac dyplomowych jest szalenie ważne - dzięki temu mogliśmy się jeszcze lepiej poznać - mówi Krzysztof Wirecki, Senior Technical Expertise w firmie Futurę Processing, która współpracuje z wydziałem od dłuższego czasu.

- Forum Pracodawców jest wydarzeniem o ogromnym znaczeniu dla wydziału. Stanowi platformę wymiany wiedzy, oczekiwań i doświadczeń dla studentów, pracodawców, a także pracowników. Jestem przekonany, że forum powinno posiadać znaczący wpływ na kształt dalszych relacji pomiędzy wszystkimi uczestnikami spotkania, dlatego postanowiliśmy, że stanie się wydarzeniem cyklicznym, budującym ramy przyszłej współpracy - podsumował spotkanie dziekan wydziału prof. Adam Czornik.

Forum pracodawców wpisuje się w strategię rozwoju wydziału na lata 2012-2020, która jest spójna ze strategią rozwoju Politechniki Śląskiej na lata 2012-2020.

**Firmy biorące udział w pierwszej części wydarzenia: ADB Poland Aldec-ADT Blumenbecker IPS Polska Bombardier Transportation (ZWUS) Polska BUMAR - Łabędy - Zakłady Mechaniczne Comarch Danieli Automation Delphi ENERGOTEST Ente Evatronix Flytronic Futurę Processing IBM Infotower Instytutu Techniki i Aparatury Medycznej ITAM Kamsoft MEACO Mentor Graphics Motorola Solutions O&S Computer Soft PREVAC Proximetry Poland Sygnity Tenneco Wąsko Xsolve**

**W części drugiej wydarzenia (spotkania pracodawców z pracownikami) wzięły również udział firmy: 3Soft Contreg Eltraf KOMAG KWK Knurów KZK-GOP WB Electronics oraz przedstawiciele Fundacji Rozwoju Społeczeństwa Informacyjnego i Śląskiej Sieci Metropolitalnej.**

Spotkanie Konsultacyjnego Zespołu Doradczego z władzami Wydziału **Inżyn ierii Środow iska i Energetyk i**

## W trosce o jakość kształcenia

9 stycznia 2013 roku z inicjatywy władz Wydziału Inżynierii Środowiska i Energetyki odbyło się spotkanie z Konsultacyjnym Zespołem Doradczym, w skład którego wchodzą prezesi i dyrektorzy różnych przedsiębiorstw z branży przemysłowej, projektowej i usługowej oraz przedstawiciele władz samorządowych i wojewódzkich. Celem spotkania, prowadzonego przez dziekana wydziału prof. Janusza Kotowicza, była wymiana opinii oraz sprecyzowanie oczekiwań pracodawców wobec studentów i absolwentów wydziału.

#### **Mariola Nega**

Z wieloma pracodawcami wydział współpracuje od dłuższego czasu. Współpraca ta przejawia się m.in. poprzez prowadzenie zajęć dla studentów wydziału, uczestnictwo w konferencjach, wspólne prowadzenie projektów i badań. Współpraca ta została jeszcze bardziej zintensyfikowana w 2012 r. w związku z wprowadzeniem do procesu kształcenia Krajowych Ram Kwalifikacji. Tematykę tę przedstawił na spotkaniu

prodziekan dr hab. inż. Zbigniew Żmudka. Inicjatywę władz wydziału związaną z dostosowaniem procesu kształcenia do oczekiwań pracodawców bardzo pozytywnie ocenił zastępca prezydenta Gliwic Adam Neumann, który podkreślił, że inwestorzy zagraniczni w dobrze wykształconej kadrze technicznej dostrzegają gwarancję powodzenia swoich inwestycji.

Z kolei prezes Energoprojektu Andrzej Kowalski, któ-

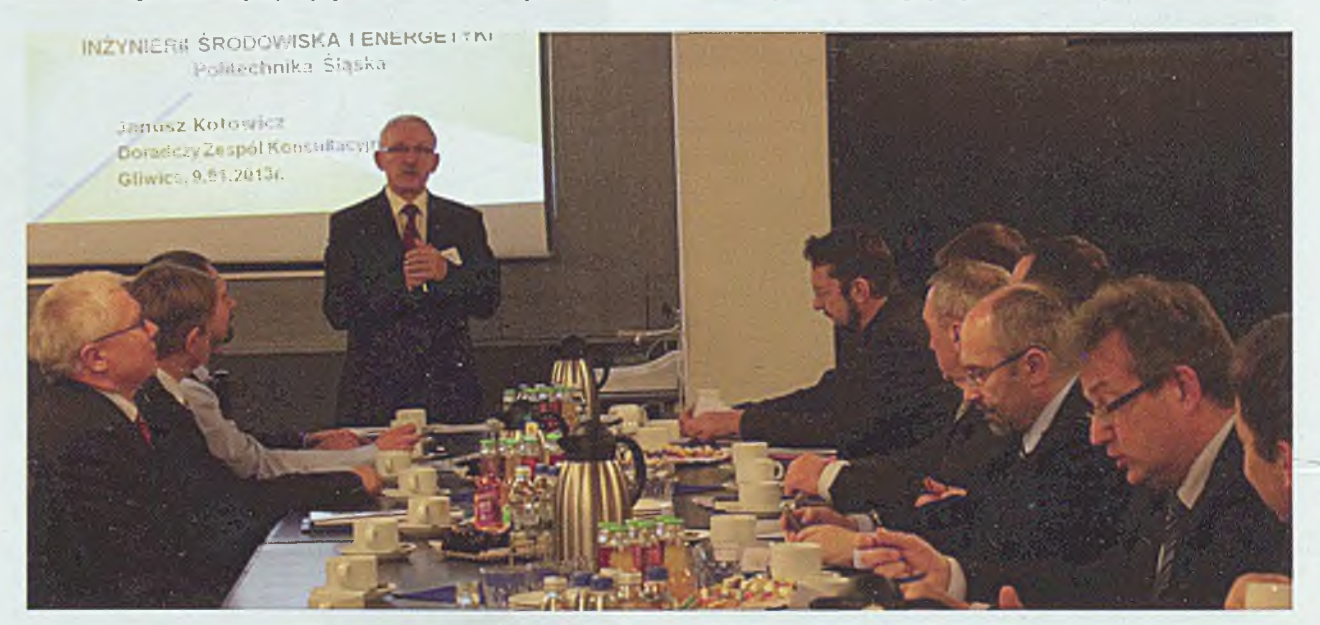

Obradom przewodniczył dziekan wydziału prof. Janusz Kotowicz

ry od lat prowadzi na wydziale wykłady dla studentów, podkreślił, jak ważne jest przekazanie studentom informacji na temat specyfiki pracy w zakładzie. Zastępca dyrektora Wydziału Ochrony Środowiska Urzędu Marszałkowskiego Witold Klimza uznał za bardzo cenną inicjatywę monitorowania kariery zawodowej absolwentów. Podkreślił także znaczenie starań władz wydziału we wprowadzaniu praktycznych umiejętności w programy kształcenia. Aleksander Sobolewski, zastępca dyrektora ICHPW z Zabrzu podkreślił, że już sama nazwa wydziału wskazuje dwa najważniejsze pojęcia w dzisiejszej gospodarce - inżynierię środowiska i energetykę, co stwarza wielkie możliwości, ale również stawia przed wydziałem wielkie wyzwania. Z kolei Tomasz Brągiel, Dyrektor Operacyjny PWiK w Gliwicach podkreślił wagę współpracy z pracownikami wydziału oraz znaczenie praktyki w procesie kształcenia, a Grzegorz Smółka opowiedział o praktykowanych w General Motors Poland 6-miesięcznych stażach dla studentów, które są szansą na łagodne przejście od edukacji do pracy.

Swoją opinię wyraził także prezes Foster Wheeler Energia Polska dr inż. Jarosław Mlonka, który zauważył, że w firmie część zatrudnianych absolwentów wywodzi się właśnie z Wydziału Inżynierii Środowiska i Energetyki. Według Jarosława Mlonki jakość kształcenia na wydziale jest jednąz najwyższych w Polsce. Z kolei w opinii Henryka Małysza, prezesa Przedsiębiorstwa Remontowego Ulic i Mostów. S.A., kwalifikacja predyspozycji studentów jest czymś bardzo pomocnym, ale ważna jest również umiejętność pracy w zespole i rozwiązywanie problemów w otaczającej rzeczywistości. Prof. Jan Grzesik z Instytutu Medycyny Pracy i Zdrowia Środowiskowego w Sosnowcu zwrócił natomiast uwagę na to, że proces kształcenia poza zadaniami praktycznymi powinien uwzględnić "produkt finalny", jakim jest inżynier. - Ważne jest, by inżynier był wyróżnikiem i wzorcem dla pozostałych członków społeczności - mówił prezes. Według Mirosława Czarnika, prezesa Górnośląskiego Parku Przemysłowego, ważne jest z kolei to, aby predyspozycje studentów były określane na etapie podejmowania przez nich studiów. -Inżynierowie powinni być otwarci na pracę w grupie i na zmiany. Ważnym elementem kształcenia jest także zaznajamianie studentów z nowymi technologiami - zauważył prezes. Zdaniem Przemysława Stopy, dyrektora Centrum Techniczno-Rozwojowego Tenneco Automotive, polscy inżynierowie są bardzo cenieni na całym świecie, co jest najlepszym dowodem ich dobrego wykształcenia. Marian Wąsacz z Biura Projektowo-Doradczego HVAC S.C. uważa natomiast, że należałoby rozszerzyć udział studentów w wykonywaniu prac dyplomowych we współpracy z firmami, dzięki czemu prace te będą miały wartość i praktyczną, i naukową. Na zakończenie posiedzenia dziekan prof. Janusz Kotowicz serdecznie podziękował wszystkim za przybycie, cenne uwagi i opinie oraz wyraził nadzieję, że kolejne spotkania będą równie owocne.

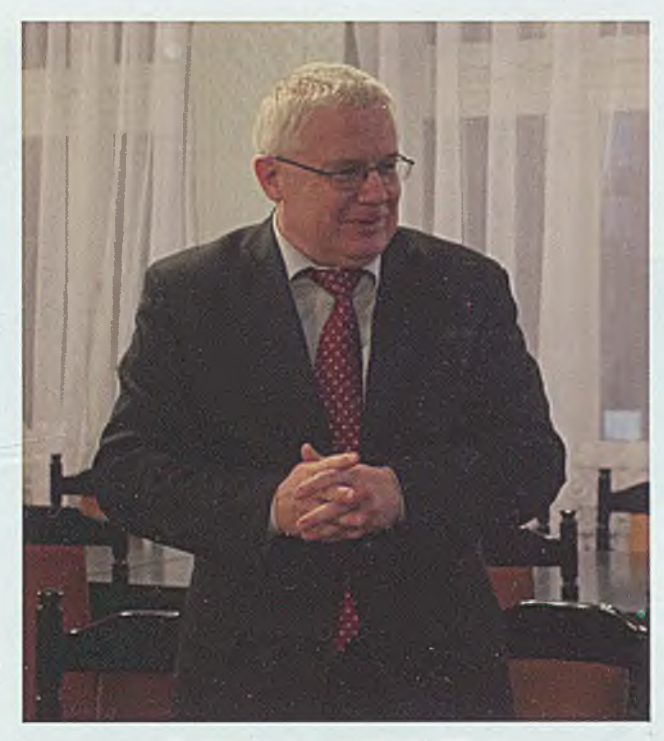

Zastępcaca prezydenta Gliwic Adam Neumann

**W spotkaniu udział wzięli: dziekan wydziału prof. Janusz Kotowicz wraz z prodziekanami prof. Zbigniewem Popiołkiem i dr. hab. inż. Zbigniewem Żmudką, a ze strony interesariuszy zewnętrznych - pracodawców: mgr inż. Tomasz** Brągiel oraz inż. Grzegorz Kasperek - dyrekto**rzy Przedsiębiorstwa Wodociągów i Kanalizacji w Gliwicach, mgr Mirosław Czarnik - prezes Górnośląskiego Parku Przemysłowego, prof. Jan Grzesik z Instytutu Medycyny Pracy i Zdrowia Środowiskowego w Sosnowcu, mgr inż. Jacek Janas - wiceprezes zarządu Tauron Wytwarzanie S.A., mgr inż. Witold Klimza - z-ca dyrektora Wydziału Ochrony Środowiska UM, mgr inż. Grzegorz Smolka - dyrektor generalny GM Opel, dr inż. Andrzej Kowalski - prezes Energoprojekt S.A., mgr inż. Henryk Małysz - prezes Przedsiębiorstwa \* Remontowego Ulic i Mostów. S.A, dr inż. Jarosław Mlonka - prezes Foster Wheeler Energia Polska, mł. bryg. mgr Dariusz Mrówka z Państwowej Straży** Pożarnej, z-ca prezydenta Gliwic - mgr inż. Adam **Neumann, dr Franciszek Procek - ekspert ds. funduszy europejskich z WFOŚiGW, dr inż. Aleksander Sobolewski - z-ca dyrektora ds. badań i rozwoju z ICHPW w Zabrzu, mgr inż. Jan Sóchecki - wiceprezes Remondis Gliwice, mgr inż. Przemysław Stopa - dyrektor Centrum Techniczno-Rozwojowego Tenneco Automotive oraz dr inż. Marian Wąsacz z Biura Projektowo-Doradczego HVAC.**

## **Noworoczne spotkania ze studentami oraz doktorantami**

Wraz z początkiem roku - w styczniu i lutym - odbyły się spotkania władz Politechniki Śląskiej z przedstawicielami najmłodszych grup wchodzących w skład społeczności akademickiej naszej uczelni - studentów i doktorantów.

1 \_\_

#### **Paweł Doś**

W spotkaniach oprócz rektora uczelni prof. Andrzeja Karbownika wzięli udział również prorektor ds. studenckich i kształcenia prof. Stanisław Kochowski oraz Grażyna Maszniew, kierownik Działu Spraw Studenckich i Kształcenia, a także członkowie Uczelnianego Zarządu Samorządu Studenckiego (15 stycznia) oraz Uczelnianej Rady Samorządu Doktorantów (12 lutego).

Na początku obu spotkań rektor prof. Andrzej Karbownik przedstawił i podsumował inwestycje zrealizowane na Politechnice Śląskiej w ostatnich latach. Łączna ich wartość wyniosła 268 min zł, z czego większość pochodziła z Europejskiego Funduszu Rozwoju Regionalnego oraz Ministerstwa Nauki i Szkolnictwa Wyższego, część wyasygnowała sama uczelnia, część gminy, na terenie których Politechnika Śląska prowadzi działalność dydaktyczną. Pozostałe środki pochodziły z Narodowego Centrum Badań i Rozwoju oraz Wojewódzkiego Funduszu Ochrony Środowiska i Gospodarki Wodnej, a część inwestycji sfinansowały poszczególne jednostki we własnym zakresie. Rektor zdradził również plany inwestycyjne na najbliższe miesiące i lata. Do najważniejszych należy zaplanowana na ten rok przebudowa ul. Akademickiej z przyległościami, mająca kosztować 18,3 min zł, przy czym uczelnia przeznaczyć ma na ten cel ponad 7 min, a ponad 11 min Urząd Miasta Gliwice, który jest właścicielem

większej części terenu. Kolejne ważne dla uczelni inwestycje to mająca kosztować ponad 8 min zł rozpoczęta już modernizacja budynku stołówki przy ul. Łużyckiej, w którym ulokowany zostanie również Zakład Graficzny Politechniki Śląskiej, a następnie zakup i wdrożenie zintegrowanego systemu komputerowego, co będzie kosztowało ok. 6 min zł, a także: przebudowa budynku przy ul. Banacha dla potrzeb Centrum Przedsiębiorczości Akademickiej, modernizacja budynku domu gościnnego "Sezam" i przekształcenie go w dom studencki czy budowa boiska przy Centrum Kultury Studenckiej "Mrowisko", którą sfinansować ma Urząd Miasta. W dalszej perspektywie planowane są również: gruntowny remont Centrum Komputerowego, budowa Centrum Zarządzania Politechniki Śląskiej, a także infrastruktury sportowej na terenie Nowych Gliwic oraz termomodernizacja kilku uczelnianych budynków.

Po przedstawieniu zrealizowanych i planowanych inwestycji uczelnianych przez rektora, zarówno studenci, jak i doktoranci opowiedzieli o swoich dotychczasowych sukcesach oraz planach organizacyjnych na najbliższe miesiące. Z czytelnikami "Biuletynu" szefowie samorządów studenckiego i doktorantów - dzielą się nimi na sąsiedniej stronie.

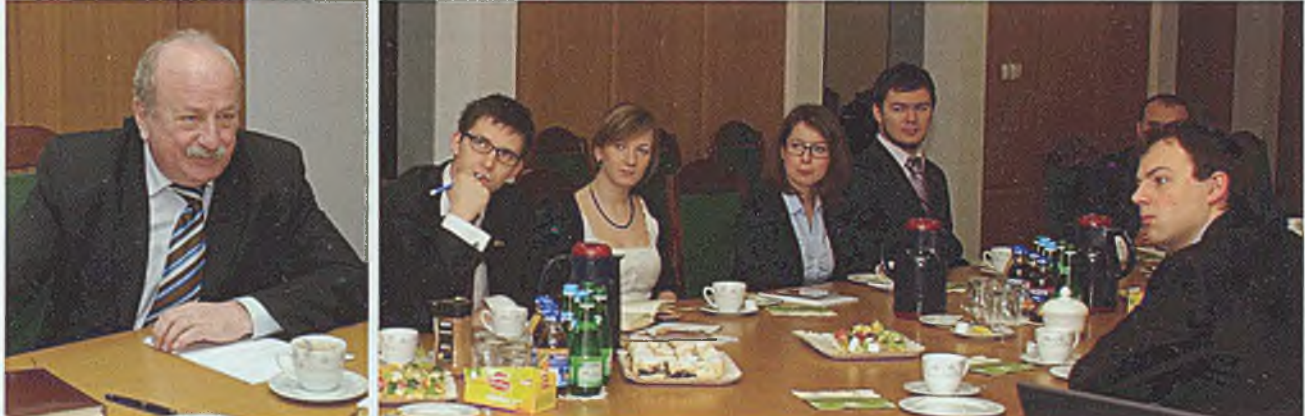

W spotkaniach z rektorem prof. Andrzejem Karbownikiem udział wzięli przedstawiciele studentów (na zdjęciu) oraz doktorantów Politechniki Śląskiej

#### Daniel Krasnokucki Przewodniczący Uczelnianego Zarządu Samorządu Studenckiego

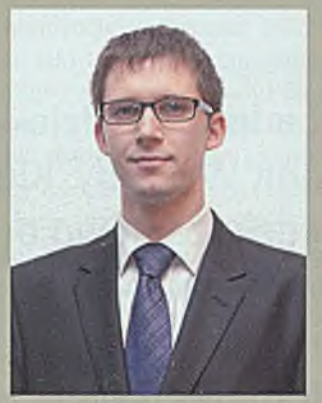

Kadencja Uczelnianego Zarządu Samorządu Studenckiego trwa, jak wiadomo, od września do sierpnia, więc nie mogę przewidzieć, co wydarzy się w życiu studenckim w drugiej połowie roku – to postanowi nowy zarząd.

Ze swojej strony mogę zapewnić, iż pierwsza połowa roku będzie aktywna. Planujemy wspólnie z organizacjami studenckimi urządzić Dzień Otwarty Centrum Kultury Studenckiej "Mrowisko", aby każdy, kto jeszcze w nim nie był, mógł zobaczyć, zapoznać się i włączyć w działalność studencką na uczelni. Dodatkowo, aby pokazać także innym uczelniom, jak działamy i jakie mamy warunki, na czerwiec zaplanowaliśmy ogólnopolską konferencję poświęconą Systemowi Zapewnienia Jakości Kształcenia na uczelniach i roli studentów w tymże systemie. Już teraz wiadomo, że konferencja będzie miała zarówno bogaty patronat merytoryczny, jak i medialny.

Jak co roku oczywiście odbędą się ciekawe wydarzenia kulturalne, takie jak: Przegląd Kapel Studenckich, Dni Domów Studenckich, czy też Gala Nagród Studenckich - Zębatki 2013. W maju oczywiście IGRY, które tym razem będą urozmaicone i nieco inne niż w poprzednich latach, lecz na razie nie mogę zdradzić szczegółów.

Zapraszam więc bardzo serdecznie w imieniu całego Uczelnianego Zarządu Samorządu Studenckiego na wszystkie organizowane przez nas wydarzenia i mam nadzieję, że nie będą Państwo zawiedzeni.

#### Agnieszka Poloczek Przewodnicząca Uczelnianej Rady Samorządu Doktorantów

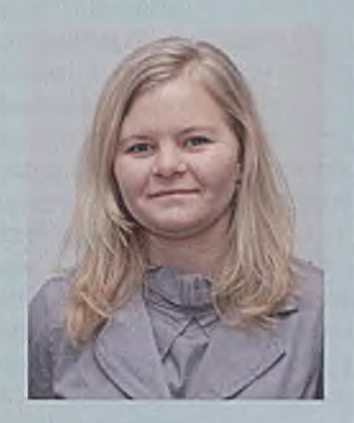

Uczelniana Rada Samorządu Doktorantów Politechniki Śląskiej reprezentuje interesy doktorantów na uczelni i poza nią. Poprzez swoich przedstawicieli w organach kolegialnych uczestniczy w podejmowaniu decyzji dotyczących uczelni.

Do najważniejszych w ostatnich miesiącach spraw dotyczących doktorantów Politechniki Śląskiej należał z pewnością wnioskowany przez Uczelnianą Radę Samorządu Doktorantów wzrost stawek stypendium doktoranckiego, stypendium socjalnego oraz stypendium dla najlepszych doktorantów.

Warto również wspomnieć o zawiązaniu Porozumienia Doktorantów Uczelni Śląskich. Podpisanie statutu PDUŚ przez przedstawicieli sześciu uczelni nastąpiło w gmachu Uniwersytetu Śląskiego w Katowicach 29 października 2012 r. PDUŚ zrzesza obecnie doktorantów: Uniwersytetu Śląskiego, Śląskiego Uniwersytetu Medycznego, Akademii Wychowania Fizycznego w Katowicach,

Politechniki Częstochowskiej, Akademii im. Jana Długosza w Częstochowie oraz Politechniki Śląskiej. Głównym celem porozumienia jest uzyskanie zniżek na przejazd komunikacją miejską.

Samorząd corocznie integruje doktorantów na Balu Doktoranta i Młodego Pracownika Nauki. Rada dodatkowo organizuje spotkania dla doktorantów, na których przekazuje informacje związane z tokiem studiów, regulaminami studiów i pomocy materialnej, kodeksem etyki, zdobywaniem grantów, stażami oraz namawia do brania udziału w dodatkowych inicjatywach środowiskowych.

Członkowie URSD, wychodząc naprzeciw oczekiwaniom doktorantów, regularnie dyżurują w nowej siedzibie - w "Mrowisku", służąc pomocą w sprawach dotyczących toku studiów, wprowadzanych zmian w przepisach czy też informując o możliwościach rozwoju naukowego. Jesteśmy również dostępni na facebooku, gdzie na bieżąco informujemy doktorantów o nadchodzących wydarzeniach.

W związku ze zbliżającymi się wyborami do Uczelnianej Rady Samorządu Doktorantów serdecznie zapraszamy doktorantów do dołączenia do nas. Szczegółowe informacje dostępne już wkrótce na naszej stronie internetowej [www.doktoranci.polsl.pl](http://www.doktoranci.polsl.pl).

## **45 lat metody radiowęglowej w Gliwicach**

Początek metody radiowęglowej sięga końca lat czterdziestych XX wieku, kiedy to chemik Willard Frank W. Libby, kierowany genialną intuicją, sformułował hipotezę, że nowo odkryty, promieniotwórczy izotop węgla (nazwany później radiowęglem), cięższy o dwie jednostki masowe od najbardziej rozpowszechnionego w przyrodzie izotopu tego pierwiastka o liczbie masowej 12, można zastosować do wyznaczania wieku obiektów zawierających w swym składzie chemicznym pierwiastek węgiel.

#### **Anna Pazdur**

Źródłem tego pomysłu był sposób odkrycia radiowęgla - w otoczeniu pierwszego reaktora jądrowego, w którym przewidzieć można było obecność licznych neutronów powstałych w reakcjach rozszczepienia izotopu uranu o liczbie masowej 235 (tego samego izotopu, który do dzisiaj wykorzystywany jest jako paliwo ją drowe w wielu elektrowniach jądrowych) oraz badania nad składem promieniowania kosmicznego w atmosferze Ziemi. Za odkrycie metody radiowęglowej Libby otrzymał nagrodę Nobla w 1960 r.

Neutrony produkowane są nieustająco w górnych warstwach atmosfery Ziemi, przede wszystkim w zderzeniach protonów pochodzenia galaktycznego z jądrami pierwiastków znajdujących się w atmosferze. Po spowolnieniu do energii termicznych neutrony, wchodząc w reakcje jądrowe z jądrami azotu l4N, są w stanie spowodować powstanie izotopu węgla l4C (radiowęgla). Ta naturalna szybkość produkcji wynosi około 2 atomy izotopu 14C na sekundę, w odniesieniu do jednego centymetra kwadratowego powierzchni Ziemi. Po utlenieniu izotop ten, wchodząc w skład cząsteczek dwutlenku węgla, wraz z powietrzem atmosferycznym przedostaje się w dolne warstwy atmosfery, jest asymilowany przez rośliny podobnie jak pozostałe cząsteczki CO, zawierające zwykły izotop <sup>12</sup>C. Część CO, zawierająca izotop l4C rozpuszcza się w wodzie oceanicznej i w wodach lądowych, a następnie może wchodzić w skład wytrącanych osadów. Radioaktywny węgiel 14C jest nietrwały i obecnie wiadomo, że okres jego półrozpadu wynosi 5730 lat. Po obumarciu roślin czy wytrąceniu osadów zanika wymiana CO, pomiędzy atmosferą a biosferą i hydrosferą, podtrzymująca stałą zawartość izotopu <sup>14</sup>C,

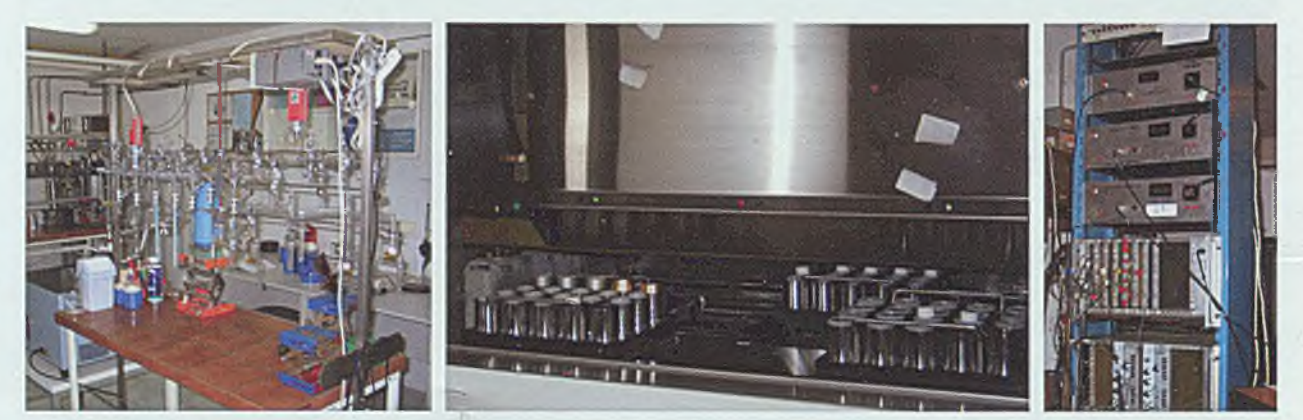

Stanowiska badawcze Zakładu Zastosowań Radioizotopów związane z metodą radiowęglową

a następuje jedynie ubytek tego izotopu na skutek rozpadu promieniotwórczego. Mierząc zawartość radiowęgla w badanym obiekcie, przy znanym okresie półrozpadu i poziomie radiowęgla w atmosferze w chwili, gdy ustaje jego wymiana z organizmem żywym lub w momencie wytrącenia osadu, możemy wyznaczyć czas, jaki upłynął od momentu obumarcia organizmu żywego (wytrącenia osadu) do chwili obecnej, tj. wyznaczyć wiek tego obiektu lub - inaczej mówiąc - wykonać datowanie radiowęglowe, a następnie przy pomocy metod statystycznych określić wiek kalendarzowy badanego obiektu archeologicznego lub geologicznego. Zasięg metody radiowęglowej obejmuje przedział czasu od około 50 tysięcy lat wstecz do chwili obecnej.

Naturalna produkcja izotopu <sup>14</sup>C podlegała w przeszłości dobrze już obecnie rozpoznanym zmianom, których źródłem są fluktuacje strumienia protonów promieniowania kosmicznego powodowane przez zmiany pola

magnetycznego Ziemi i Słońca oraz zmiany w obiegu węgla na Ziemi, na skutek np. zmian klimatu. Naturalna produkcja radiowęgla została również zaburzona przez człowieka. Stosunkowo duża ilość izotopu l4C została wyprodukowana sztucznie podczas próbnych wybuchów jądrowych w latach pięćdziesiątych i na początku lat sześćdziesiątych XX wieku. W okresie tym ilość radiowęgla w atmosferze uległa podwojeniu, czego skutkiem jest jego zawartość przekraczająca cią-

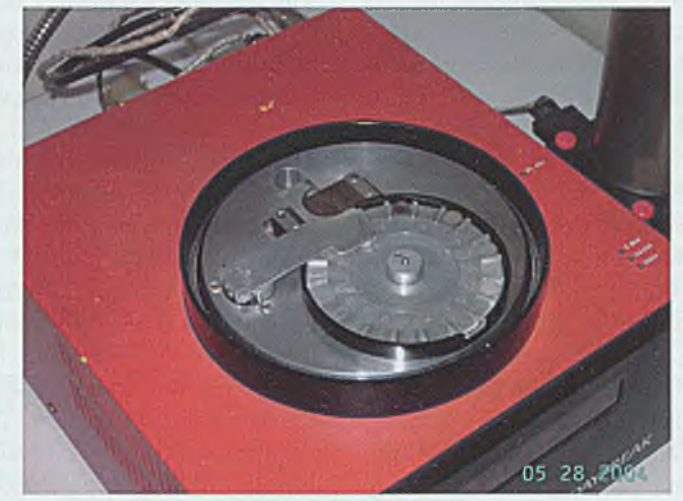

Stanowisko badawcze związane z metodą luminescencyjną

gle jeszcze o kilka procent zawartość wynikającą z naturalnej produkcji. Na tak zawyżoną zawartość radiowęgla nałożył się z kolei efekt przeciwny, powodujący obniżenie jego koncentracji, a spowodowany emisją do atmosfery CO, pochodzącego ze spalania paliw kopalnych, który nie zawiera radioaktywnego izotopu l4C. Od samego początku odkrycia metody radiowęglowej wielkim jej zwolennikiem był prof. Włodzimierz Mościcki. Pod kierunkiem prof. Szczepana Szczeniowskiego przez kilka lat po wojnie wykonywał badania na temat możliwości detekcji izotopu l4C i obronił pracę doktorską na UAM w Poznaniu, a w roku 1952 wykonał pierwsze w Europie datowanie radiowęglowe drewna z Muzeum Ziemi w Warszawie. Był twórcą jednego z nielicznych laboratoriów radiowęglowych na świecie, pod koniec lat pięćdziesiątych XX wieku na Politechnice Gdańskiej. Od roku 1961 rozpoczęto tam wykonywanie rutynowego datowania metodą radiowęglową dla potrzeb archeologii i geologii. Obecnie na świecie istnieje około 200 tego typu laboratoriów. W roku 1967 rozpoczął pracę na Politechnice Śląskiej wraz ze swoim uczniem, późniejszym dyrektorem Instytutu Fizyki, prof. Andrzejem Zastawnym, gdzie rozpoczął budowę nowego laboratorium radiowęglowego oraz współtworzył kierunek studiów fizyka techniczna. W roku 1969 pisząca te słowa rozpoczęła pracę naukową pod kierunkiem prof. Mościckiego, a w rok później jej mąż Mieczysław Pazdur. W ciągu kilku następnych lat, dzięki ogromnemu zaangażowaniu grupy osób skupionych wokół prof. Mościckiego, udało się stworzyć laboratorium radiowęglowe, w którym otrzymywano wyniki badań spełniające standardy światowe. 1 tak już zostało do chwili obecnej. Laboratorium radiowęglowe stanowi przez cały ten okres 45 lat nieformalnie wydzieloną jednostkę zakładu w Instytucie Fizyki, zakładu, który obecnie nosi nazwę Zakładu Zastosowań Radioizotopów (ZZR). Po śmierci prof. Mościckiego zakładem kierował prof. Mieczysław Pazdur, a od roku 1995 do 2012 - prof. Anna Pazdur.

> W październiku 2012 roku kierownictwo zakładu objął prof. Andrzej Bluszcz.

> Od połowy lat osiemdziesiątych XX wieku w ZZR rozpoczęto wykonywanie datowania metodą luminescencyjną, za pomocą której określa się wiek osadów mineralnych, wykorzystując naturalne dozymetryczne własności ziaren kwarcu. Zasięg tej metody wynosi kilkaset tysięcy lat.

> W pierwszych latach XXI wieku rozpoczęto datowanie młodych osadów (ostatnie około 200

lat) z wykorzystaniem izotopów ołowiu i cezu o liczbach masowych odpowiednio 210 i 137. Wspominam również o tych metodach badań, ponieważ są one komplementarne do metody radiowęglowej i wszystkie razem pozwalają na konstrukcje skal czasu dla zdarzeń klimatycznych i wywołanych nimi zmian w środowisku Ziemi w okresie ostatnich około 500 tysięcy lat. Od sześciu lat istnieje w obrębie ZZR laboratorium spektrometrii mas lekkich izotopów stabilnych węgla, tlenu, wodoru i azotu, w którym badania składu tych izotopów w różnych środowiskach Ziemi wraz z metodami datowania pozwalają na rekonstrukcje zmian klimatu i środowiska w przeszłości.

Od początku lat siedemdziesiątych XX wieku badania radiowęglowe wykonywane były dla potrzeb nauk o Ziemi i archeologii, stanowiły początek badań interdyscyplinarnych rozwijanych obecnie szeroko w zakładzie. Stały się one również zalążkiem na początku krajowych, a następnie międzynarodowych konferencji "Methods of Absolute Chronology (Metody Chronologii Bezwzględnej)", organizowanych w cyklu 3-letnim przez ZZR, od roku 1983 począwszy. Potrzeba publikacji wyników tych badań stanowiła motywację do wydawania, od roku 1986 począwszy, czasopisma "Geochronometria", które obecnie znajduje się na Filadelfijskiej Liście czasopism. Czasopismo redagują pracownicy ZZR.

Obecnie badania radiowęglowe oraz wszystkie inne istniejące w zakładzie wykonywane są dla potrzeb własnych prac badawczych na stopnie naukowe, w ramach licznych projektów naukowych finansowanych ze środków krajowych, a w ostatnich dziesięciu latach ze środków unijnych (4 projekty unijne), jak również wykonywane były dla potrzeb prac magisterskich studentów kierunku fizyka techniczna (około 100 prac).

Znaczną część badań wykonywanych w laboratorium radiowęglowym ZZR, jak również w laboratorium datowania luminescencyjnego i metodą ołowiową stanowią badania wykonywane w ramach prac naukowo-badawczych, zamawiane przez jednostki naukowe zewnętrzne, zagraniczne i krajowe oraz przedsiębiorstwa i firmy. Tego typu współpraca z jednostkami zewnętrznymi stanowi, w przypadku metody radiowęglowej od początku lat 70. XX wieku, główne źródło finansowania działalności laboratoriów zakładu i pomogła przetrwać trudne lata osiemdziesiąte XX wieku i początek lat dziewięćdziesiątych. Stanowiła ona również niepowtarzalne okazje do nawiązania współpracy interdyscyplinarnej oraz pozyskiwania partnerów do projektów badawczych unijnych i krajowych. W chwili obecnej realizowanych jest w ZZR 7 projektów finansowanych przez NCN, 1 przez NCBiR oraz 2 projekty zagraniczne, w których partnerami sąjednostki zewnętrzne. Powszechność występowania radiowęgla we wszystkich środowiskach Ziemi i różnych formach materii spowodowała, że znalazł on różnorodne zastosowania nie tylko w radiowęglowej metodzie datowania. Cały cykl obiegu węgla w przyrodzie śledzić można między innymi dzięki znakowaniu cząsteczek organicznych i nieorganicznych izotopem węgla <sup>14</sup>C. W szczególności metoda radiowęglowa stosowana jest w badaniach zmian środowiska współczesnego – zarówno naturalnych, jak i spowodowanych przez człowieka. Pomiar zawartości izotopu <sup>14</sup>C w atmosferze i biosferze pozwala oszacować ilościowo wielkość emisji CO, ze spalania paliw kopalnych w skali regionalnej, jak również globalnej. Metoda radiowęglowa jest jedną z metod monitoringu efektu cieplarnianego i związanych z nim zmian klimatycznych. Obecność tego izotopu we współczesnych roślinach i jego brak w paliwach kopalnych umożliwia zastosowanie metody radiowęglowej do określania zawartości biokomponentów w biopaliwach oraz nowych rodzajach opakowań z dodatkiem bioskładników. Ta sama zasada wykorzystywana jest do rozróżniania pochodzenia octu i wyrobów octowych - pozwala stwierdzić, czy i w jakich proporcjach został zmieszany ocet fermentacyjny i syntetyczny. Metoda radiowęglowa posiada akredytację do tego typu badań. Należy podkreślić, że metoda radiowęglowa jest jedną z metod naukowych, które w krajach wysoko rozwiniętych zostały już w pełni skomercjalizowane. Gliwickie Laboratorium Radiowęglowe posiada bogate doświadczenie pomiarowe oraz bogaty dorobek naukowy i kadrę odpowiednio wyszkoloną w czasie pobytów na stażach zagranicznych związanych z realizacją projektów unijnych, we wszystkich wspomnianych wyżej zastosowaniach metody radiowęglowej.

Na świecie istnieje około 50 laboratoriów radiowęglowych AMS, z czego 20 w Europie, w tym w krajach Europy Środkowo-Wschodniej tylko 2: na Węgrzech i w Polsce, w Poznaniu. Poznańskie Laboratorium Radiowęglowe powstało w 2000 roku, dzięki staraniom UAM oraz Fundacji UAM i jest zlokalizowane na terenie Poznańskiego Parku Naukowo-Technologicznego. Pracują w nim osoby, które swoje doświadczenie w dziedzinie badań radiowęglowych zdobyły w ciągu wieloletniej pracy w Gliwickim Laboratorium Radiowęglowym. Laboratorium w Poznaniu jest sztandarowym laboratorium w programie Innowacyjna Gospodarka.

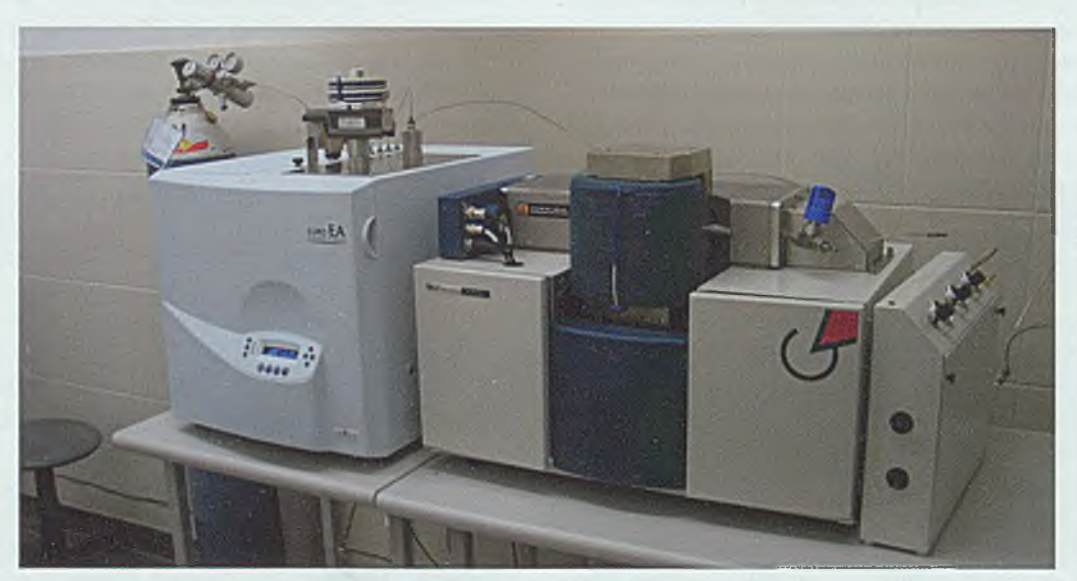

Stanowisko badawcze związane z metodą izotopów stabilnych

### **Noworoczne spotkanie PTETiS**

W Klubie Pracowników Politechniki Śląskiej 31 stycznia odbyło się tradycyjne noworoczne spotkanie członków Oddziału Gliwicko-Opolskiego Polskiego Towarzystwa Elektrotechniki Teoretycznej i Stosowanej. Towarzystwo od ponad pół wieku zrzesza osoby zajmujące się zawodowo szeroko rozumianą elektrotechniką: naukowców Politechnik Śląskiej i Opolskiej oraz pracowników przemysłu.

#### **Marian Pasko Andrzej Kowalik**

Spotkanie rozpoczęło się wystąpieniem przewodniczącego oddziału prof. Mariana Pasko, który podsumował owocną działalność Towarzystwa w ubiegłym roku i nakreślił plany na przyszłość. W sposób szczególny profesor odniósł się do jubileuszowego  $X$  seminarium naukowego "Wybrane Zagadnienia z Elektrotechniki i Elektroniki", zorganizowanego przez oddział gliwicko-opolski PTETiS.

Po wystąpieniu nastąpiło wręczenie dyplomu członka wspierającego Towarzystwo PTETiS Instytutowi Technik Innowacyjnych EMAG z Katowic. Dyplom z rąk przewodniczącego zarządu głównego prof. Krzysztofa Kluszczyńskiego oraz przewodniczącego oddziału PTETiS odebrał dyrektor Instytutu dr inż. Piotr Wojtas.

Następnie prof. Marian Pasko wręczył nominacje ośmiu nowym członkom PTETiS, którzy w niedalekiej przeszłości uzyskali stopień doktora nauk technicznych na Wydziałach - Elektrycznym oraz Automatyki Elektroniki i Informatyki Politechniki Śląskiej oraz na Wydziale Elektrotechniki Automatyki i Informatyki Politechniki Opolskiej.

W dalszej części spotkania nagrodzony został autor najciekawszego artykułu naukowego z elektrotechniki i elektroniki. Piękną akwarelę namalowaną przez docenta Mariana Bietkowskiego otrzymał dr inż. Lesław Kozielski z Wydziału Automatyki, Elektroniki i Informatyki Politechniki Śląskiej. Za szczególne zasługi i więzi z Towarzystwem wyróżnieni zostali również — grafikami autorstwa artysty Tadeusza Michała Siary - prof. Jerzy Hickiewicz, długoletni członek Zarządu Głównego PTETiS, prof. Julian Gembalski, światowej sławy kompozytor i wirtuoz organów oraz prof. Aleksander Sieroń, będący również absolwentem Wydziału Elektrycznego Politechniki Śląskiej.

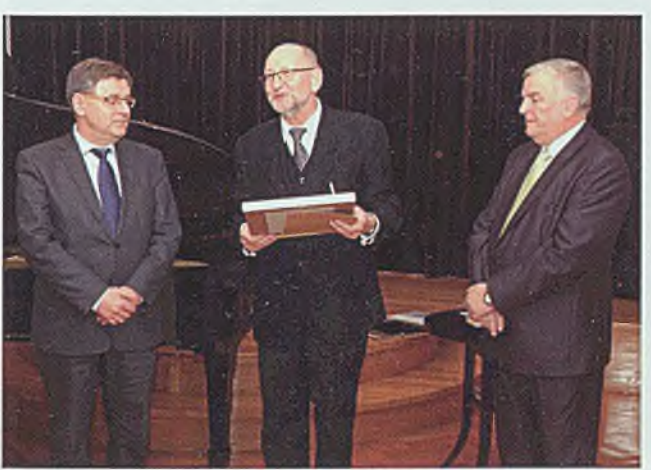

Wręczenie dyplomu członka wspierającego dr. inż. Piotrowi Wojtasowi z Instytutu Technik Innowacyjnych EMAG

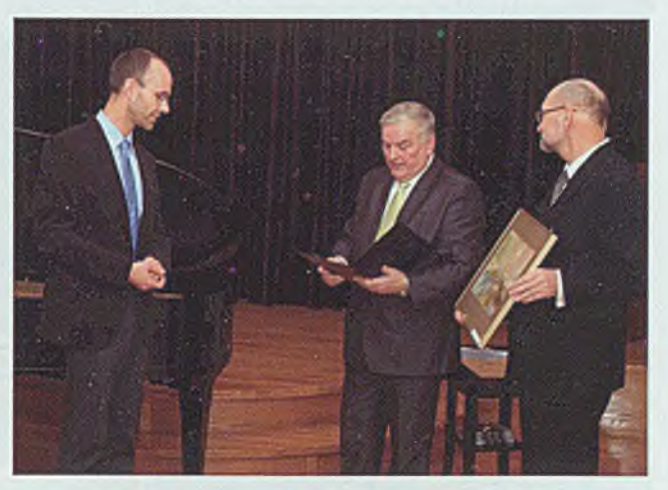

Wręczenie nagrody dr. inż. Lesławowi Kozielskiemu za najciekawszy artykuł

## **Binatica. Kiedy mózg łączy się z komputerem**

Jednym z laureatów zakończonej właśnie IX edycji konkursu "Mój pomysł na biznes" został inż. Bartosz Binias z Wydziału Automatyki, Elektroniki i Informatyki. Z pomysłodawcą interfejsu, pozwalającego na bezpośrednią komunikację pomiędzy mózgiem a odpowiednim urządzeniem zewnętrznym, rozmawiała Agnieszka Moszczyńska.

#### **Nagrodzony w konkursie projekt Pana** autorstwa to "Binatica. Produkcja i opro**gramowanie interfejsów mózg-komputer". Na czym polega jego innowacyjność i jak ma on działać?**

Zgłoszony przeze mnie do konkursu pomysł, a docelowo produkt, to zestaw składający się z interfejsu mózg-komputer, który pozwala na bezpośrednią komunikację pomiędzy mózgiem a odpowiednim urządzeniem zewnętrznym, oraz współpracującego z nim oprogramowania, umożliwiającego generowanie słów, a także sterowanie komputerem na podstawie zarejestrowanych sygnałów elektroencefalograficznych.

#### **Jak miałby działać ten zestaw?**

Koncentracja uwagi na określonej czynności powoduje zmiany aktywności w określonych obszarach mózgu. Zadaniem systemu komunikacyjnego zastosowanego w Binatice będzie powiązanie tych zmian z odpowiednimi literami, znakami czy akcjami, które następnie będzie można złożyć w słowa. W ramach zgłoszonego przeze mnie projektu konieczne jest opracowanie specjalnych palet zawierających pogrupowane litery, których wybór nastąpi poprzez koncentrację uwagi. Dodatkowo na podstawie utworzonych słów i sterowania komputerem PC będzie można wygenerować mowę.

#### **Z czyim zainteresowaniem zestaw powinien spotkać się w pierwszej kolejności?**

System wesprze przede wszystkim rehabilitację medyczną, gdyż z powodzeniem może być wykorzystywany wszędzie tam, gdzie prowadzone jest leczenie i opieka nad osobami dotkniętymi paraliżem lub w przypadku osób niezdolnych do innej formy komunikacji. Grupą

docelową są zatem szpitale, hospicja i ośrodki rehabilitacyjne, a także użytkownicy prywatni - osoby sparaliżowane i/lub ich opiekunowie.

#### **Kto najbardziej skorzysta na przejściu Binatiki z obecnej fazy projektowej do etapu gotowego produktu?**

W pierwszej kolejności skorzystają sami chorzy. W wyniku paraliżu narządów mowy i ruchu spowodowanego przez wypadki lub schorzenia, takie jak zanik mięśni czy udar mózgu, wiele osób traci możliwość komunikacji. Stanowi to dodatkowy dyskomfort i rzutuje negatywnie na stan psychiczny pacjentów, co z kolei może prowadzić do dalszego pogarszania się ich stanu zdrowia. Zastosowanie wymyślonego przeze mnie systemu przywróci tym osobom możliwość nawiązania kontaktu z innymi ludźmi, chociażby swoimi bliskimi czy lekarzami. Wierzę, że Binatica zwróci im nadzieję na chociaż częściowy powrót do normalnego funkcjonowania. Ponadto na zastosowaniu systemu komunikacyjnego zyskają również lekarze zajmujący się chorymi. Jest bowiem szansa, że ponowna możliwość komunikowania się z pacjentem pomoże specjalistom w lepszej diagnozie, co na pewno ułatwi proces rehabilitacji.

#### **Na jakim etapie są obecnie prace nad Binaticą?**

Aktualnie pracuję nad projektem interfejsu mózgkomputer. Rozpoczynam też pracę nad prototypem. Jednocześnie cały czas staram się gromadzić wszelkie przydatne informacje, dotyczące powiązanych z moim przedsięwzięciem zagadnień.

#### **Czym był dla Pana udział w konkursie "Mój pomysł na biznes"?**

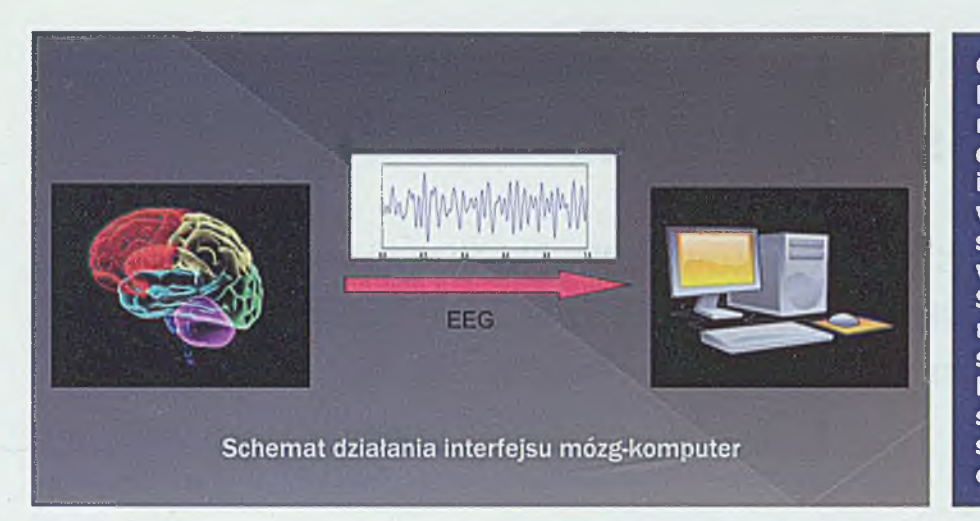

**Celem organizowanego konkursu "Mój pomysł na biznes" jest pobudzenie innowacyjności i przedsiębiorczości wśród pracowników, studentów i absolwentów Politechniki Śląskiej. Zgłaszane pomysły mają nadawać się do wdrożenia, wykorzystywać przyjazne środowisku nowoczesne technologie i kreować miejsca pracy.**

Sam udział w konkursie był dla mnie niezwykłą szansą na uzyskanie możliwości zrealizowania projektu, o którym wcześniej tylko myślałem. Dzięki "Mojemu pomysłowi na biznes" pojawiła się okazja, by te luźne idee wreszcie połączyć. Oprócz tego udział w warsztatach organizowanych w ramach konkursu, a także jego kolejne etapy były dla mnie bardzo cennym doświadczeniem. Zdobyłem sporo przydatnej wiedzy, m.in. jak stworzyć profesjonalny biznesplan.

#### **Został Pan laureatem trzeciej nagrody, której równowartość stanowi 4,5 tys. zł. Na co przeznaczy Pan tę kwotę?**

Zajęcie trzeciego miejsca to niezwykłe wyróżnienie i weryfikacja mojego pomysłu. To dla mnie swoista informacja zwrotna, jak projekt jest odbierany przez ludzi, którzy na co dzień związani są z biznesem i uczelnią. Nagrodę

pieniężną przeznaczę przede wszystkim na stworzenie stanowiska pracy, umożliwiającego wykonanie tego projektu. Zakupię niezbędne narzędzia, przyrządy pomiarowe, a także część materiałów, które będą mi potrzebne.

#### **Czym dla Pana osobiście jest wygrana w konkursie?**

Docenienie mojego pomysłu przez jury jest dla mnie wielką motywacją do dalszej pracy. Wiem, że warto starać się i walczyć o możliwość zrealizowania swojego pomysłu oraz korzystać z takich okazji, jak ten konkurs. Otrzymana nagroda tak naprawdę otworzyła przed mną możliwość zrealizowania projektu. Potrzebny sprzęt, materiały, części składowe są drogie. Bez otrzymanego wsparcia finansowego nie mógłbym sobie pozwolić na ich zakup. To pierwszy tego typu konkurs, w którym wziąłem udział, ale już wiem, że na pewno nie ostatni.

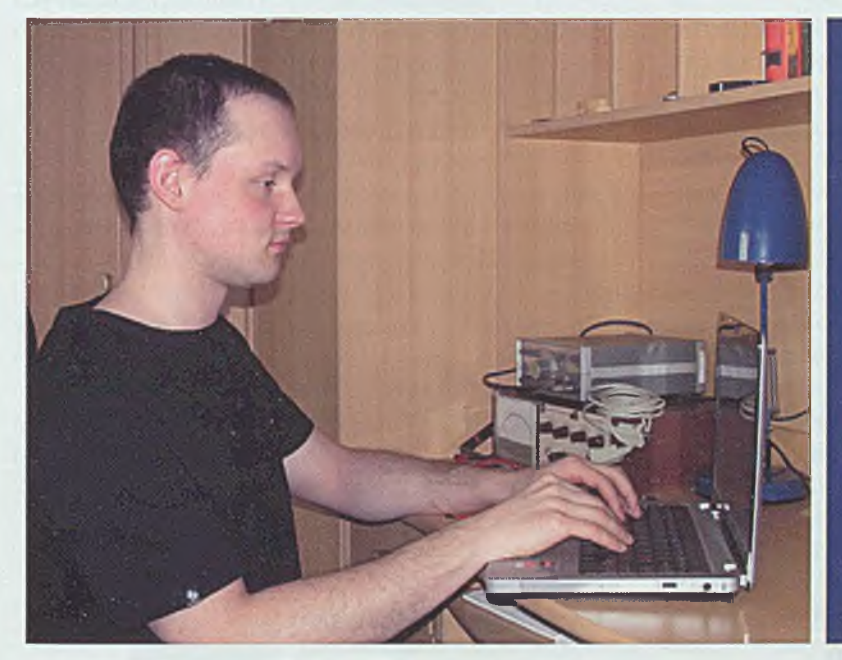

Bartosz Binias przy pracy

**Bartosz Binias z Wydziału Automatyki, Elektroniki i Informatyki Politechnice Śląskiej. Świeżo upieczony inżynier na kierunku automatyka i robotyka w tym semestrze rozpocznie studia magisterskie na specjalności robotyka. Obszary jego zainteresowań to: elektroencefalografia, wykorzystanie zmian bioelektrycznej czynności mózgu do sterowania systemami komputerowymi i mikroprocesorowymi, cyfrowe przetwarzanie sygnałów biomedycznych, tworzenie oprogramowania umożliwiającego analizę i rozpoznawanie mowy oraz sterowanie manipulatorami przemysłowymi.**

## **PLGrid Plus - wsparcie dla polskiej nauki**

Zapraszamy pracowników Politechniki Śląskiej do nieod-płatnego korzystania z infrastruktury informatycznej dla nauki PL-Grid.

UPI-

**^GRIDf**

#### **Robert Pająk**

Infrastruktura PL-Grid powstała w latach 2009- 2012 w ramach projektu PL-Grid (projekt.plgrid.pl). Z infrastruktury tej korzysta już ponad 1400 polskich naukowców, którzy wykorzystują zasoby obejmujące obecnie ponad 230 TFlopsów mocy obliczeniowej i ponad 3,6 PBajtów pamięci dyskowej i generują miesięcznie ok. 60 tys. zadań.

Celem kolejnego projektu - PLGrid Plus (2011- 2014, [www.plgrid.pl/plus](http://www.plgrid.pl/plus)) jest rozbudowa istniejącej Infrastruktury PL-Grid w kierunku domenowo-spe-

cyficznych rozwiązań dla zespołów naukowców, co pozwoli na efektywniejsze prowadzenie badań naukowych oraz ułatwi szerszą współpracę międzynarodową w obszarze e-Science.

Domenowo-specyficzne rozwiązania są tworzone obecnie dla 13 grup użytkowników spośród strategicznych dziedzin i ważnych tematów w nauce polskiej: AstroGrid-PL, HEPGrid, nanotechnologie, akusty-

ka, lite science, chemia kwantowa i fizyka molekularna, ekologia, SynchroGrid, energetyka, bioinformatyka, zdrowie, materiały, metalurgia. Równocześnie projekt przewiduje także uruchamianie dalszych usług informatycznych dla zespołów naukowców z innych dziedzin, które planują eksperymenty wsparte symulacjami wielkiej skali lub prace z dużymi bazami (zbiorami) danych.

#### **Usługi obliczeniowe**

Koncepcja domenowo-specyficznych środowisk obliczeniowych zakłada utworzenie i udostępnianie specjalizowanych usług obliczeniowych, które mogą dotyczyć wielu aspektów infrastruktury. Przykładowe kategorie takich usług to:

- dostęp do specjalizowanego oprogramowania,
- integracja danych dziedzinowych, na których opierają się obliczenia,
- wsparcie użytkownika w zakresie korzystania z zasobów obliczeniowych.

#### **W sparc ie użytkow n ików**

W ramach udostępnionych usług znajduje się bogata oferta konsultacyjna i szkoleniowa. Osoby korzystające

z zasobów obliczeniowych PL-Grid mają zapewnione wsparcie i fachową pomoc w rozwiązywaniu wszelkich problemów związanych z dostępem i efektywnym wykonywaniem obliczeń na tych zasobach. Oferujemy pomoc w uruchamianiu specjalistycznego oprogramowania naukowego na rozproszonych zasobach obliczeniowych oraz wsparcie technologiczne i informatyczne przy projektowaniu własnych aplikacji naukowych

lub wieloetapowych eksperymentów obliczeniowych i ich wdrażaniu do obliczeń na Infrastrukturze PL-Grid.

#### **Jak rozpocząć w spó łpracę?**

Każdy naukowiec w Polsce może korzystać nieodpłatnie z zasobów i usług Infrastruktury PL-Grid. Konto uzyskuje się poprzez rejestrację w Portalu PL-Grid, dostępnym ze strony [www.plgrid.pl.](http://www.plgrid.pl) Wszelkie zapytania odnośnie rejestracji, dostępu do infrastruktury, usług oraz uruchamiania zadań prosimy kierować na adres: help[desk@plgrid.pl](mailto:desk@plgrid.pl).

Projekt współfinansowany ze środków Europejskiego Funduszu Rozwoju Regionalnego w ramach Programu Operacyjnego Innowacyjna Gospodarka

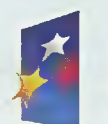

INNOWACYJNA **GOSPODARKA** NARODOWA STRATEGIA SPÓJNOŚCI

UNIA EUROPEJSKA EUROPEJSKI FUNDUSZ ROZWOJU REGIONALNEGO

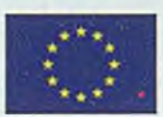

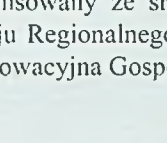

## **Bezpłatne doradztwo i preinkubacja**

 Akademicki Punkt Informacji Biznesowej zaprasza do otwierania i prowadzenia spółek spin off/spin out.

#### **Jarosław Grzesiek Małgorzata Rab**

**Industrial Control**<br>The Control Control Control<br>The Control Control Control Control Control Control Control Control Control Control Control Control Control Co

Czy warto zostać przedsiębiorcą? Warto! Praca na własny rachunek to sposób na samorealizację zawodową, zapewnienie sobie niezależności materialnej i wpływu na własne życie, **to przede wszystkim najkrótsza droga do komercjalizacji badań naukowych.** Poza tym przedsiębiorczość akademicka zatem musi zostać wpisana w edukację akademicką, musi stać się niezbywalną wartością studenta, doktoranta, absolwenta uczelni, pracownika naukowego.

Akademicki Punkt Informacji Biznesowej Politechniki Śląskiej zaprasza pracowników naukowych i studentów do skorzystania z bezpłatnych usług doradczych w zakresie otwierania i prowadzenia działalności gospodarczej, w tym spółek spin off/spin out. Usługi realizowane są w ramach projektów: "Przedsiębiorczość Akademicka na START" oraz "Akademia Przedsiębiorczego Naukowca", współfinansowanych przez Unię Europejską w ramach Europejskiego Funduszu Społecznego.

Punkt mieści się w siedzibie Biura Karier Studenckich w Gliwicach przy ul. Konarskiego 20 (p. 106) oraz w Katowicach przy ul. Krasińskiego 8 (p. 053). Doradcy dyżurują w Gliwicach w dniach poniedziałek-środa w godz. 8.00-17.00 oraz w czwartki i piątki w godz.8.00-16.00, a w Katowicach w czwartki w godz. 8.00-20.00. Na wniosek zainteresowanych doradca może udzielać porad również w soboty.

Osoby zainteresowane skorzystaniem z usługi prosimy o kontakt telefoniczny pod numerem 32 237 20 75 lub 0 e-mail na adres: [START@polsl.pl,](mailto:START@polsl.pl) kariera@polsl.pł, z krótką informacją nt. obszarów tematycznych wymagających wyjaśnień doradcy.

#### **Doradztwo obejmuje następujące obszary:**

1. Doradztwo prawne (ochrona własności intelektualnej w biznesie, w tym ochrona własnej marki, działalność na rynkach międzynarodowych, zobowiązania prawne, specyfika form prowadzenia działalności gospodarczej, zabezpieczenie należności od kontrahentów – ryzyko i ściąganie)

2. Finanse i rachunkowość (analiza finansowa przedsiębiorstwa/przedsięwzięcia, finanse i rachunkowość w Unii Europejskiej, zobowiązania przedsiębiorstw dotyczące rachunkowości, wybór optymalnej formy opodatkowania, prowadzenie ewidencji dla potrzeb podatku VAT)

3. Działania marketingowe (optymalna strategia marketingowa - kryteria, metody przygotowania i wdrożenia, rezultaty; koszty i narzędzia marketingu; segmentacja rynku i grupy docelowe; kreowanie wizerunku firmy, sprzedawcy; zwiększanie skuteczności sprzedaży, techniki sprzedaży)

4. Promocja działalności naukowej (innowacyjne pomysły - promocja vs. ochrona własności intelektualnej; promowanie oferty naukowej, w tym projektów, prac wdrożeniowych, modeli biznesu; autoprezentacja i biznesowy savoir-vivre; międzynarodowe projekty badawcze i badawczo-rozwojowe vs. komercjalizacja wiedzy/umiejętności; mediacje z partnerami biznesowymi; prezentacje z wykorzystaniem metody quick-look)

5. Zagadnienia biznesowe (źródła finansowania działalności gospodarczej, w tym działalności typu spinn-off/ spinn-out - rozpoczęcie i rozwój; planowanie i wdrożenie innowacyjnego przedsięwzięcia - biznes plan krok po kroku; badanie potencjału rynkowego, feasibility study i analiza planów biznesowych; finansowa i technologiczna współpraca z otoczeniem biznesu; organizacja kontaktów biznesowych i współpraca biznesowa - alianse, sieciowanie, partnerstwo, kompetycja)

W ramach spotkań z doradcą prowadzona jest także preinkubacja, polegająca na poszukiwaniu, selekcji i ocenie pomysłów biznesowych. Sporządzone zostają wtedy opinie o innowacyjności oraz studia wykonalności dla projektów.

Akademicki Punkt Informacji Biznesowej organizuje także spotkania prezentujące dobre praktyki, tzw. Spotkania gościnne/Role Models, z osobami, które swoje pomysły zrealizowały i chcą podzielić się z innymi swoim doświadczeniem. Harmonogram spotkań dostępny jest na stronie [www.kariera.polsl.pl](http://www.kariera.polsl.pl) i [www.start.polsl.pl.](http://www.start.polsl.pl) Ideą spotkań Role Models jest zachęcanie pracowników naukowych, absolwentów, doktorantów i studentów do ścisłej współpracy z przedstawicielami biznesu.

Jednocześnie informujemy, że w ramach projektu "Kreator innowacyjności - wsparcie innowacyjnej przedsiębiorczości akademickiej" zostanie zorganizowany i sfinansowany w całości tygodniowy wyjazd szkoleniowy dla doktorantów naszej uczelni. Uczestnicy w czterech grupach warsztatowych pracować będą nad stworzeniem firmy komercjalizującej ich badania naukowe i uczestniczyć jednocześnie w intensywnym szkoleniu z zakresu przedsiębiorczości, tworzenia biznes planu, komercjalizacji pomysłu i współdziałania w zespole z wykorzystaniem zasad PBL.

Akademicki Punkt Informacji Biznesowej stanowi miejsce, gdzie można swoje pomysły sprawdzić, poprawić, sformułować zgodnie z wymogami przedsiębiorczości, przygotować do aplikowania o dofinansowanie inicjatywy gospodarczej. Jest przyjazny dla wszystkich zainteresowanych, otwarty na innowacyjność, uczy zachowań prorynkowych, oferuje w tym zakresie wysokie kompetencje doradców. Zapraszamy do siedziby Biura Karier Studenkich w Gliwicach i Katowicach.

## **Stopnie naukowe**

#### **Zakończone habilitacje**

#### **Dr hab. inż. Krzysztof LUKASZKOWICZ**

Wydział Mechaniczny Technologiczny. Uchwała Rady Wydziału Mechanicznego Technologicznego - 31.01.2013 r. W zakresie inżynierii materiałowej.

#### **Dr hab. inż. Grzegorz CHLADEK**

Wydział Mechaniczny Technologiczny. Uchwała

#### Rady Wydziału Mechanicznego Technologicznego -31.01.2013 r. W zakresie inżynierii materiałowej.

#### **Dr hab. inż. Jarosław ŻMUDZKI**

Wydział Mechaniczny Technologiczny. Uchwała Rady Wydziału Mechanicznego Technologicznego - 1.02.2013 roku. W zakresie inżynierii materiałowej.

#### **Zakończone doktoraty**

#### **Dr inż. Edyta Maria KRZYSTAŁA**

Wydział Mechaniczny Technologiczny. Promotor – prof. dr hab. inż. Arkadiusz Mężyk. Temat pracy doktorskiej: "Modelowanie i minimalizacja wpływu oddziaływania wybuchu min lądowych na pasażerów pojazdów specjalnych". 9.01.2013 r. – RMT, z wyróżnieniem.

#### **Dr inż. Małgorzata PASTUSIAK**

Centrum Materiałów Polimerowych i Węglowych PAN Zabrze. Promotor - dr hab. Piotr Dobrzyński, prof. CMPiW. Temat pracy doktorskiej: "Bioresorbowalne poliwęglany i połi(estro-węglany): synteza, właściwości i próby aplikacji". 16.01.2013 r. - RCH.

#### **Dr inż. Przemysław DATA**

Wydział Chemiczny. Promotor - prof. dr hab. inż. Mieczysław' Łapkowski. Temat pracy doktorskiej: "Electrochemical and spectroelectrochemical investigation of phenylenevinylene derivatives with furan, thiophene, selenophene and tellurophene substituents". 16.01.2013 r. - RCH, z wyróżnieniem.

#### **Dr inż. Aneta ALEKSANDER**

Wydział Organizacji i Zarządzania. Promotor - dr hab. Agata Stachowicz-Stanusch, prof. nzw. w Pol. SI. Temat pracy doktorskiej: "Proces kształtowania tożsamości organizacyjnej przedsiębiorstwa w następstwie sytuacji kryzysowych". 30.01.2013 r. - ROZ.

#### **Dr inż. Magdalena GĘBCZYŃSKA**

Wydział Organizacji i Zarządzania. Promotor – prof. dr hab. Mariusz Bratnicki. Temat pracy doktorskiej: "Systemy pomiaru efektywności w małych i średnich przedsiębiorstwach". 30.01.2013 r. - ROZ.

#### **Dr inż. Katarzyna MLECZKO**

Wydział Organizacji i Zarządzania. Promotor – prof. dr hab. inż. Teodor Winkler. Temat pracy doktorskiej: "Doskonalenie procesów transferu zasobów wiedzy w organizacji szpitalnej". 30.01.2013 r. - ROZ.

#### **Dr inż. Anna SWOROWSKA**

Wydział Organizacji i Zarządzania. Promotor - dr hab. Agata Stachowicz-Stanusch, prof. nzw. w Pol. SI. Temat pracy doktorskiej: "Model racjonalizacji procesów innowacyjnych we wdrażaniu strategii rozwoju regionu".  $30.01.2013$  r. - ROZ.

## **Curlingowe sukcesy**

Curlingowe drużyny reprezentujące Politechnikę Śląską odnoszą w ostatnich miesiącach sukces za sukcesem.

#### **Krzysztof Czapla**

W 2012 roku w curlingu AZS Politechniki Śląskiej zgarnął wszystkie złote medale na Mistrzostwach Polski w każdej kategorii wiekowej oraz wygrał Ogólnopolską Olimpiadę Młodzieży. Z kolei w bieżącym roku młodzi curlerzy świetnie wypadli w Ogólnopolskiej Olimpiadzie Młodzieży w Dębicy, zorganizowanej na początku lutego.

Województwo śląskie reprezentowały w finałach cztery zespoły, w tym dwa z AZS-u Politechniki Śląskiej. Dziewczęta w składzie Marta Pluta (skip), Julia Malinowska, Ewa Stych, Joanna Benet były nie do pokonania nawet przez zespół z Warszawy, który do startów w zawodach przygotowuje się na lodowiskach w Szwecji czy w Pradze pod okiem trenerów zagranicznych.

Drużyna AZS-u zajęła bezapelacyjnie I miejsce, zdobywając złote medale indywidualnie i złote medale za 1 miejsce w ogólnopolskiej rywalizacji województw. Bardzo dobrze - zdobywając srebrny medal - zaprezentowali się również chłopcy w składzie: Konrad Stych (skip), Kacper Żabiałowicz, Dawid Kowalczyk, Jakub Kowalczyk, Michał Matysik. Kierownikiem ekipy był Janusz Pluta a trenerem chłopców jest Piotr Podgórski. Curling jest coraz popularniejszy wśród studentów, którzy mogą nie tylko trenować w sekcjach studenckich, do czego serdecznie zapraszamy, ale również wybierać tę dyscyplinę jako zajęcia dopołudniowe z wychowania fizycznego.

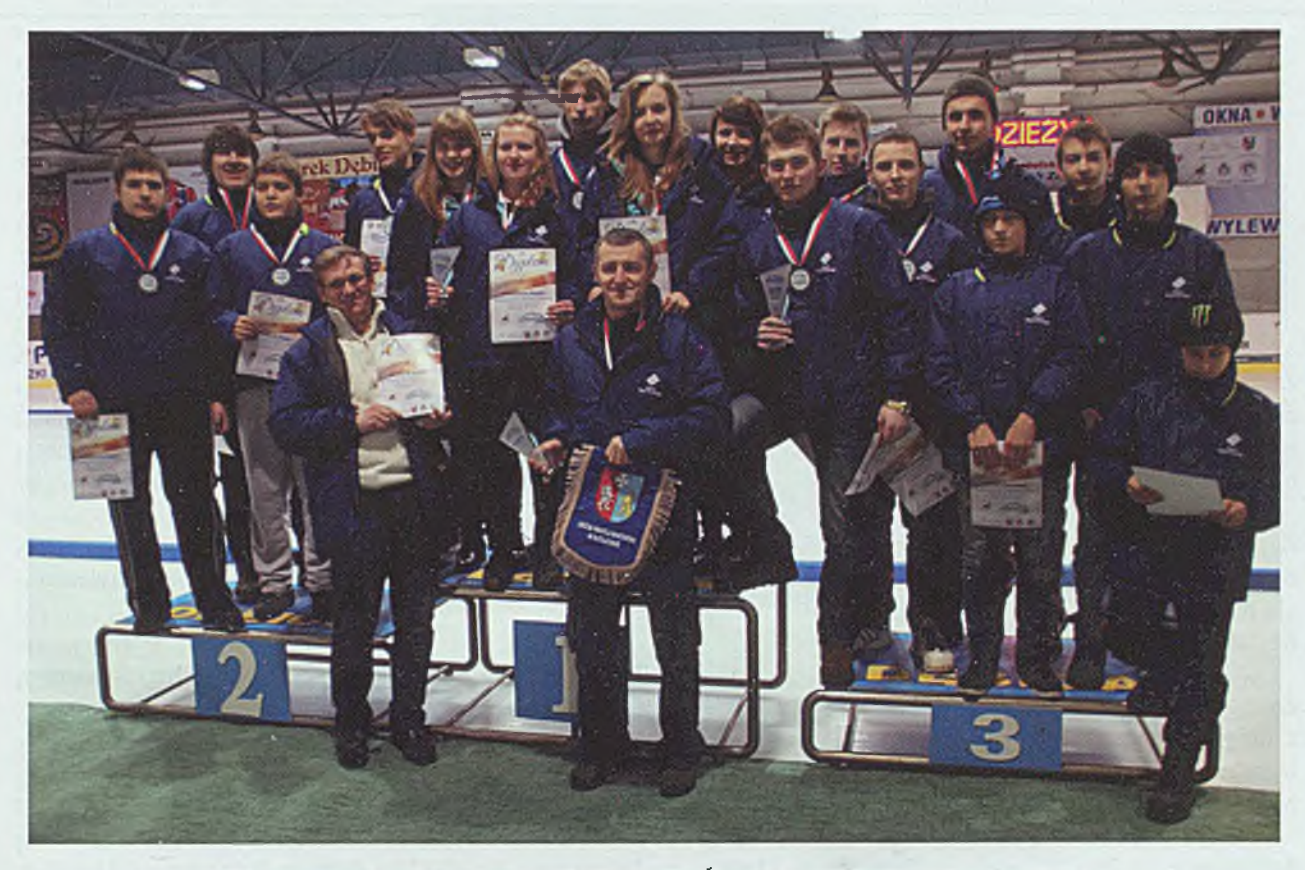

W ostatnim czasie curlerzy z Politechniki Śląskiej często stawali na podium

### **Uchwały Senatu**

28 stycznia 2013 r. odbyło się V zwyczajne posiedzenie Senatu Politechniki Śląskiej. Podczas posiedzenia Senat przyjął następujące uchwały:

Uchwałę nr V/37/12/13 w sprawie zaopiniowania wniosku Senatu Politechniki Opolskiej o nadanie tytułu doktora honoris causa Panu prof. Kazimierzowi ZAKRZEWSKIEMU.

Uchwałę nr V/38/12/13 w sprawie nadania godności Honorowego Profesora Politechniki Śląskiej Panu prof. dr. hab. inż^ Markowi HETMAŃCZYKOWI.

**Uchwalę nr W39/12/13** w sprawie zaopiniowania wniosku Senatu Politechniki Częstochowskiej o nadanie tytułu doktora honoris causa Panu prof. Henrykowi DYI.

Uchwalę nr V/40/12/13 w sprawie powołania recenzenta do zaopiniowania wniosku

Senatu Politechniki Poznańskiej o nadanie tytułu doktora honoris causa Panu prof. Peterowi WRIGGERS.

**Uchwałę nr V/41/12/13** w sprawie powołania recenzenta do zaopiniowania wniosku

Senatu Akademii Górniczo-Hutniczej o nadanie tytułu doktora honoris causa Panu prof. Herbertowi Wilhelmowi WIRTHOWI.

**Uchwałę nr V/42/12/13** w sprawie wyrażenia zgody na powołanie Redaktora Naczelnego Wydawnictwa Politechniki Śląskiej.

Uchwałę nr V/43/12/13 w sprawie zmiany "Planu rzeczowo-finansowego Politechniki Śląskiej na 2012 r".

**Uchwałę nr V/44/12/13** w sprawie zatwierdzenia wzorów dyplomów ukończenia studiów.

**Uchwałę nr V/45/12/13** w sprawie zmiany składu Uczelnianej Komisji Wyborczej.

## **Akty normatywne uczelni**

#### W styczniu 2013 r. ukazały się następujące akty normatywne Rektora Politechniki Śląskiej:

Zarządzenie Nr 26/12/13 Rektora Politechniki Śląskiej z dnia 7 stycznia 2013 roku zmieniające zarządzenie w sprawie wynagradzania pracowników zatrudnionych na Politechnice Śląskiej

Zarządzenie Nr 27/12/13 Rektora Politechniki Śląskiej z dnia 14 stycznia 2013 roku w sprawie wprowadzenia procedury PU 11 - Ocena i monitorowanie efektów Kształcenia

Zarządzenie Nr 28/12/13 Rektora Politechniki Śląskiej z dnia 14 stycznia 2013 roku w sprawie powołania Uczelnianej Komisji ds. Studenckich Praktyk i Obozów Naukowo-Badawczych na rok 2013

Zarządzenie Nr 29/12/13 Rektora Politechniki Śląskiej z dnia 15 stycznia 2013 roku w sprawie powołania Komisji ds. Domu Asystenta

Zarządzenie Nr 30/12/13 Rektora Politechniki Śląskiej z dnia 15 stycznia 2013 roku w sprawie utworzenia i ustalenia wysokości opłat za kształcenie na studiach podyplomowych w roku akademickim 2012/2013

Zarządzenie Nr 31/12/13 Rektora Politechniki Śląskiej z dnia 15 stycznia 2013 roku w sprawie uchylenia Zarządzeń

Zarządzenie Nr 34/12/13 Rektora Politechniki Śląskiej z dnia 24 stycznia 2013 roku w sprawie przyznawania dodatków specjalnych dla nauczycieli akademickich z tytułu realizacji dodatkowych zadań w ramach projektów europejskich, strukturalnych i Krajowych

Zarządzenie Nr 35/12/13 Rektora Politechniki Śląskiej z dnia 24 stycznia 2013 roku w sprawie powołania Uczelnianej Komisji ds. Likwidacji Środków Trwałych

Zarządzenie Nr 36/12/13 Rektora Politechniki Śląskiej z dnia 24 stycznia 2013 roku w sprawie powołania Komisji ds. Złomowania i Spisywania Ubytków Metali Szlachetnych

Zarządzenie Nr 37/12/13 Rektora Politechniki Śląskiej z dnia 24 stycznia 2013 roku w sprawie uchylenia niektórych Zarządzeń i Pism Okólnych

Zarządzenie Nr 38/12/13 Rektora Politechniki Śląskiej z dnia 28 stycznia 2013 roku w sprawie okresowej oceny pracowników administracji centralnej na Politechnice **Śląskiej** 

Zarządzenie Nr 39/12/13 Rektora Politechniki Śląskiej z dnia 31 stycznia 2013 roku w sprawie przeprowadzenia okresowej oceny nauczycieli akademickich

Pismo Okólne Nr 8/12/13 Rektora Politechniki Śląskiej z dnia 18 stycznia 2013 roku w sprawie powołania Zakładowej Komisji Pojednawczej na kadencję 2013- 2015

Pismo Okólne Nr 9/12/13 Rektora Politechniki Śląskiej z dnia 18 stycznia 2013 roku w sprawie wynagradzania pracowników zatrudnionych na Politechnice Śląskiej

## **| Wspomnienie\_\_\_\_\_\_\_\_\_\_\_\_\_\_**

#### **24 stycznia 2013 r. zmarł prof. dr hab. inż. Antoni Motyczka**

#### **Profesor Wydziału Budownictwa Politechniki Śląskiej, dyrektor Centrum Kszta łcen ia Inżyn ierów Po litechn ik i Ś ląsk iej w Rybniku.**

Antoni Motyczka urodził się 9 czerwca 1941 r. w Rybniku. W 1968 r. ukończył studia na Wydziale Górniczym Politechniki Śląskiej w Gliwicach. Na tym samym wydziale uzyskał też sto-

pień naukowy doktora nauk technicznych w 1972 r. i doktora habilitowanego w 1981 r. W 1996 r. został mianowany na stanowisko profesora nadzwyczajnego w Politechnice Śląskiej, a w 2010 r. uzyskał tytuł naukowy profesora nauk technicznych.

W trakcie pracy zawodowej byl pracownikiem naukowo-dydaktycznym na Wydziale Górniczym Politechniki Śląskiej, następnie pracował na Politechnice Lubelskiej (w latach 1974-1980) jako dyrektor administracyjny. W 1980 r. powrócił na Politechnikę Śląską, rozpoczynając pracę na Wydziale Budownictwa w Centrum Kształcenia Inżynierów w Rybniku. W dalszych latach pracował w Katedrach: Geotechniki,

Konstrukcji Budowlanych i od 2003 r. w Katedrze Dróg i Mostów. Pełnił szereg funkcji organizacyjnych na Wydziale Budownictwa. W latach 1987-1990 był prodziekanem ds. studiów dla pracujących, a następnie dziekanem w latach 1990-1996. W Katedrze Dróg i Mostów pełnił funkcję zastępcy kierownika Katedry i Kierownika Zakładu Geodezji i Infrastruktury Podziemnej.

Specjalizował się w technologiach drążenia małych tuneli w budownictwie podziemnych obiektów inżynierskich i tunelowaniu metodami górniczymi. Był autorem

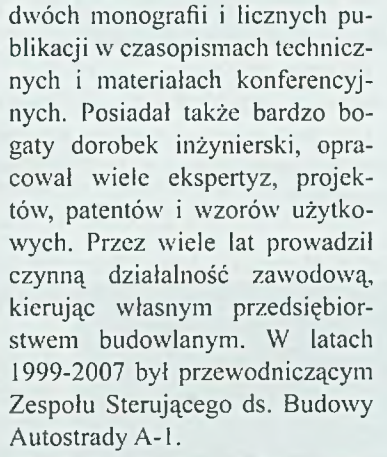

Aktywnie angażował się w działalność społeczną. W latach 1998- 2005 byl radnym powiatu wodzisławskiego, w latach 1998-2002 przewodniczącym Rady Powiatu. Od 2005 roku nieprzerwanie pełnił mandat Senatora RP z okręgu rybnickiego.

Dla nas, pracowników Katedry Dróg i Mostów, był wzorem aktywności naukowej, zawodowej i społecznej. Wielokrotnie doświadczyliśmy Jego inspiracji i pomocy w realizacji naszych działań naukowych. Zachowamy Go w pamięci nie tylko jako przełożonego i współpracownika, ale także jako niezwykle życzliwego, ciepłego i wrażliwego człowieka.

#### **Kaz im ierz K łosek**

## **Nowości Wydawnictwa Politechniki Śląskiej**

#### Jan Władysław Pałasz

**Praktyczny wymiar dostosowania i harmonizacji polskiego prawa ochrony środowiska do wymagań Unii Europejskiej. Wybrane zagadnienia problemowe** Wyd. 1,2012, 37,80 zł, s. 251

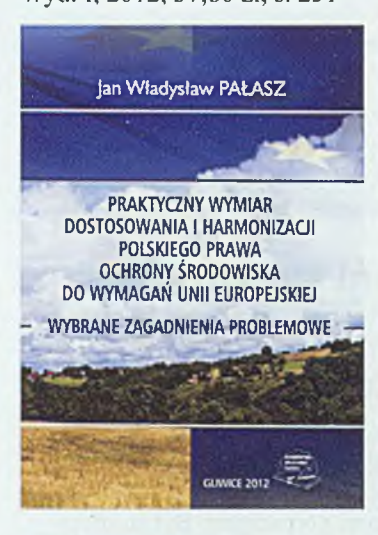

W podręczniku zebrano i przeanalizowano materiały na temat dostosowania i harmonizacji polskiego prawa ochrony środowiska do wymagań Unii Europejskiej.

Podstawy teoretyczne uzupełnione zostały przykładami realizowanymi, wspólrealizowanymi bądź nadzorowanymi przez autora.

Praca jest kierowana głównie do słu-

chaczy studiów doktoranckich i podyplomowych w zakresie inżynierii środowiska, technik odnowy środowiska, organizacji i zarządzania środowiskowego jako uzupełnienie ich wiedzy, inspirację i pomoc przy wyborze tematów oraz w realizacji przyszłych prac dyplomowych.

#### Józef S. Pastuszka, Janusz Janeczek (red.) **Pierwsze śląskie seminarium aerozolowe** Wyd. 1,2012, 9,45 zł, s. 75

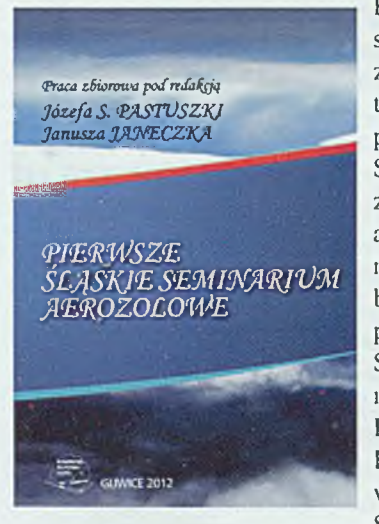

Książka zawiera stresz-czenia części zagadnień prezentowanych podczas pierwszego Śląskiego Seminarium Aerozolowego zorganizowanego w dniu 15 grudnia 2011 roku w siedzibie NOT w Katowicach przez Zarząd Główny Stowarzyszenia Inżynierów i Techników Przemysłu Hutniczego, Katedrę Ochrony Powietrza Politechniki Śląskiej oraz Wydział

Nauk o Ziemi Uniwersytetu Śląskiego.

#### Janusz Walczak, Marian Pasko

**Komputerowa analiza obwodów elektrycznych**

**z wykorzystaniem programu SPICE. Zagadnienia podstawowe**

Wyd. IV, 2012, 15,75 zł, s. 151

W książce omówiono podstawy analizy liniowych obwodów elektrycznych i elektronicznych z wykorzystaniem symulatora SPICE. W zakres książki wchodzą:

- analiza stałoprądowa (DC) obwodów linowych,

- analiza zmiennoprądowa (AC) obwodów liniowych,

- analiza stanów nieustalonych (TRAN) w obwodach elektrycznych oraz różne problemy wybrane.

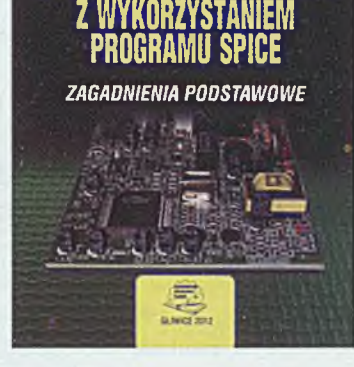

KOMPUTEROWA ANALIZA OBWODÓW ELEKTRYCZNYCH

Janusz WALCZAK Marian PASKO

Książka przeznaczona jest dla studentów wydziałów elektrycznych i elektronicznych politechnik, a także jako materiał pomocniczy dla inżynierów i techników zajmujących się projektowaniem układów elektrycznych i elektronicznych. Jest to czwarte już wydanie tego popularnego podręcznika.

#### Małgorzata Wyganowska **Podstawy zarządzania personelem dla inżynierów**

Wyd. 1,2012, 14,70 zł, s. 77 Konstrukcję i zakres tematyczny opracowano tak, by mogły stanowić cenne źródło wiedzy z zakresu zarządzania personelem dla studentów uczelni technicznych oraz kompendium wiedzy dla inżynierów specjalistów z obszaru przemysłu.

Z założenia inżynierowie to osoby, które w toku swej pracy potencjalnie są lub staną się kierownikami - przełożonymi, w więc by sprawnie i

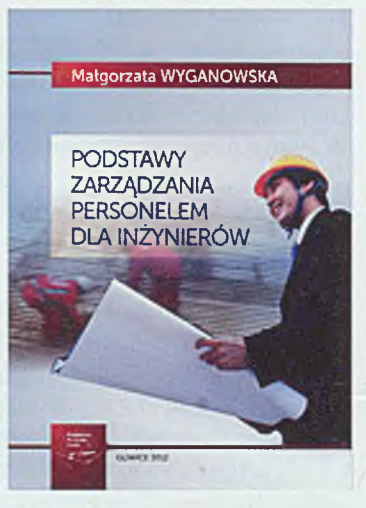

skutecznie realizować obowiązki z tym związane, oprócz wiedzy inżynierskiej powinni również posiadać wiedzę na temat: organizowania sobie i innym pracy, motywowania swoich podwładnych do pracy, oceniania ich i szkolenia, kształtowania wynagrodzenia oraz systemu przepływu informacji. Tym i pokrewnym zagadnieniom jest właśnie poświęcona niniejsza publikacja.

#### Beata Badowska-Janecka, Iwona Rocznik Technical English Vocabulary Guide. Glossary and **Practice**

Wyd. 1,2012, 32,55 zł, s. 223

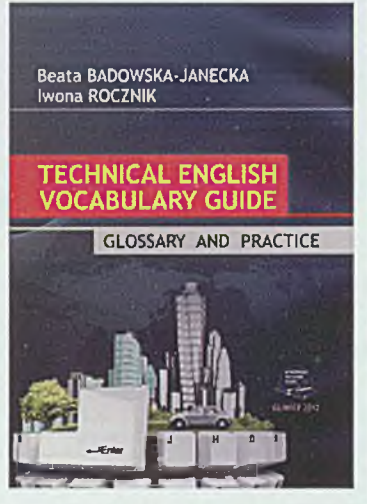

Książka składa się z siedmiu rozdziałów poświęconych różnym obszarom tematycznym, zawiera ponadto listy charakterystycznych dla każdego tematu słów i zwrotów oraz serie różnorodnych ćwiczeń leksykalnych, służące zapamiętywaniu i utrwalaniu słownictwa na poziomach średnio zaawansowanym i zaawansowanym (B2 i C1).

Książka może okazać się zarówno przydatną po-

mocą dydaktyczną w bezpośredniej pracy ze studentami na lektoratach, jak i podręcznikiem do pracy własnej osób doskonalących swoje umiejętności językowe z zakresu słownictwa technicznego.

#### Leszek A. Dobrzański **Podstawy nauki o materiałach** Wyd. I, 2012, 130 zl, s. 772

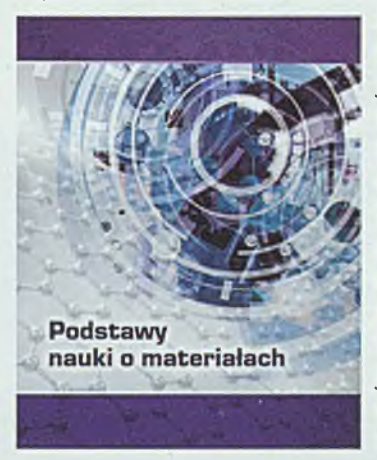

Książka dotyczy podstaw nauki o materiałach jako dyscypliny naukowej i inżynierii materiałowej jako aplikacyjnej dziedziny techniki. Scharakteryzowano w niej podstawowe grupy materiałów inżynierskich i porównano ich własności i strukturę, jako podstawowe kryteria ich doboru do zastosowań technicznych. Opisano metalowe mate-

riały inżynierskie, ich strukturę krystaliczną, kształtowanie ich struktury m.in. poprzez odkształcenie plastyczne i obróbkę cieplną, a także kształtowanie struktury ich warstw powierzchniowych. Scharakteryzowano strukturę niemetalowych materiałów inżynierskich, w tym materiałów ceramicznych, szklanych, węglowych oraz krzemowych, m.in. stosowanych w fotowoltaice, polimerowych i kompozytowych, a także wysokoporowatych i komórkowych. Ostatni rozdział książki dotyczy wpływu uszkodzenia i dekohezji na zmiany struktury materiałów inżynierskich, gdyż są to również czynniki, które kształtują strukturę i własności materiałów podczas eksploatacji i muszą być uwzględniane w procesie projektowania materiałowego. Książkę uzupełniają plansze ze starannie dobranymi zdjęciami materiałograficznymi przedstawiającymi struktury różnych materiałów inżynierskich.

#### Marcin Krause

**Zasady doboru metod oceny ryzyka zawodowego w aspekcie zróżnicowanego oddziaływania niebezpiecznych i szkodliwych czynników środowiska pracy** w **kopalniach węgla kamiennego**

Wyd. I, 2012, 47,25 zł, s. 349

Monografia jest propozycją usystematyzowania podstawowych zasad i metod oceny ryzka zawodowego w kopalniach węgla kamiennego, które wynikają z aktualnie obowiązujących aktów prawnych, zalecanych Polskich Norm, wybranych publikacji, oraz licznych prac autora dotyczących zagrożeń w środowisku pracy,

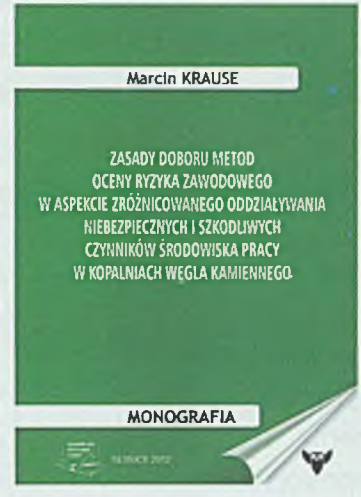

zagrożeń górniczych i oceny ryzyka zawodowego.

#### Ewa Łobos, Beata Sikora

**Calculus and Differential Eąuations in Exercises** Wyd. **111** poprawione i uzupełnione, 2012, 18,90 zł, s. 161

Skrypt jest zbiorem zadań napisanych w jęz. angielskim i obejmuje program przedmiotu: Calculus and Differential Eąuations. Zadania są w większości autorskie, uporządkowane według rosnącego stopnia trudności. Zamieszczone odpowiedzi do zadań mają ułatwić studentom weryfikację poprawności własnych rozwiązań. Kolejność rozdziałów

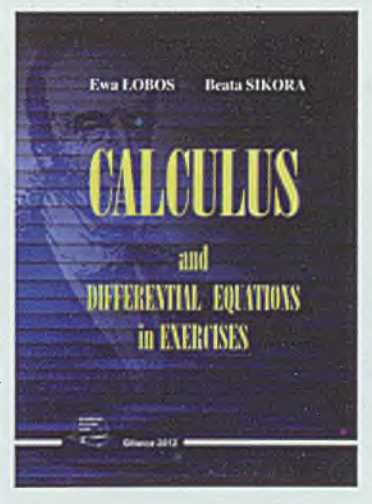

jest zgodna z kolejnością tematów realizowanych na wykładzie.

Jako skrypt anglojęzyczny, zbiór zadań wychodzi naprzeciw zapotrzebowaniom studentów i jest próbą wypełnienia luki na polskim rynku wydawniczym. Jest to trzecie, poprawione i uzupełnione wydanie książki.

## **WCZASY dla SENIORA** w OKS,CIS" w SZCZATRKU

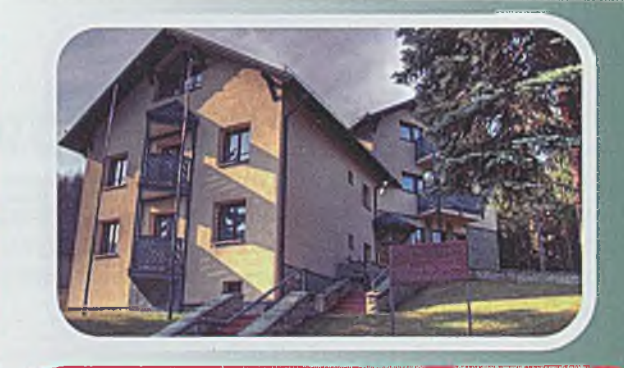

cena: **630 zł** 

**dla emerytów i rencistów**

**litechniki: 540 z l**

#### **Serdecznie zapraszamy**

Seniorów do przyjazdu do Ośrodka Politechniki Śląskiej OKS "CIS" w Szczyrku na 7-dniowe wczasy w terminach:

**17-23 marca 2013 r.**

#### **07-13 kwietnia 2013 r.**

Oferujemy miłą i gościnną atmosferę, smaczną kuchnię, relaks i wypoczynek w zacisznym miejscu, możliwość spacerów w góry i do centrum Szczyrku oraz wiele innych propozycji spędzenia wolnego czasu. Zapewniamy harmonię i spokój, zachęcamy również do skorzystania z basenu w Centralnym Ośrodku Sportu, który stwarza idealne warunki sprzyjające odprężeniu.

Dla osób chętnych zorganizujemy wycieczkę do Sanktuarium Matki Boskiej Szczyrkowskiej skąd roztacza się wspaniały widok na Skrzyczne, przejażdżkę bryczką, wieczorek taneczny.

#### **CENA OBEJMUJE:**

- 7 dni 6 noclegów;
- 3 posiłki: śniadanie, obiad, kolacja (od obiadu w dniu przyjazdu do śniadania w ostatnim dniu);
- bezpłatne korzystanie z siłowni;
- dostęp do internetu Wi Fi;
- bezpłatny parking;
- grill i ognisko z kiełbaskami.

#### **ZASADY REZERWACJI:**

Zapisy przyjmuje Kierownik Ośrodka P. Jolanta Paduch tel. 33/817-85-34 691 503 229 e-mail: jolanta.paduch@polsl.pl

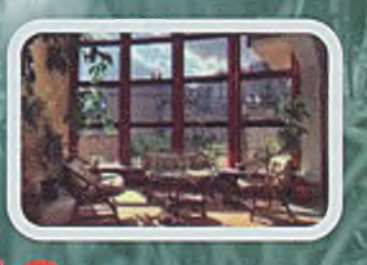

**Zapraszamy dzieci w** wieku od 8-13 lat **na kolonie letnie w OKS "CIS" W SZCZYRKU w terminie** od 01 do 13 lipca 2013 r.

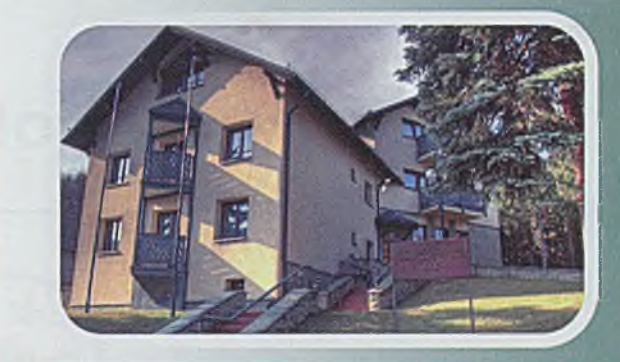

**cena: 1.200 zł** 

**dla dzieci pracowników** Politechniki: **1.020 zł** 

#### **W PROGRAMIE KOLONI: CENA OBEJMUJE**

- przejazd kolejką na Skrzyczne;
- przejażdżka bryczką;
- zajęcia plastyczne w Galerii Sztuki Beskidzkiej w Szczyrku połączone z wystawą prac dzieci;
- korzystanie z basenu (karnet na 10 wejść) w Centralnym Ośrodku Sportu w Szczyrku, organizator zapewnia przejazd do COS-u;
- dyskoteki, karaoke, ognisko z pieczeniem kiełbasek, grill, konkursy, zabawy;
- zajęcia sportowe na boiskach w obiekcie COS w Szczyrku;
- udział w imprezach kulturalnych i sportowych aktualnie organizowanych w mieście.

- przejazd autokarem do Szczyrku;
- 12 noclegów w pokojach 2 i 3 osobowych;
- 3 posiłki dziennie + podwieczorek, suchy prowiant na drogę powrotną;
- opiekę kadry: kierownik, wychowawcy, doraźnie opieka medyczna;
- ubezpieczenie NNW.

#### **ZASADY REZERWACJI:**

Zapisy przyjmuje Kierownik Ośrodka P. Jolanta Paduch do dnia

#### **15 czerwca 2013 r.**

tel. 33/817-85-34 691 503 229, e-mail: [jolanta.paduch@polsl.pl](mailto:jolanta.paduch@polsl.pl)

Przy zapisie prosimy o przygotowanie danych dziecka takich jak: imię, nazwisko, pesel oraz adres zamieszkania.

Przedpłatę w wysokości 30% - 300 zł, proszę wpłacać na konto Politechniki Śląskiej ING BANK ŚLĄSKI SA O/Gliwice:

#### 63 1050 1230 1000 0023 4772 6909

w terminie do dnia 01.05.2013 r.

Pozostałą kwotę w terminie do dnia 15 czerwca 2013 r.

## **I Partnerzy Politechniki Śląskiej**

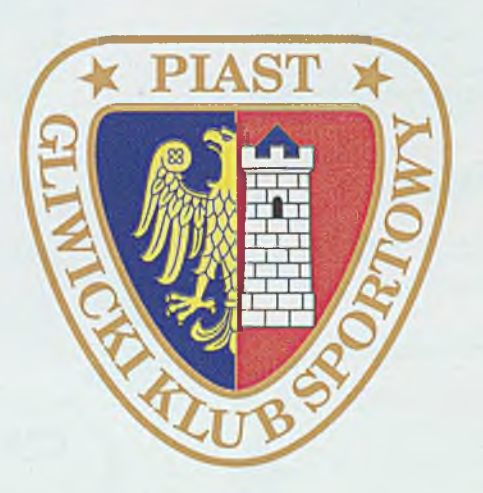

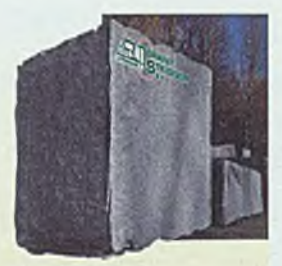

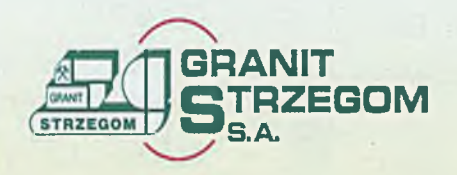

## **HURTOWNIA GRANITU**

[www.granit-strzegom.com.pl](http://www.granit-strzegom.com.pl) ul. Kozielska 498 e-mail: pok-granit@02.pl 44-164 Gliwice tel. 32 270 14 74

### **FABRYKA DRUTU GLIWICE SP. Z 0.0. R O K ZAŁOŻENIA 1852**

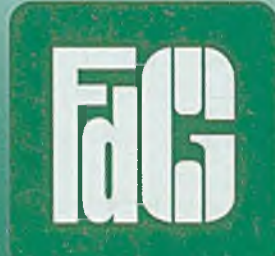

ul. Dubois 32 **44-101 GLIWICE** 

**- Druty ciągnione ze stali niskowęglowej - Druty walcowane profilowane - Gwoździe w pełnym asortymencie - Wyroby spiekane z proszków**

> [www.fdg.com.pl](http://www.fdg.com.pl) e-mail: [zbyt@fdg.coni.pI](mailto:zbyt@fdg.coni.pI)  teł. 32 231 80 31 do 34

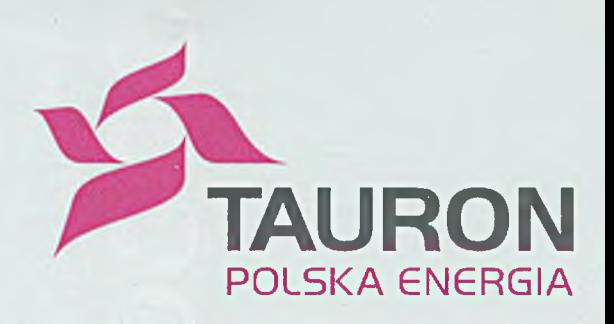

# ENERGIA

O

OPPRESSIV

ODWOJN

 $\mathbf{r}$ 

W grze liczy się każde słowo. W biznesie liczy się każdy ruch. Z naszą energią osiągniesz sukces.

**Przyłącz się do nas**

**[www.tauron-pe.pl](http://www.tauron-pe.pl)**

ODWOJNA

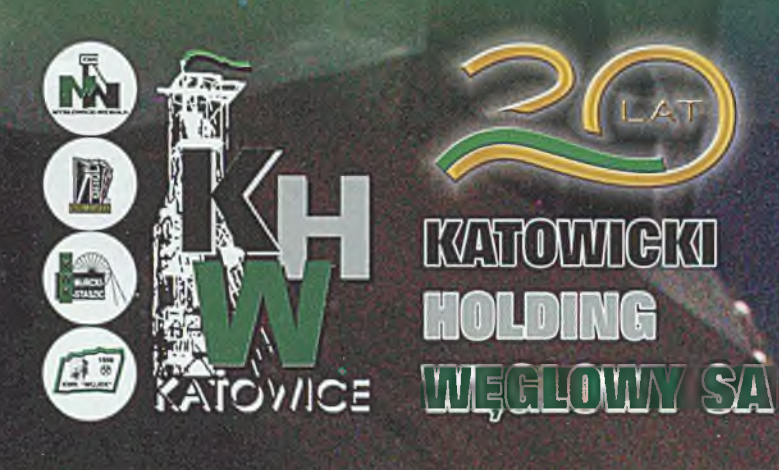

#### **Silesia City Center Katowice - Bogucice**

-10 ha obszaru po zlikwidowanej kopalni "Gottwald" przekształcono w centrum handlowe.

O istnieniu kopalni w tym przypominają charakterystyczne elementy wieża szybu, dwa budynki, kaplica. Obok wybudowano nowe osiedle mieszkaniowe.

- przebudowa centrum miasta, blisko 30 ha po kopalni "Katowice" (poprzednio "Ferdynand"). W jej miejsce powstaje m.in. nowy gmach Muzeum Śląskiego.

M odernizowane jest otoczenie. Zachowano fragmenty zabudowy przypominające o wydobyciu węgla.

#### Ruch "Boże Dary" kopalni "Murcki-Staszic"

- 27 ha dawnej hałdy skały płonnej zostało uformowane, ustabilizowano jej powierzchnię, w ykonano drogi technologiczne, rowy i osadniki oczyszczające wody opadowe. Po zasianiu trawy i wysadzeniu trzech tysięcy krzewów powstał obszar widokowo-rekreacyjny, komponujący się z leśnym otoczeniem tej części miasta.

#### **Dawna kopalnia "M ysłowice"**

- wykorzystywane w stopniu *%* marginalnym dla celów wydobywczych obiekty | dawnej kopalni "Mysłowice" czekają na pom ysł ich | zagospodarowania. 67 ha to interesujący obszar dla inwestorów. Wojewódzki konserwator zabytków wskazał | na celowość zachowania *i* historycznej części zabudowy 1 przemysłowej powstałej wiatach 1880-1912.

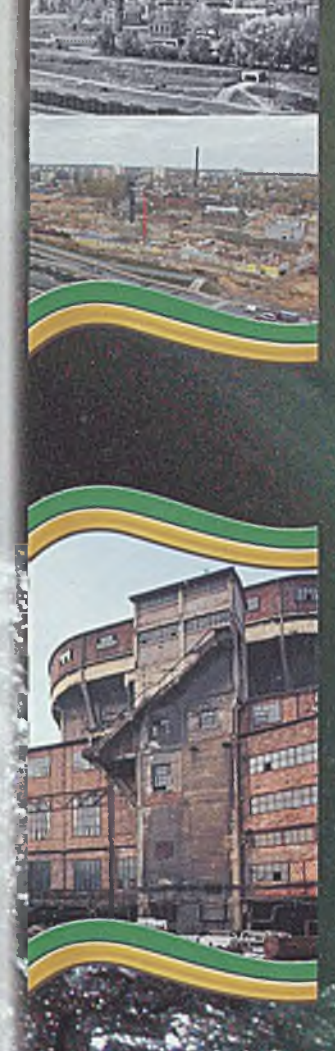

**KHW SA ul. Damrota 16-1 40-022 Katowice [www.khw.pl](http://www.khw.pl)**

**T E R E N Y ^©KO PALNIANE WYZWANIA I SZANSE** 

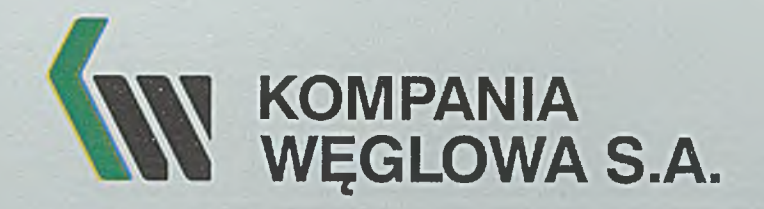

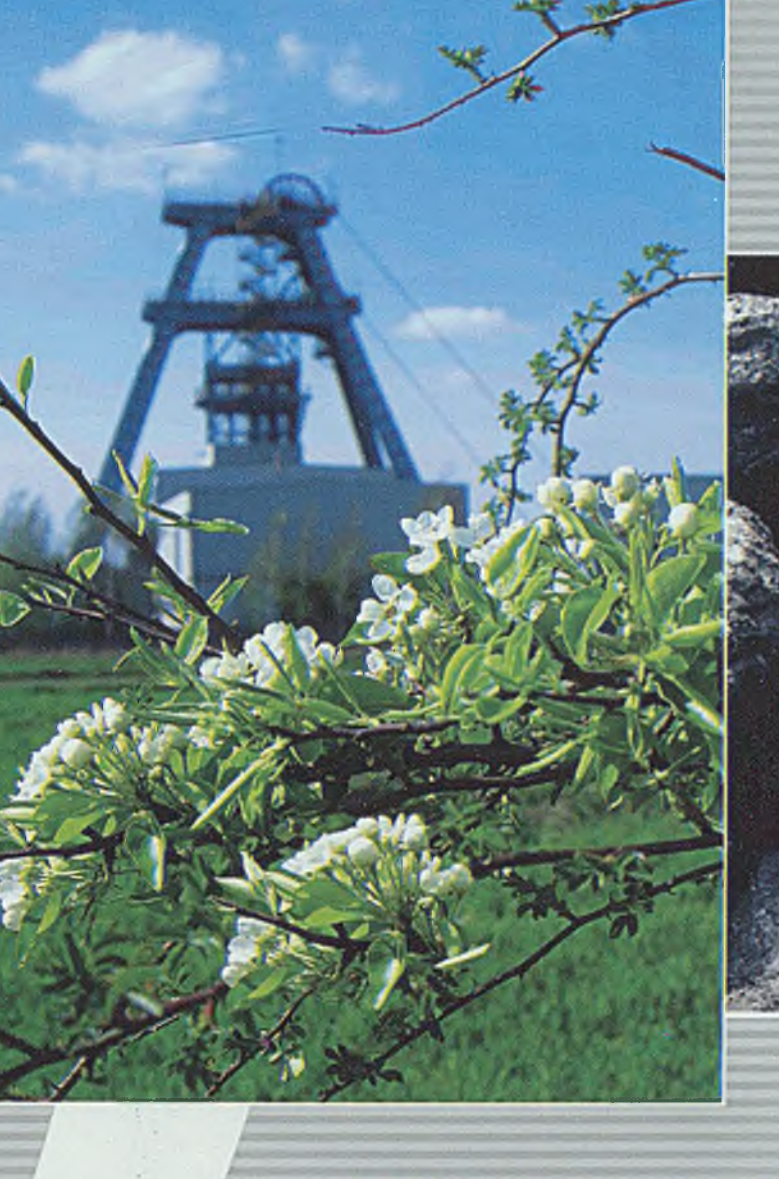

KOMPANIA WĘGLOWA S.A. NAJWIĘKSZY W EUROPIE PRODUCENT

WYSOKIEJ JAKOŚCI WĘGLA KAMIENNEGO DLA ODBIORCÓW PRZEMYSŁOWYCH I INDYWIDUALNYCH

**KOMPANIA WĘGLOWA S.A. 40-039 KATOWICE, ul. Powstańców 30 tel. 032/757 2211, fax 032/255 54 53** [www.kwsa.pl](http://www.kwsa.pl)

## WASKO®

Dzięki swoim kompetencjom WĄSKO S.A. bierze udział w procesie budowy całodobowych lądowisk dla śmigłowców na wszystkich etapach ich budowy. Wykonuje niezbędne opracowania:

- "Wnioski o dotacje" w ramach różnych programów unijnych w celu uzyskania funduszy i dotacji na budowę lądowisk
- "Karty Informacyjne" oraz "Raporty oddziaływania na środowisko" konieczne do uzyskania decyzji o środowiskowych uwarunkowaniach
- "Analizy terenowe wykonalności lądowisk dla śmigłowców"
- "Programy funkcjonalno-użytkowe lądowisk dla śmigłowców"
- "Instrukcje operacyjne lądowisk"
- "Plany ratownicze lądowisk dla śmigłowców"
- "Projekty lądowisk dla śmigłowców"

WĄSKO S.A. przygotowało dokumentację dla trzynastu szpitalnych lądowisk dla śmigłowców.

Lądowiska przy szpitalach w Bełchatowie, Chrzanowie i Koninie zostały już wpisane do "Ewidencji lądowisk cywilnych" prowadzonej przez Prezesa Urzędu Lotnictwa Cywilnego.

WĄSKO S.A., biorąc udział w projektowaniu i budowie lądowisk dla śmigłowców wyposażonych w najnowocześniejszy sprzęt nawigacyjny i systemy wizualnego naprowadzania śmigłowców na lądowiska, przyczynia się do podniesienia jakości i rozbudowy ratownictwa medycznego w Polsce.

Budowa nowoczesnych lądowisk naziemnych oraz wyniesionych (na platformach wolnostojących i na dachach budynków szpitali np. Piekary Śl., Szczecin, Krotoszyn) sytuuje polskie ratownictwo medyczne na światowym poziomie, w znaczący sposób skracając czas transportu osób w stanie nagłego zagrożenia zdrowotnego do szpitalnych oddziałów ratunkowych, zwiększając tym szanse ww. osób na szybką interwencję lekarską, a nawet na uratowanie życia.

WASKO S.A. buduje i projektuje lądowiska także dla Wojsk Ochrony Pogranicza oraz innych firm i instytucji np. Operatora Gazociągów Przesyłowych GAZ-SYSTEM S.A.

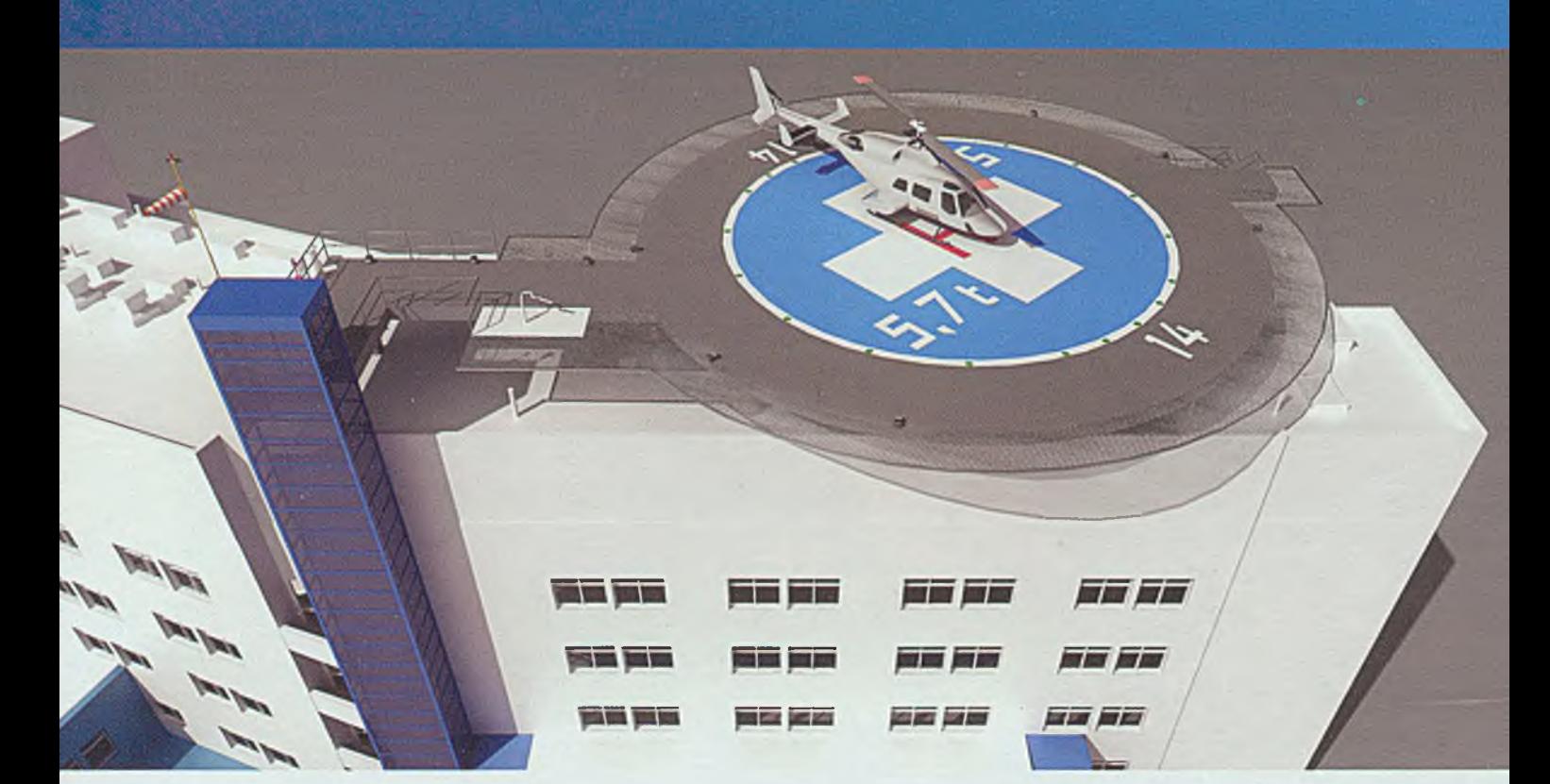

*WĄSKO1*

WĄSKO Spółka Akcyjna ul. Berbeckiego 6, 44-100 Gliwice infolinia:+ 48 32 33 25 500 [www.wasko.pl](http://www.wasko.pl)

**WSPIERAJ SPORT W** GLIWICACH ZOSTAW <sup>1%</sup> PODATKU **W NASZYM WSPANIAŁYM MIEŚCIE**

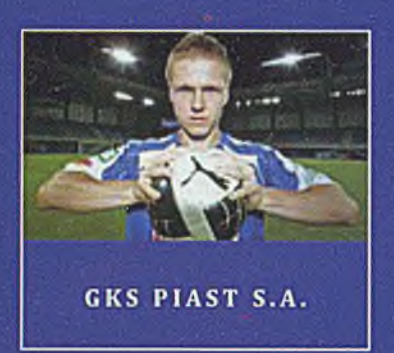

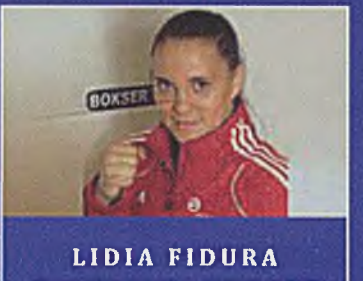

MISTRZYNI EUROPY

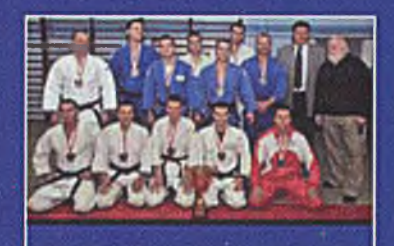

**V-CE MISTRZOWIE** POLSKI SENIORÓW

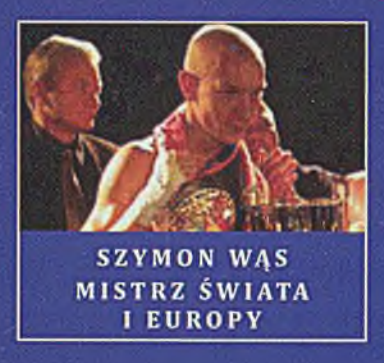

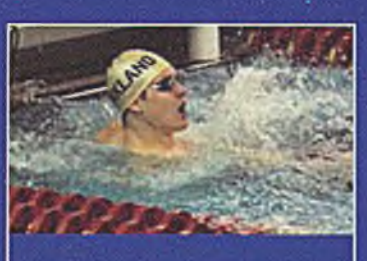

MARCIN UNOLD MISTRZ POLSKI

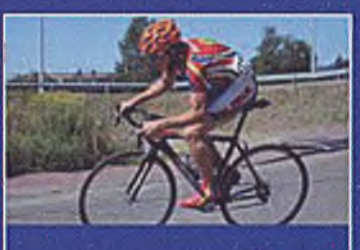

ADAM TRUDZINSKI V-CE MISTRZ EUROPY

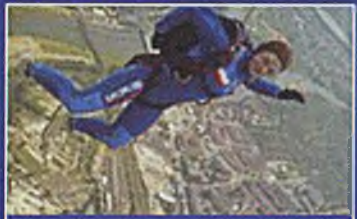

**IRENA PACZEK-KRAWCZAK II V-CE MISTRZYNI EUROPY** 

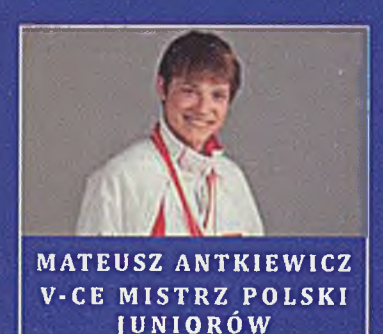

DYPLOM**MAGDA KADZIELEWSKA** 

**MISTRZYNI POLSKI** 

**Fundacja Wspierania Ratownictwa Górskiego, Sportu oraz Działalności Charytatywnej [www.fundacjaradan.org](http://www.fundacjaradan.org)**

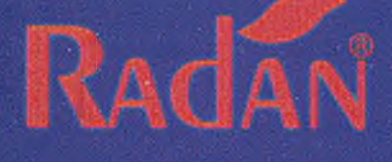

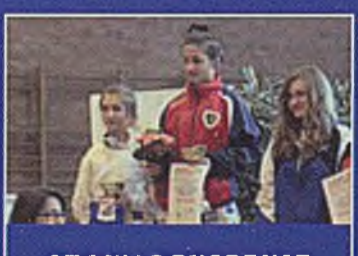

STOWARZYSZENIE GKS PIAST

## KRS0000283966

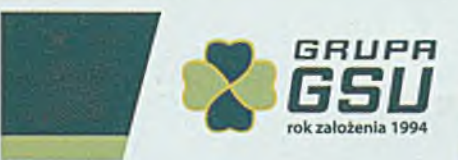

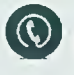

© Infolinia: 801 401 999

## **GSU Pomoc** Górniczy Klub Ubezpieczonych Spółka Akcyjna

www.gsupomoc.pl / www.gsusa.pl / www.gsu.pl

Siedziba: 44-101 Gliwice, ul. Jasna 31B, telefon: 32 331 94 60

## **SORDREW**

- ► Opakowania drewniane dla przemysłu (ISPM No 15; IPPC)
- ► Przygotowanie ładunków do transportu: lądowego, morskiego i lotniczego

**UALI** 

9001 2008

- ► Pakowanie w miejscu wskazanym przez klienta oraz usługi specjalne
- ► Obróbka CNC
- ► Precyzyjne konstrukcje spawane (EN 1090; EN 15085-2 CL2)
- ► Cięcie i gięcie blach
- ► Termo-formowanie tworzyw sztucznych
- ► Wykrawanie tworzyw sztucznych
- ► Obróbka CNC tworzyw sztucznych
- ► Drewno konstrukcyjne
- ► Więźby dachowe
- ► Drewno opałowe i kominkowe

#### **Certyfikat:** EN ISO 9001:2008

#### **P.P.U.H. SOR-DREW Rajmund Sorowski** ul. Sztygarska 26, 41-608 Świętochłowice tel. 32 245 88 27 fax 32 34519 80 [sordrew@sordrew.pl](mailto:sordrew@sordrew.pl) [www.sordrew.pl](http://www.sordrew.pl)

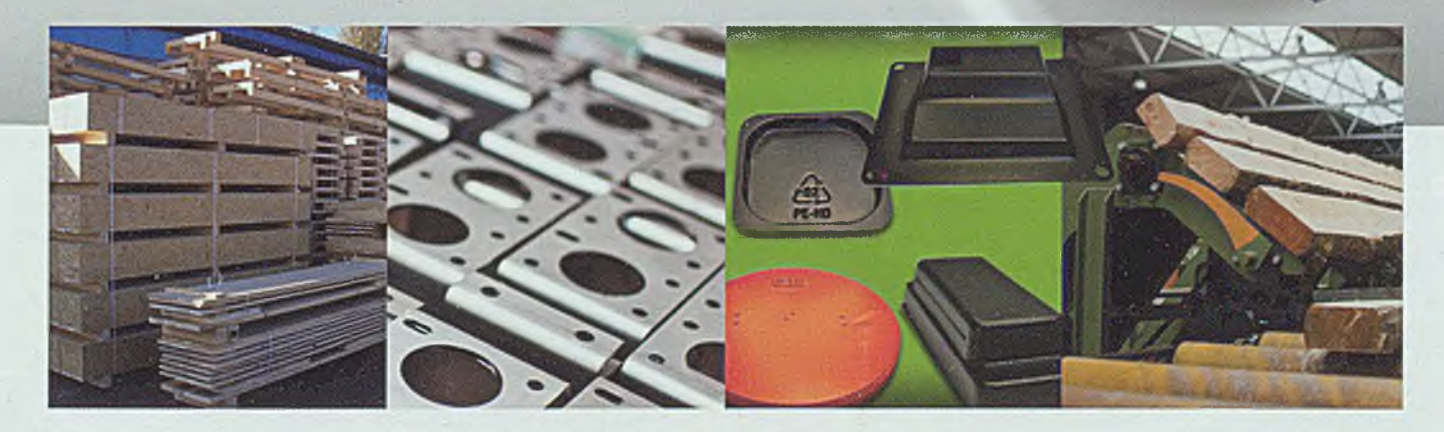

# **NOWE MIESZKANIA**

zadzwoń: 609 537 141 607 928 445 **Sprawdź naszą aktualną ofertę [www.radan.com.pl](http://www.radan.com.pl)**

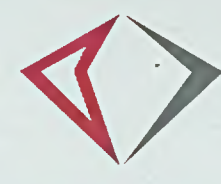

### **O**★★★★ SPA HOTEL DIAMENT & WELLNESS USTROŃ - UZDROWISKO

## **WIELKANOC PEŁNA ATRAKCJI**

483 zł doba w pokoju 2 os

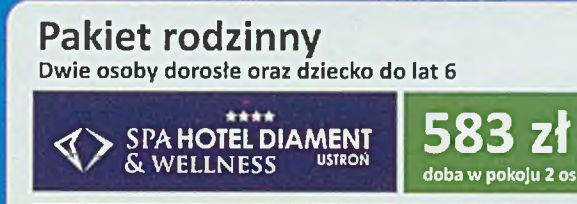

HOTEL DIAMENT<br>USTRON

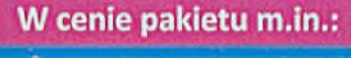

**śniadania, obiadokolacje**<br>w formie bufetu, w tym uroczyste śniadanie wielkanocne

zabawy dla najmłodszych spotkanie z króliczkiem, zajęcia plastyczne, kręcenie waty cukrowej, występ kiaunów, pokaz iluzjonistyczny

#### wielkanocna zabawa z DJ-em

**Śmigus-Dyngus na basenie** 

nieograniczony dostęp do strefy Wellness base stref

**AVERAGEMENT CALCORATION** 

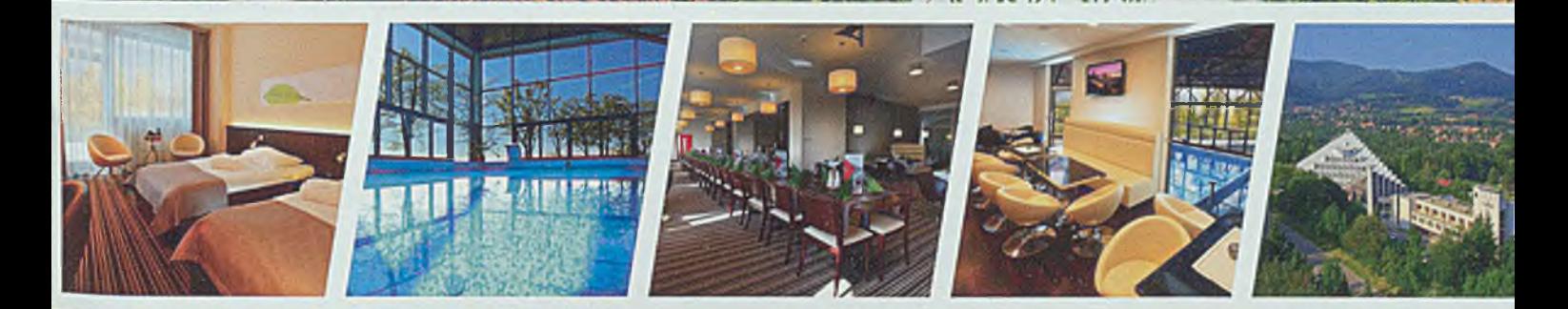

## **WWW.DIAMENTUSTRON.PL WWW.DIAMENTURY** +48 33 858 77 15

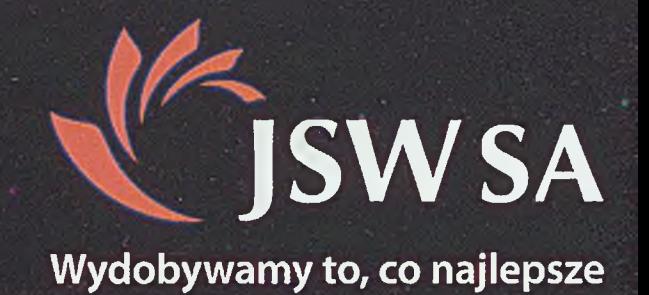

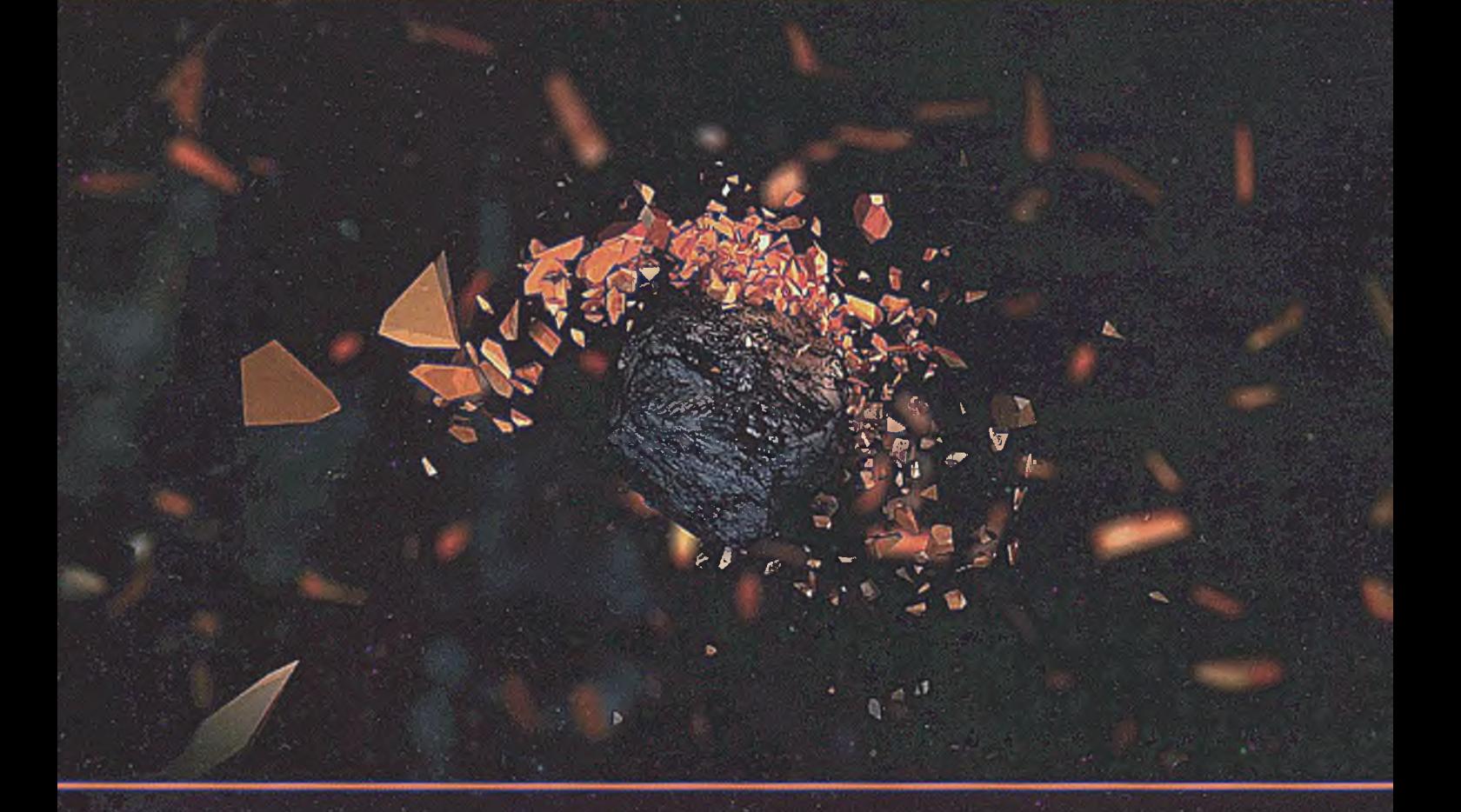

## **Największy producent węgla koksowego w Unii Europejskiej**

**JASTRZĘBSKA SPÓŁKA WĘGLOWA SA 44-330 JASTRZĘBIE-ZDRÓJ Al. Jana Pawła II4 tel.: +48 32 756 4113, fax: +48 32 476 2671, [www.jsw.pl,](http://www.jsw.pl) e-mail: [jsw@jsw.pl](mailto:jsw@jsw.pl)**

1

spółka notowana na**GPW** 

**例 方 本** 

 $-\frac{1}{2}$ 

**②** ' ' - ' - ' ' V; V; V  $f \circ \mathcal{B} = \mathcal{A} \circ \mathcal{A} = \mathcal{A} \circ \mathcal{A}$ ■ V

### **Art Błock Competition Politechniki Śląskiej**

Pod koniec minionego roku w Centrum Kultury Studenckiej "Mrowisko" w Gliwicach eksponowana była wystawa,, ABC Politechniki Śląskiej - Art Błock Competition".

Projekt realizowano w ramach przedmiotu modelowanie na Wydziale Architektury Politechniki Śląskiej, prowadzonego przez dr. Jerzego Wojewódkę. W ramach zajęć zrealizowano 17 modeli przestrzennych, które za pomocą języka sztuki przedstawiają 14 wydziałów Politechniki Śląskiej widzianych oczami studentów architektury. Instalacje przestrzenne, wykorzystujące różne techniki materiałowe, same w sobie pełnią funkcję dydaktyczną, a jednocześnie stanowią formę artystyczną.

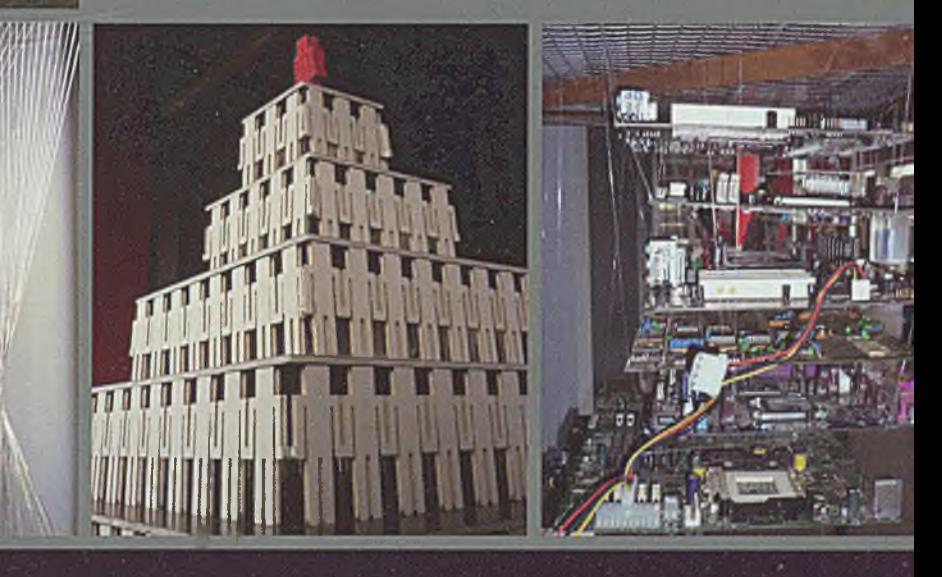

## atmosfera

## **ŚWIAT RESTAURACJI**

**Zabrze, ul. Cisowa 4, Rezerwacje stolików: Tel. 695 732 851**

**• KUCHNIE ŚWIATA • GOTUJ Z KUCHARZEM • SMAKUJ WINA** 

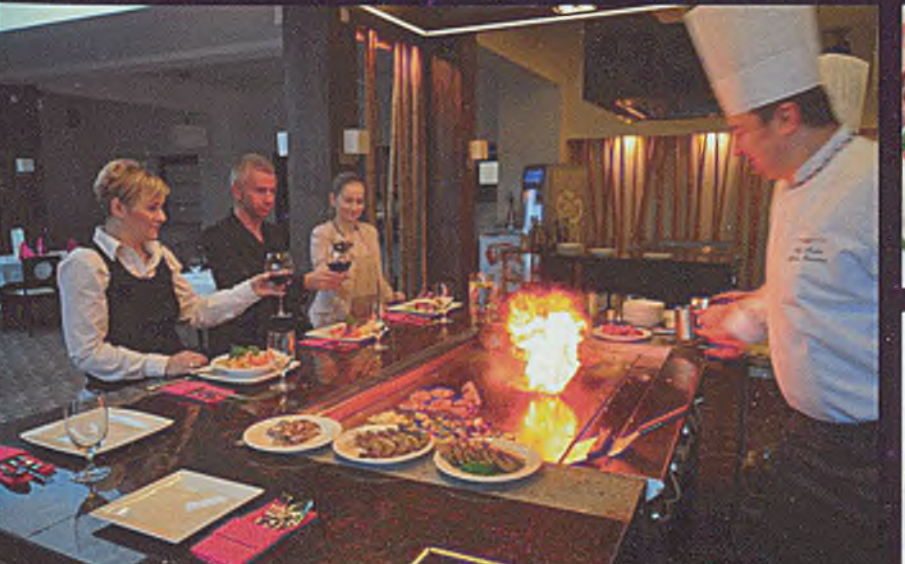

MM

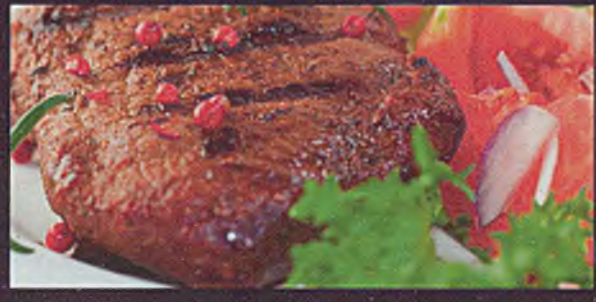

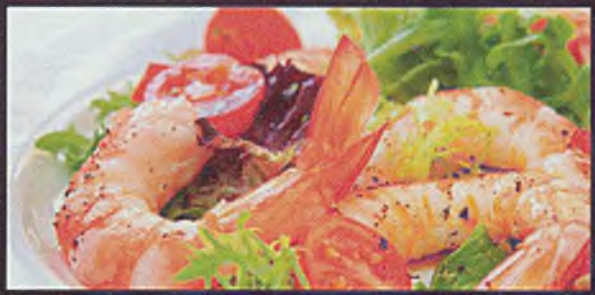

RESTAURACJA ATMOSFERA **RESTAURACJA KORAL** RESTAURACJA DIAMENTOWA (OTWARCIE IV 2013)

### **Fotografie i grafiki Michała Buksy** w Galerii "Zakamarek"

W Galerii "Zakamarek" Biblioteki Głównej Politechniki Śląskiej w Gliwicach jeszcze do 2 marca prezentowane są pracę Michała Buksy.

Michał Buksa, artysta fotograf i grafik, uczestniczył w krajowych i międzynarodowych warsztatach, plenerach, wystawach zbiorowych oraz spacerach fotograficznych m.in. w Kolonii, Śtramberku, Lanckoronie, Bytomiu czy Żorach. Mieszka w Gliwicach, pracuje w lokalnym tygodniku, prowadzi blog fotograficzny. Poniżej prezentujemy wybrane grafiki i fotografie artysty.

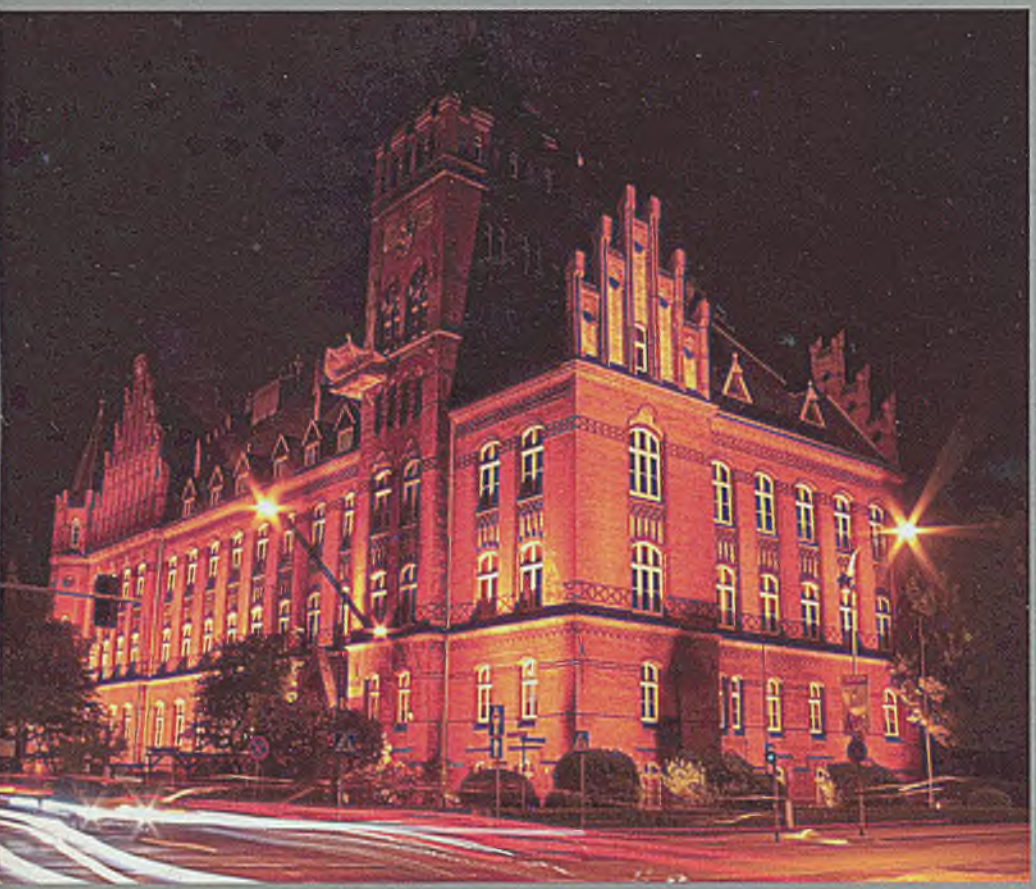

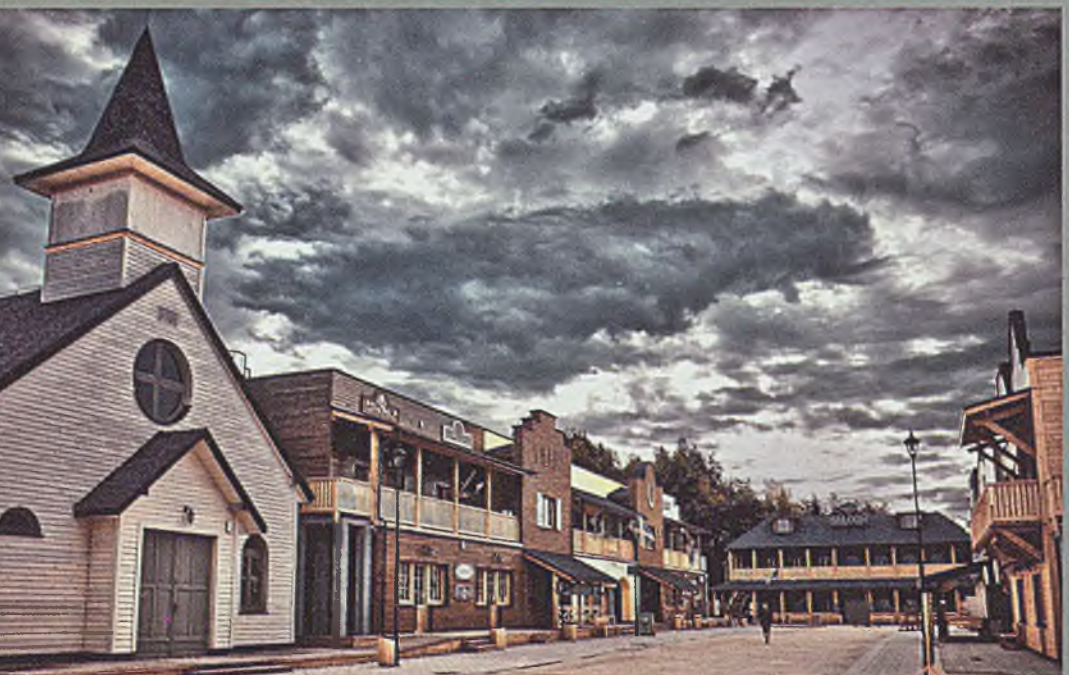

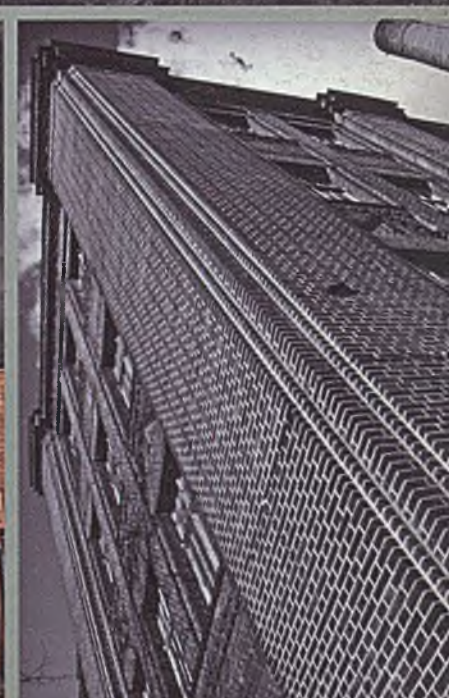